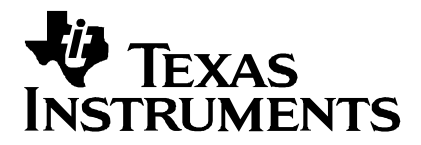

**Application Report SPRA588** 

# **Implementation of a Speed Field Oriented Control** of 3-phase PMSM Motor using TMS320F240

Erwan Simon

**Digital Control Systems** 

## **Abstract**

This application report presents a solution to control a 3-phase Permanent Magnet Synchronous motor using the Texas Instruments (TI™) TMS320F240 digital signal processor (DSP). This processor is part of a new family of DSPs that enable cost-effective design of intelligent controllers for brushless motors. The use of this DSP yields enhanced operations, fewer system components, lower system cost and increased efficiency. The control method presented is field oriented control (FOC). The sinusoidal voltage waveforms are generated by the DSP using the space vector modulation technique. A practical solution is described and results are given in this application report.

#### **Contents**

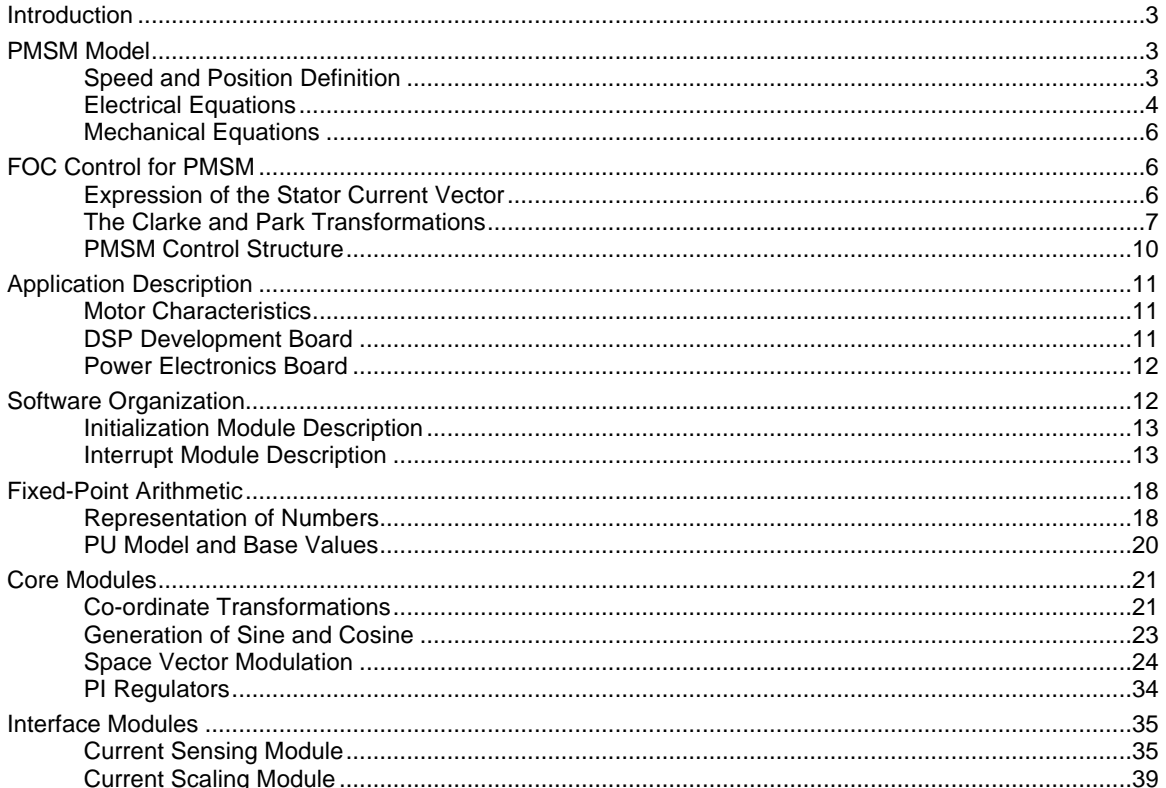

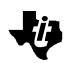

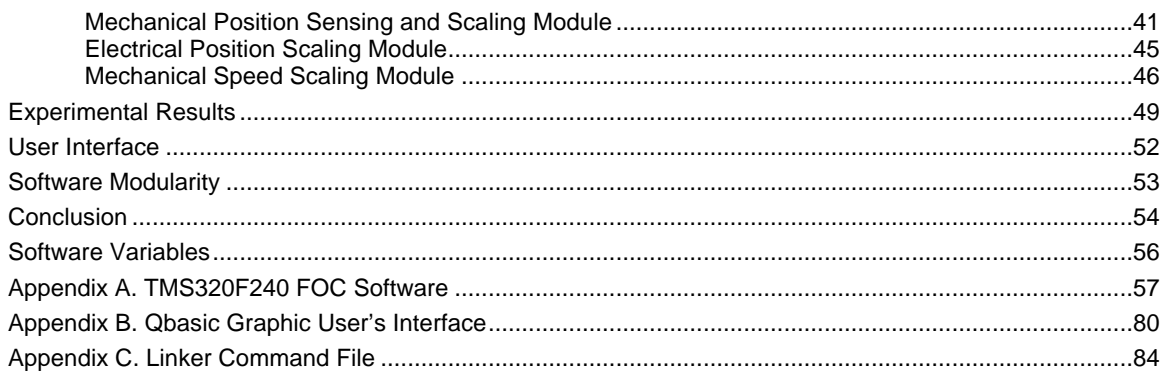

#### **Figures**

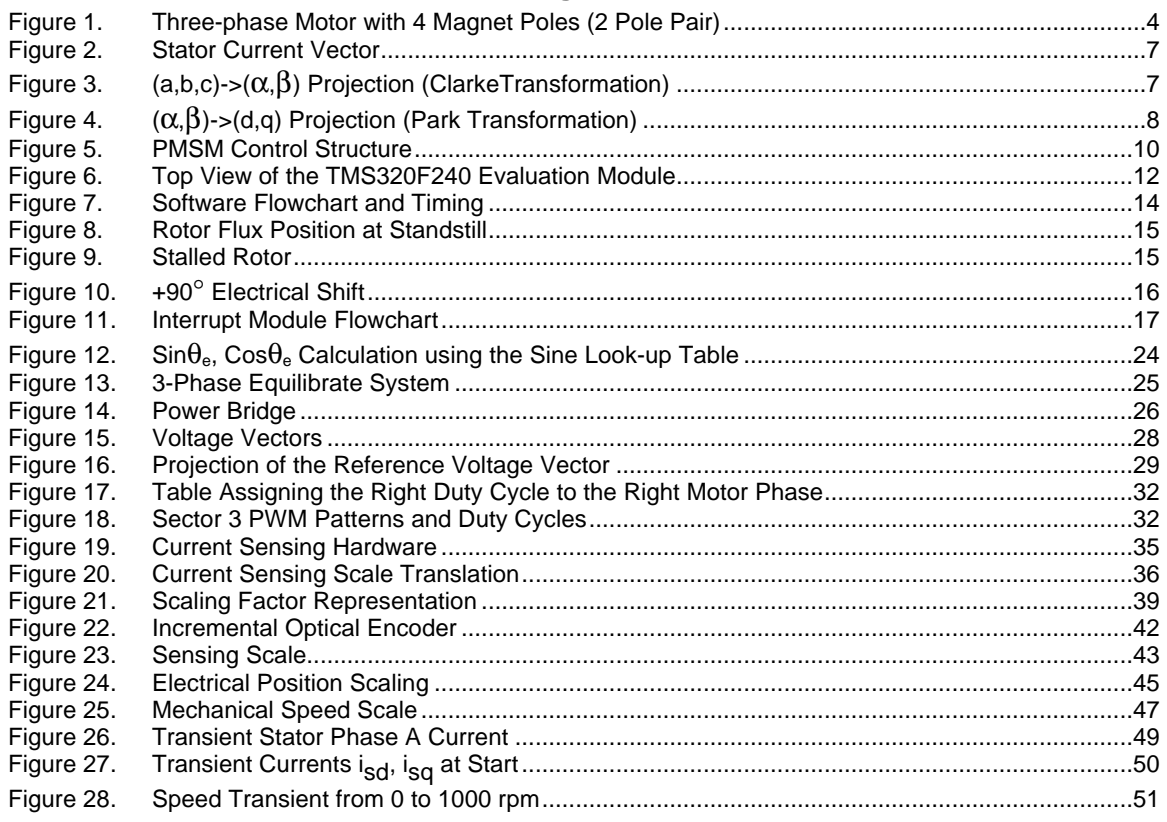

#### **Tables**

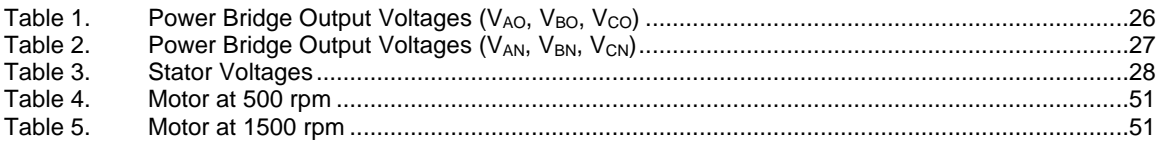

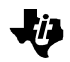

## **Introduction**

A brushless Permanent Magnet Synchronous motor (PMSM) has a wound stator, a permanent magnet rotor assembly and internal or external devices to sense rotor position. The sensing devices provide logic signals for electronically switching the stator windings in the proper sequence to maintain rotation of the magnet assembly. The combination of an inner permanent magnet rotor and outer windings offers the advantages of low rotor inertia, efficient heat dissipation, and reduction of the motor size. Moreover, the elimination of brushes reduces noise, EMI generation and suppresses the need of brushes maintenance.

Two configurations of permanent magnet brushless motor are usually considered: the trapezoidal type and the sinusoidal type. Depending on how the stator is wounded, the back-electromagnetic force will have a different shape (the BEMF is induced in the stator by the motion of the rotor). To obtain the maximum performance from each type of PMSM, an appropriate control strategy has to be implemented. The trapezoidal BEMF motor called DC brushless motor (BLDC) uses a "two phases on" strategy, whereas the sinusoidal BEMF motor offers its best performances when driven by sinusoidal currents (three phases on strategy).

This application report presents the implementation of a control for sinusoidal PMSM motor.

The sinusoidal voltage waveform applied to this motor is created by using the Space Vector modulation technique.

The Field Oriented Control algorithm will enable real-time control of torque and rotation speed. As this control is accurate in every mode of operation (steady state and transient), no oversize of the power transistors is necessary. The transient currents are constantly controlled in amplitude. Moreover, no torque ripple appears when driving this sinusoidal BEMF motor with sinusoidal currents.

### **PMSM Model**

The operation of a brushless PM motor relies on the conversion of electrical energy to magnetic energy and then from magnetic energy to mechanical energy. It is possible to generate a magnetic rotating field by applying sinusoidal voltages to the 3 stator phases of a 3 phase motor. A resulting sinusoidal current flows in the coils and generates the rotating stator flux.

The rotation of the rotor shaft is then created by attraction of the permanent rotor flux with the stator flux.

## **Speed and Position Definition**

In electric motors, two measures of position and speed are usually defined: mechanical and electrical. The mechanical position is related to the rotation of the rotor shaft. When the rotor shaft has accomplished 360 mechanical degrees, the rotor is back in the same position where it started.

The electrical position of the rotor is related to the rotation of the rotor magnetic field. In Figure 1, the rotor needs only to move 180 mechanical degrees to obtain an identical magnetic configuration as when it started. The electrical position of the rotor is then related to the number of magnetic pole pairs on it.

*Figure 1. Three-phase Motor with 4 Magnet Poles (2 Pole Pair)*

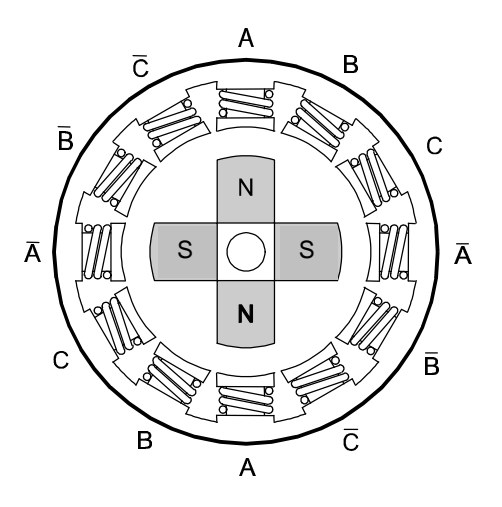

The electrical position of the rotor is linked to the mechanical position of the rotor by the relationship

 $\theta_e = \theta_m^* p$  ( p is the number of pole pair).

As the speed is related to the position by  $\omega = d\theta/dt$ , a similar relationship also exists towards electrical speed and mechanical speed.

 $ω$ <sub>e</sub> = ω<sub>m</sub><sup>\*</sup> p

The notions of electrical position of the rotor and mechanical speed are extensively used in this report.

## **Electrical Equations**

$$
v_a = V \cos(\mathbf{W}_e * t)
$$
  
\n
$$
v_b = V \cos(\mathbf{W}_e * t - \frac{2\mathbf{p}}{3})
$$
  
\n
$$
v_c = V \cos(\mathbf{W}_e * t - \frac{4\mathbf{p}}{3})
$$

To create the rotating stator flux, the commonly applied phase voltages present a phase shift of 120 electrical degrees from one to another that takes into account the mechanical 120 degrees angle between coils.

A one phase electrical equation can be written like :

*Implementation of a Speed Field Oriented Control of 3-phase PMSM Motor using TMS320F240 4*

Ľ

$$
v = Z * i = Ri + \frac{d\Psi}{dt} = Ri + \frac{d}{dt}(Li + \Psi_m(\boldsymbol{q}))
$$

where ψ*m* corresponds to the amplitude of the natural magnetic flux of the permanent magnets. The term  $\frac{d}{d} \Psi m({\bm q}$  ) corresponds to the back-emf (induced voltage) and can *dt* also be written like  $\frac{m+m}{2} * w_e$ *d*  $\frac{d\Psi m(\bm{q})}{dt} * \bm{w}$ *q q*  $\frac{\Psi_{m(q)}}{q}$ , where ω*e* corresponds to the electrical speed.

Supposing that the machine is sinusoidal, the induced voltage has the following form:

$$
\overline{E} = \begin{bmatrix} E_a(\boldsymbol{q}) \\ E_b(\boldsymbol{q}) \\ E_c(\boldsymbol{q}) \end{bmatrix} = -\mathbf{w}_e * \Psi_m \begin{bmatrix} \sin(\boldsymbol{q}_e) \\ \sin(\boldsymbol{q}_e - \frac{2\boldsymbol{p}}{3}) \\ \sin(\boldsymbol{q}_e - \frac{4\boldsymbol{p}}{3}) \end{bmatrix} = \mathbf{w}_e * \Psi_m * [K(\boldsymbol{q}_e)]
$$

From the electrical power delivered to the motor, a part of it is transformed in Joule losses, another part is going to the energy stored in the magnetic field and the last part is transformed in mechanical energy (torque production).

In the PMSM case, the torque is expressed by:

$$
Te = p * [I_s]^t * \Psi m * [K(q_e)],
$$
 where p is the number of pole pairs.

It can be proven that the best solution to produce a constant torque is to drive a sinusoidal motor by sinusoidal currents.

$$
Te = p\Psi_m(I_a * K_a(\boldsymbol{q}) + I_b * K_b(\boldsymbol{q}) + I_c * K_c(\boldsymbol{q}))
$$

Knowing that :

$$
I_a = I_s \sin(\mathbf{W}_e * t)
$$
  
\n
$$
I_b = I_s \sin(\mathbf{W}_e * t - \frac{2\mathbf{p}}{3})
$$
  
\n
$$
I_c = I_s \sin(\mathbf{W}_e * t - \frac{4\mathbf{p}}{3})
$$

We obtain

$$
Te = p * \Psi_m * I_s(\sin^2(\mathbf{W}t) + \sin^2(\mathbf{W}t - \frac{2\mathbf{p}}{3}) + \sin^2(\mathbf{W}t - \frac{4\mathbf{p}}{3})) = \frac{3}{2}p * \Psi_m * I_s
$$
. It will be

further shown that the FOC enables a continuous control of the torque demand without ripples.

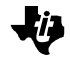

### **Mechanical Equations**

The torque created by the energy conversion process is then used to drive mechanical loads. Its expression is related to mechanical parameters via the fundamental law of the dynamics as follows:

$$
\sum \overline{T} = J \frac{dw}{dt}
$$

Giving:

J : rotor inertia Kd: viscosity coefficient Tl: load torque *w*<sub>m</sub>: mechanical speed

$$
J\frac{d\mathbf{W}_m}{dt} + k_d\mathbf{W}_m + T_l = T_e
$$

As the torque is composed of time and electrical position dependent parameters, its efficient and accurate control is not easy with standard methods.

The proposed solution is to overcome this issue is based on the real time implementation of the Field Orientated Control algorithm with a TMS320F240 DSP.

## **FOC Control for PMSM**

The goal of the Field Oriented Control [BPRA073] is to perform real-time control of torque variations demand, to control the rotor mechanical speed and to regulate phase currents in order to avoid current spikes during transient phases.

To perform these controls, the electrical equations are projected from a 3 phase nonrotating frame into a two co-ordinate rotating frame.

This mathematical projection (Clarke & Park) greatly simplifies the expression of the electrical equations and remove their time and position dependencies.

### **Expression of the Stator Current Vector**

As phase current values are used in the general expression of the torque, the expression of their values in the new rotating frame are needed afterwards.

The three sinusoidal currents created by the  $120^\circ$  (electrical) phase shifted voltages applied to the stator are also 120° (electrical) phase shifted one from another.

The stator current vector (Figure 2) is represented in the 3 phase nonrotating frame (a,b,c) and defined by  $i_S = i_{a} + e^{j2p/3}i_{b} + e^{j4p/3}i_{c}$ 

*Figure 2. Stator Current Vector*

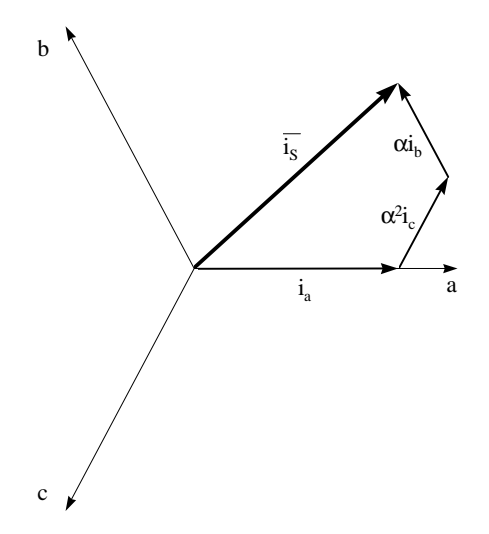

## **The Clarke and Park Transformations**

The idea of the Clarke transformation is that the rotating stator current vector that is the sum of the 3 phase currents can also be generated by a bi-phased system placed on the fixed axis  $\alpha$  and  $\beta$  as shown in Figure 3.

*Figure 3. (a,b,c)->(a,b) Projection (ClarkeTransformation)*

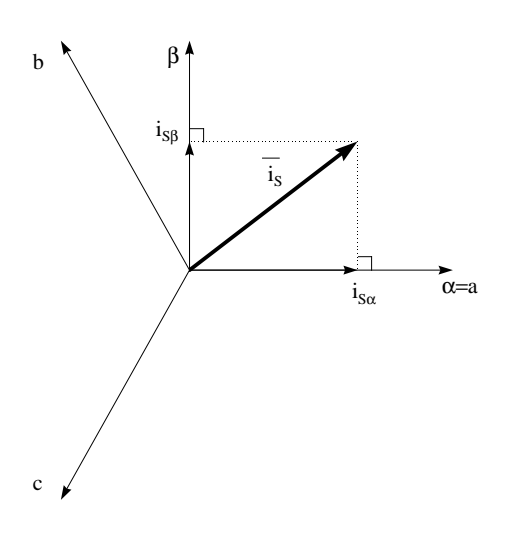

*Implementation of a Speed Field Oriented Control of 3-phase PMSM Motor using TMS320F240 7*

Л

The projection of the stator current vector in this fixed frame gives:

$$
\begin{aligned}\ni_{sa} &= i_a \\
i_{sb} &= \frac{1}{\sqrt{3}} \cdot i_a + \frac{2}{\sqrt{3}} i_b\n\end{aligned}
$$

$$
i_a + i_b + i_c = 0
$$

In this new frame, the expression of the torque is still dependent on the position of the rotor flux, preventing any easy solution of the electrical differential equation.

To remove this dependency, the electrical equations are projected in a 2-phase (d,q) system (Figure 4) that rotates at the speed of the electrical speed of the rotor and where the d axis is aligned with the electrical position of the rotor flux. In this frame, the electrical expression of the torque becomes independent from θ*e* .

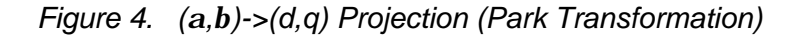

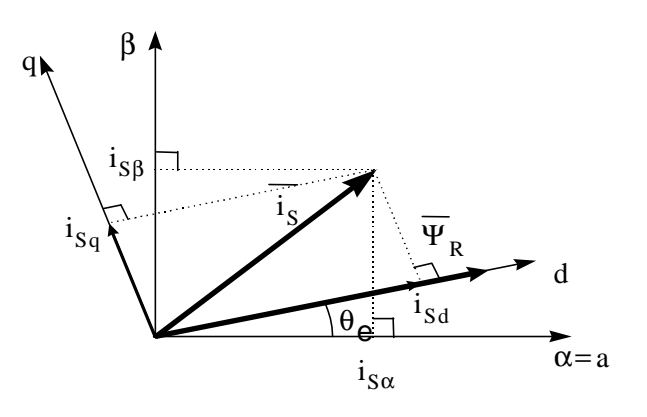

The equations corresponding to this transformation are given by:

$$
i_{sd} = i_{sa} \cdot \cos(\boldsymbol{q}_e) + i_{sb} \cdot \sin(\boldsymbol{q}_e)
$$
  

$$
i_{sq} = -i_{sa} \cdot \sin(\boldsymbol{q}_e) + i_{sb} \cdot \cos(\boldsymbol{q}_e)
$$

In this new system, the expression of the electrical equations are greatly simplified:

$$
V_{sd} = R_s * i_d + \frac{d}{dt} \mathbf{j}_{rd} - \mathbf{W}_e * \mathbf{j}_{rq}
$$
  

$$
V_{sq} = R_s * i_q + \frac{d}{dt} \mathbf{j}_{rq} + \mathbf{W}_e * \mathbf{j}_{rd}
$$

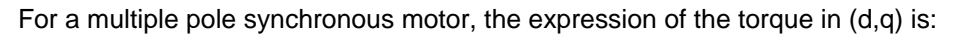

$$
T e = \frac{3}{2} p (y r_d * i s_q - i s_d * y r_q)
$$

Where p is the number of pole pairs.

In the specific case of a permanent magnet synchronous motor without salient poles, most of the natural magnetic flux is on the d axis (ψ*rd* >> ψ*rq*). Moreover, the stator current vector value is

$$
\dot{i}_s = \sqrt{\dot{i}_{sd}^2 + \dot{i}_{sq}^2}
$$

In order to optimize the torque production for a given i*s* value, the appropriate strategy is to set i*sdref* to 0.

The action of the current regulators is then to shift the current vector Is onto the q axis.

The torque is now given by

$$
T_e\!\thickapprox\!\mathbf{y}_{\mathit{rd}}*i_{\mathit{sq}}
$$

The relationship between mechanical speed and torque is given by the mechanical differential equation.

To overcome the nominal speed limitation, a field-weakening algorithm can be implemented with a non-zero i*sdref.*. Setting i*sdref* to a non-zero value will increase the speed range but the applicable torque must be reduced to ensure that the relationship

$$
\dot{i}_s = \sqrt{\dot{i}_{sd}^2 + \dot{i}_{sq}^2} \le \dot{i}_{smax}
$$

is respected. Moreover, it is not recommended to create a magnetic flux opposed to the natural flux of the permanent magnets over long periods of time. This could lead to demagnetization of the rotor magnets reducing the torque production, as well as excessive heat generation.

.U

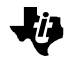

#### **PMSM Control Structure**

The control scheme proposed for the Speed FOC PMSM drive is shown in Figure 5.

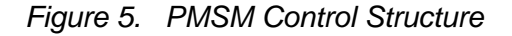

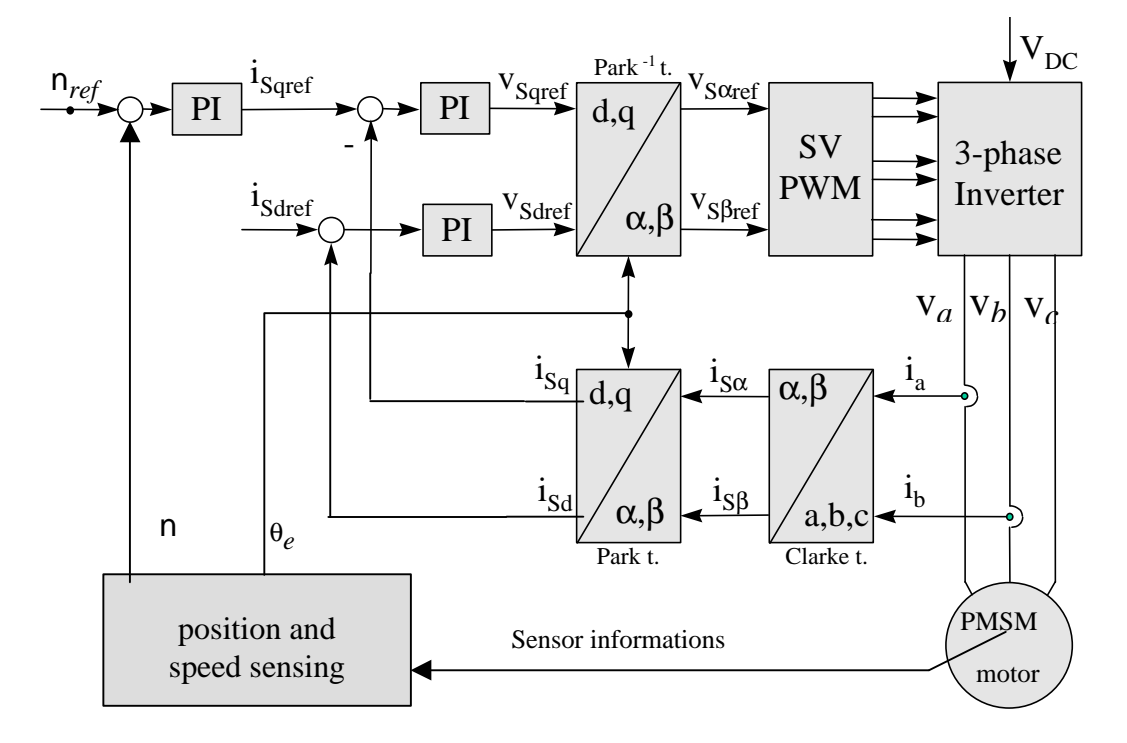

Figure 5 shows the software modules with the hardware of the solution. A detailed description of both aspects will be given in dedicated paragraphs.

i*a* and i*b* are measured with a current sensor. The Clarke transform is applied to them to determine the stator current projection in a two co-ordinate non-rotating frame.

The Park co-ordinate transformation is then applied in order to obtain this projection in the (d,q) rotating frame.

The (d,q) projections of the stator phase currents are then compared to their reference values I*sqref* and I*sdref* (set to 0) and corrected by mean of PI current controllers. The outputs of the current controllers are passed through the inverse Park transform and a new stator voltage vector is impressed to the motor using the Space Vector Modulation technique. In order to control the mechanical speed of the motor (speed FOC), an outer loop is driving the reference current I<sub>saref</sub>. The mechanical speed reference is denoted "n*ref*" and the mechanical speed "n" for notations compliance with previous FOC application notes.

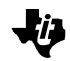

## **Application Description**

This chapter covers each component put in place to implement the solution of the PMSM drive. The different elements of the application are:

- **D** 6-pole PMSM motor
- $\Box$  DSP development board
- $\Box$  Power board

#### **Motor Characteristics**

The PMSM motor used for the application is a 6-pole three phase Y-connected motor. The characteristics of this motor are as follow:

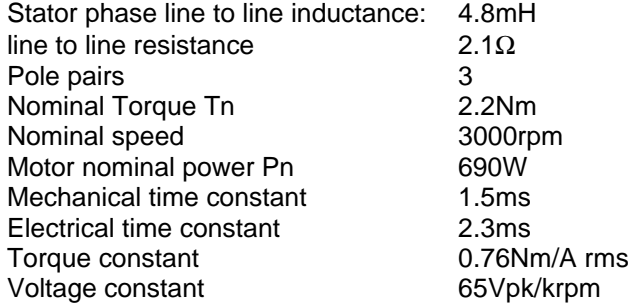

An embedded incremental encoder with a resolution of 1024 lines/revolution provides feedback for speed control.

### **DSP Development Board**

Several TMS320F240 development platforms are available on the market either from TI or from one of its third parties. The TMS320F240 Evaluation Module (Figure 6) introduced by TI has been used in this application. The on-board DACs are used to output the values of several variables (currents, voltages, speed, and position) chosen from the Graphical User Interface presented at the end of this report. This feature is particularly useful in development stage.

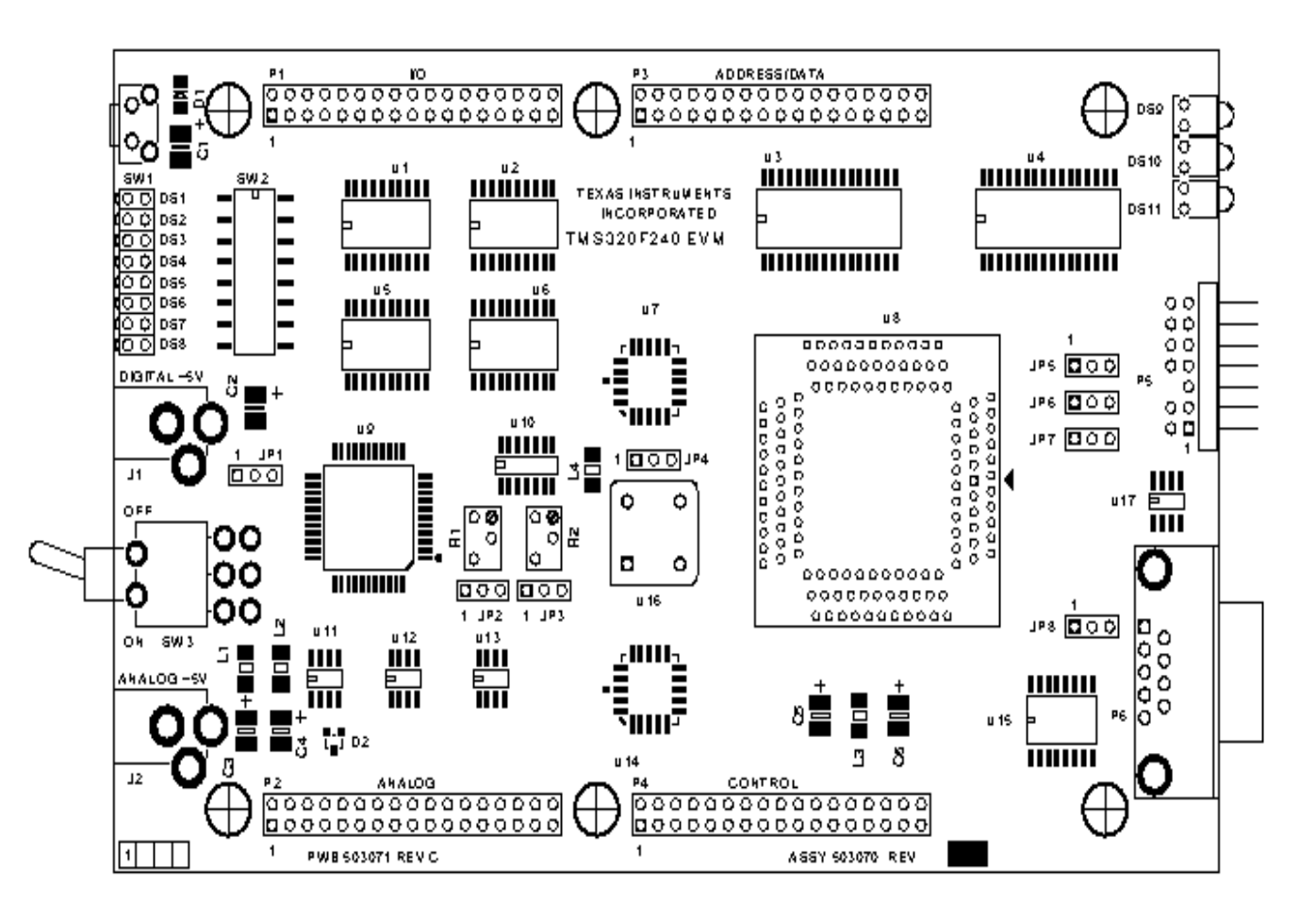

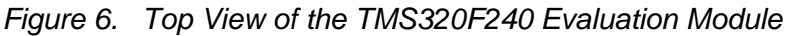

The PLL unit is set for CPUCLK = 20MHz and SYSCLK = 10Mhz.

To disable the Watchdog unit, set Vccp pin voltage to 5V (JP5 position 2-3)

## **Power Electronics Board**

The power hardware used to implement and test this PMSM drive is based on six power IGBT (IRGPC40F) driven by the DSP Controller via the integrated driver IR2130 This power inverter supports a rectified DC bus voltage of 310V and a maximum current of 10A. The DSP PWM (pulse width modulation) outputs are isolated from the power board by opto-couplers. The phases current sensing is performed via two current voltage transducers (LEM type) supplied with +/-15V. Their maximum input current is +/-10A, which is converted into a 2.5V output voltage.

## **Software Organization**

The program *FOCPMSM.ASM* is based on two modules: the initialization module and the interrupt module.

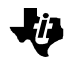

## **Initialization Module Description**

After a processor reset, the initialization module performs the following tasks:

- □ DSP setup : core, watchdog, clocks, ADC, SCI, general purpose IO, event manager
- $\Box$  Variables initializations : default values
- $\Box$  Interrupt source selection and enable
- $\Box$  Waiting loop

The waiting loop implemented corresponds to an interruptible communication between the DSP and a Graphical User Interface. The DSP communicates via its asynchronous serial port to the COM port of a PC. The user can send commands via this RS232 link and update variables and flags from the computer.

#### **Interrupt Module Description**

The interrupt module handles the whole FOC algorithm. It is periodically computed according to a fixed PWM (pulse width modulation) period value. The choice of the PWM frequency depends on the motor electrical constant L/R. If the PWM frequency is too low, audible noise can be heard from the motor. Usually, PWM frequencies are in the range of 20 kHz. In this report, a PWM frequency of 16kHz has been chosen.

In Figure 7, the sampling period  $T$  of 60  $\mu$ s (16 kHz) is established by setting the timer period T1PER to 600 (PWMPRD=600). This timer is set in up-down count mode and generates a periodical interrupt on T1 underflow event.

The goal of the interrupt module is to update the stator voltage reference and to ensure the regulation of stator currents and rotor mechanical speed.

After the initialization module has completed, the rotation does not start immediately. As the program is interactive, the DSP waits for the user to select the Init/run menu option that set the internal flag "initphase".

#### *Figure 7. Software Flowchart and Timing*

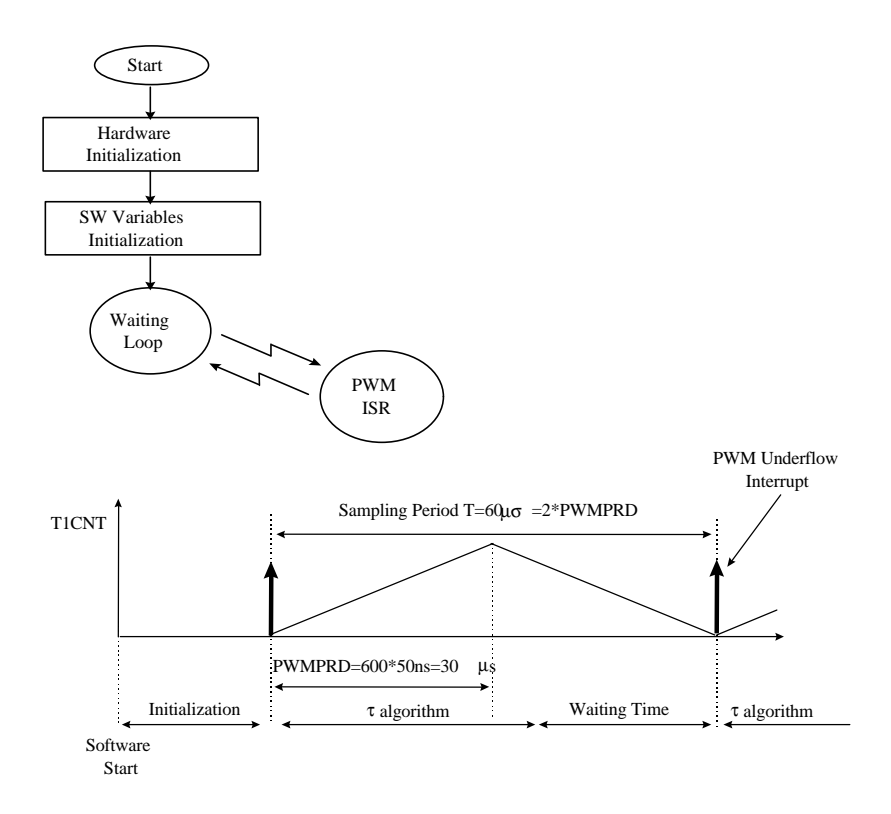

Depending on the status of this flag, either a magnetic stall or the complete speed FOC algorithm is performed.

If initphase = 0, the magnetic stall places the rotor in a known position at start. It is necessary for two reasons:

- $\Box$  The embedded encoder does not give an absolute information on the rotor position. Only a relative position can be computed from a known position.
- $\Box$  The rotor electrical position needs to be reset for the FOC.

This stall is performed by applying a constant voltage vector to the stator phase: the constant phase currents flowing in the coils create a fixed stator flux. As a consequence, the rotor flux aligns itself naturally onto this stator flux (the rotor is stalled in this position).

The component I*q* of the stator current vector is set to the value I*qrinit* (=I*nominal*), I*d* is set to 0. The arbitrary angular position of this vector is called θ*e* .

If initphase = 1, the electrical angle θ*e* is shifted by 90° . As a consequence, the (d,q) axis

are rotated from 90 $\rule{1em}{0.15mm}$  apart. The d axis corresponds now to the real rotor flux position and the stator current vector I*s* is moved to the new q axis. As a consequence, the rotor flux tends to align itself with the new stator flux vector position. As soon as the rotor starts to rotate, relative displacement information is sent to the DSP by the encoder. A new stator vector is computed every interrupt in order to maintain the 90 electrical degrees between the two fluxes.

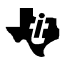

These two steps are graphically explained below.

#### **Start of the Motion**

After reset, the rotor flux is in an unknown position (Figure 8).

*Figure 8. Rotor Flux Position at Standstill*

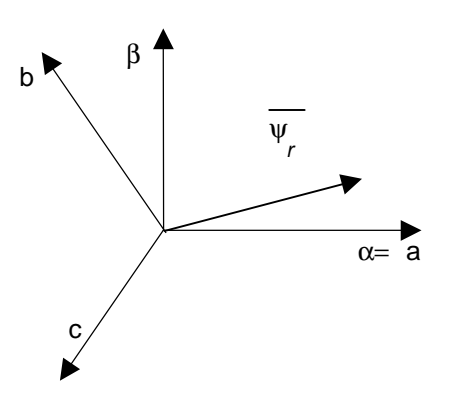

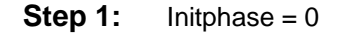

A fixed stator current vector I*sref* is applied to the motor. The components of this vector are: I*sdref*=0, I*sqref*=Iqrinit (=I*nominal*), θ*e*

*Figure 9. Stalled Rotor*

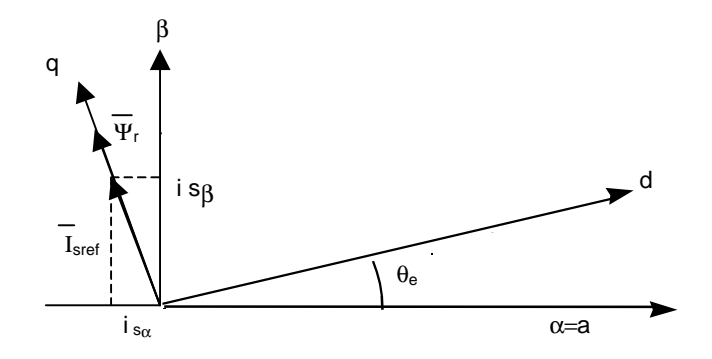

The rotor flux aligns itself to the axis q. For the time being, the  $(d,q)$  axis is not yet rotating. The rotor flux is in a known position but this position is not yet aligned with the d axis.

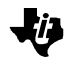

#### **Step 2:** Initphase = 1

90 electrical degrees is added to the value of  $\theta_{\bm{\mathsf{\Theta}}}$ , this action is equivalent to a frame rotation.

*Figure 10. +90° Electrical Shift*

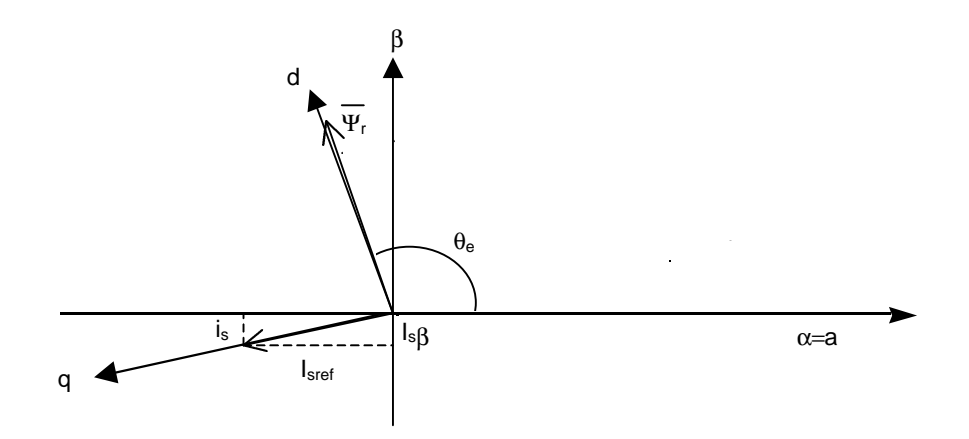

Instantaneously, the stator current reference vector is moved  $90^{\sf o}$  apart from its first position. (The rotor is physically at the same position as previously). The d axis now corresponds exactly to the position of the rotor flux.

As there is this 90<sup>°</sup> angular difference between the rotor flux and the stator flux, the interaction of the two fluxes produces torque and the rotor starts to rotate in order to align itself with I*sref*.

The incremental encoder sends rotor position information to the DSP. This information is stored in a software counter called *"encoder"*.

Every PWM interrupt, the stator voltage vector is updated to maintain the 90° between the two magnetic fluxes. This update is done according to the number of increments stored in the variable *encoder*.

For convenience , initial value  $\theta_{\bm{\varTheta}}$  of has been chosen in this report to be equal to -90<sup>0</sup>.

This makes the d axis correspond to the  $0^{\mathsf{O}}$  electrical position at start. In fact, the electrical position is now computed with the formula θ*e* = K\**encoder*. As the number of increments in the variable *encoder* are null after reset, it was convenient to choose the value -90<sup>0</sup> as first value for θ<sub>*e*</sub>.

The flowchart of the interrupt module is given in Figure 11.

*Figure 11. Interrupt Module Flowchart*

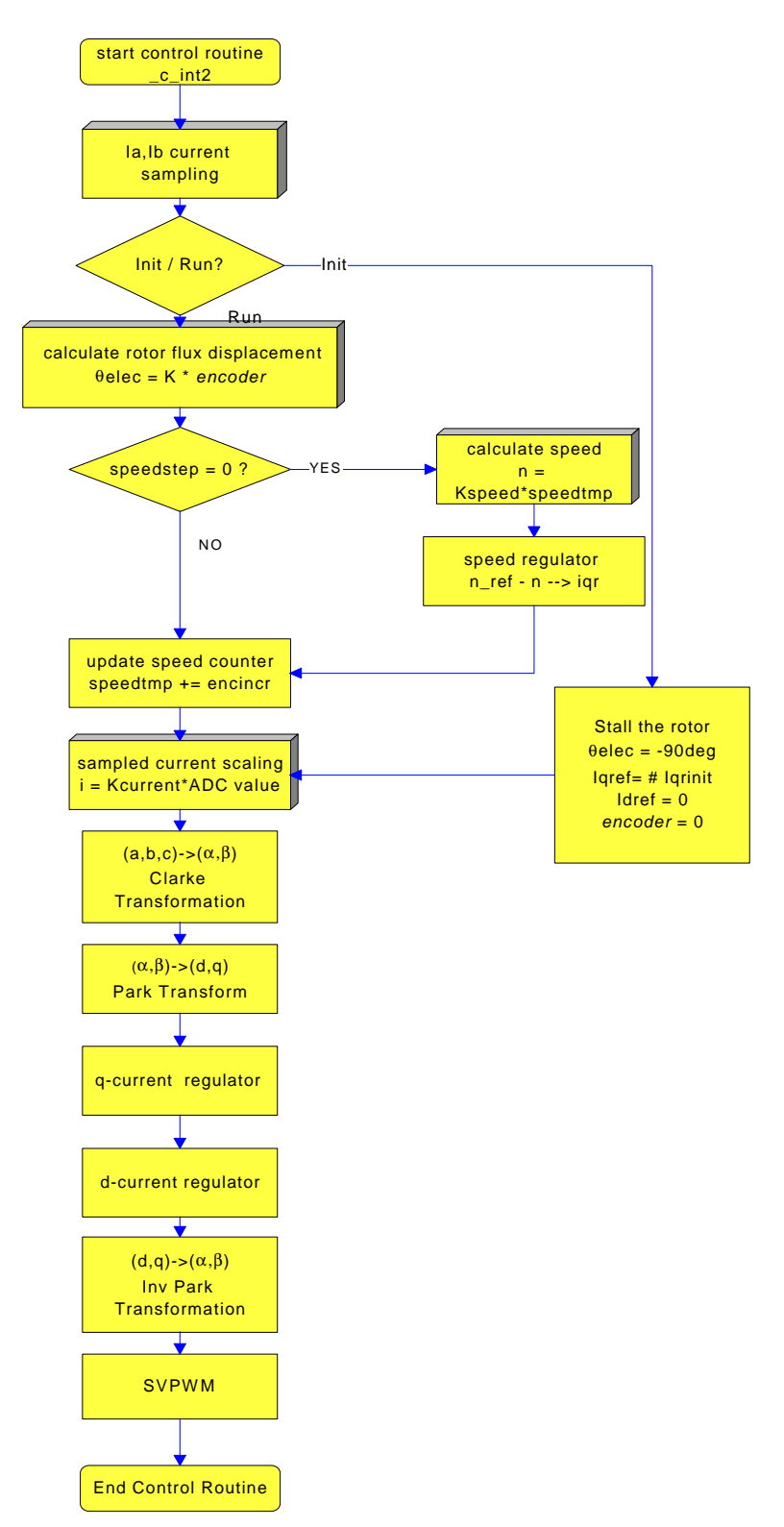

*Implementation of a Speed Field Oriented Control of 3-phase PMSM Motor using TMS320F240 17*

kŋ

On the interrupt module flowchart, several software blocks appear. The shadowed blocks correspond to interface modules, whereas the nonshadowed blocks correspond to the core modules. The interface modules are low level routines that convert real wold data into their suitable numerical counterparts. The core modules use these formatted data to execute the several tasks of the FOC.

In order to be able to understand how the software modules have been implemented on the TMS320F240, an overview on the fixed-point arithmetic is needed. The Per-Unit model will also be discussed in the following section.

## **Fixed-Point Arithmetic**

## **Representation of Numbers**

In binary format, a number can be represented in signed magnitude, where the left-most bit represents the sign and the remaining bits represent the magnitude:

+6 (decimal) is represented as 10110<sub>2</sub> (binary) = **1**\*(0\*2<sup>3</sup>+1\*2<sup>2</sup>+1\*2<sup>1</sup>+0\*2<sup>0</sup>)

-6 (decimal) is represented as 10110<sub>2</sub> (binary) = **-1**\*(0\*2<sup>3</sup>+1\*2<sup>2</sup>+1\*2<sup>1</sup>+0\*2<sup>0</sup>)

Two's complement is an alternative form of representation used in most processors, including the TMS320. The representation of a positive number is the same in two's complement and in signed magnitude. However, the representation of a negative number is different.

+6 (decimal) is represented as 00110<sub>2</sub> (2s-comp) = 0\*2<sup>4</sup>+0\*2<sup>3</sup>+1\*2<sup>2</sup>+1\*2<sup>1</sup>+0\*2<sup>0</sup>

-6 (decimal) is represented as 11010<sub>2</sub> (2s-comp) =  $\text{-}1^{\star}2^{4}$ +1<sup>\*</sup>2<sup>3</sup>+0\*2<sup>2</sup>+1\*2<sup>1</sup>+0\*2<sup>0</sup>

The above words are represented on 5 bits only. The TMS320F240 is part of the TMS320C2xx 16bit fixed-point DSP family of TI. The native length of a word is 16bit on this family.

To represent real numbers on this fixed-point architecture, a  ${\mathsf Q}_\mathcal{K}$  format has to be chosen by the user. Q<sub>K</sub> numbers can be represented by the following general formula:

$$
Z = -b_{15-k}^{*2^{15-k}+b_{14-k}^{*2^{14-k}+...b_{0}+b_{-1}^{*2^{-1}}+b_{-2}^{*2^{-2}}+...+b_{-k}^{*2^{-k}}}
$$

An implied dot separates the integer part from the fractional part of the  $\mathsf{Q}_\mathcal{K}$  number where *k* represents the quantity of fractional bit.

.Œ

For instance the real number  $\pi$  (3.14159) can be represented in Q<sub>13</sub> with finite precision as follow :

$$
011.0 \quad 0100 \quad 1000 \quad 0111_2 = 0^{\circ}2^2 + 1^{\circ}2^1 + 1^{\circ}2^0 + 0^{\circ}2^{-1} + 0^{\circ}2^{-2} + 1^{\circ}2^{-3} + 0^{\circ}2^{-4} + 0^{\circ}2^{-5} + 1^{\circ}2^{-6} + 0^{\circ}2^{-7} + 0^{\circ}2^{-8} + 0^{\circ}2^{-9} + 0^{\circ}2^{-10} + 1^{\circ}2^{-11} + 1^{\circ}2^{-12} + 1^{\circ}2^{-13}
$$

The number of bits dedicated to the fractional part affects the accuracy of the result while the integer part affects the dynamic range of values that can be represented. The Q*15* format offers the best precision but only real numbers comprised between –1 and +1 can be represented.

The Q*k* format offers a compromise between dynamic range and precision. The Q*12* numeric format is used in the major part of this report : 4 bits are dedicated to the integer

part and 12 bits are dedicated to the fractional part. The precision of this format is  $2^{-12}$ (0.00024414). The represented numbers are in the range of [-8;8] to ensure that values can handle each drive control quantity, not only during steady state operation but also during transient operation.

#### **Arithmetic operations**

#### **Multiplication**

The following example shows how two real numbers (X and Y) coded in Q*12* are multiplied

X = -1.125<sub>10</sub> is represented as 1110**.** 1110 0000 0000<sub>2</sub> in Q<sub>12</sub>

Y = +1.375<sub>10</sub> is represented as 0001**.** 0110 0000 0000<sub>2</sub> in Q <sub>12</sub>

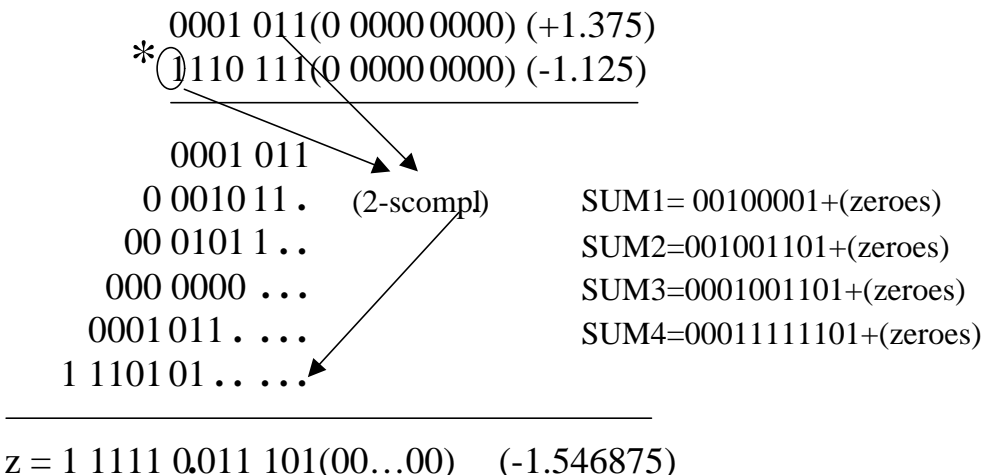

18 zeroes

The multiplication of a Q $_{k}$  (2<sup> $k$ </sup>) number by a Q $_{\rho}$  (2 $^{p}$ ) number results in a Q $_{k+\rho}$  (2  $^{k+p}$ ) number (the same rule also exists in base 10. ex : 10<sup>3</sup> \*10<sup>5</sup> = 10<sup>8</sup>). In the case of a Q <sub>12</sub> by Q*12* multiplication, the virtual dot is shifted and the 24 least significant bits of the 32-bit accumulator represents the fractional part of the result (Q*12* \*Q*12*= Q*24* ).

As the result of the multiplication gives a 30bit number, the SXM bit (sign extension mode) is set to propagate the sign to the two most significant bits of the accumulator.

Z will be stored back in Q*12* format. To do so, the content of the accumulator is left shifted four times and the upper word of the accumulator is stored in Z.

Z is stored as 1110. 0011 1010 0000<sub>2</sub> in Q <sub>12</sub> = -1.546875 (decimal)

#### **Addition**

The following example shows how two real numbers (X and Y) coded in  $Q_{12}$  are added.

X = +1.125<sub>10</sub> is represented as 0001**.** 0010 0000 0000<sub>2</sub> in Q <sub>12</sub>

Y = +1.375<sub>10</sub> is represented as 0001**.** 0110 0000 0000<sub>2</sub> in Q <sub>12</sub>

Z is stored as 0010. 1000 0000 00002 in Q*12* = 2.5 (decimal)

### **PU Model and Base Values**

The Per Unit model (PU) is associated with reduced value notion. As the TMS320F240 is a fixed-point DSP, it has been shown that the greatest precision is obtained in Q15 format but the dynamic range of this format is small: it is comprised between –1 and +1 only.

Using a fixed-point DSP, it is necessary to reduce the amplitude of the variables in order to get a fractional part with a maximum precision. The notion of Per Unit model is introduced to use this fixed-point feature. It is usually associated with the nominal values of the motor.

The per-unit current is usually defined as i*pu* = I / I*nominal*

The above equation shows that  $i_{pU} = 1$  when the current reaches its nominal value. Instead of using the nominal value as reference, a base value is preferred.

For currents and voltages, the reason to choose a base different from the nominal values is that nominal values usually given by the motor manufacturer are RMS (root mean square).

Then, the preferred Per Unit model for the current is given by:

 $\mathsf{i}$  = I / I $_{\mathsf{base}}$  where  $\mathbf{I}_{\text{\tiny base}} = \mathbf{I}_{\text{\tiny nominal}} * \sqrt{2}$ 

and the PU model for the voltage is given by:

 $v = V / V_{base}$  where  $V_{base} = V_{nominal} * \sqrt{2}$ 

*Implementation of a Speed Field Oriented Control of 3-phase PMSM Motor using TMS320F240 20*

Jij

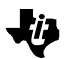

For this application, the other PU model defined is:

$$
n = \frac{mechanical\ rotor\ speed}{\mathbf{W}_{base}}
$$

In this application report, the base value of the mechanical speed corresponds to its nominal value.

$$
I_{base} = \sqrt{2}I_n = \sqrt{2} \cdot 2.9 = 4.1A
$$
  
\n
$$
V_{base} = \sqrt{2}V_n = \sqrt{2} \cdot 127 \approx 180V
$$
  
\n
$$
\mathbf{w}_{base} = 2\mathbf{p}f_n = 2\mathbf{p} \cdot 50 = 314.15 \frac{rad}{sec}
$$
  
\n
$$
\Psi_{base} = \frac{V_{base}}{\mathbf{w}_{base}} = \frac{180}{314.15} = 0.571Wb
$$

*base*

As mentioned earlier, transient currents (for instance) might reach higher values than their nominal values. Furthermore, the motor speed range might be extended above the nominal speed (field weakening), then every per unit value might be greater than one. This remark forces the implementation to handle these situations and thus the suited numerical format chosen was Q12 for the PU models.

The Q12 representation of 1 is 1000h. The PU value is equal to 1 when the value is equal to its base.

#### **Core Modules**

The core modules use formatted data to execute the different tasks of the FOC. The core modules described are:

- $\Box$  Co-ordinate transformations : Clarke, Park, Park<sup>-1</sup>
- $\Box$  Generation of sin $\theta$ , cos $\theta$  with a lookup table.
- $\Box$  Variable stator voltage vector generation : Space Vector Modulation algorithm
- $\Box$  Speed regulation, current regulation

#### **Co-ordinate Transformations**

As first approach for the application of the fixed-point representation concept, the implementation of the Clarke geometrical transformation is explained below. The other modules (Park, Park<sup>-1</sup>) are also implemented in the program FOCPMSM.ASM.

These transformations are also explained in *Clarke & Park Transforms on the TMS320C2xx* (BPRA048).

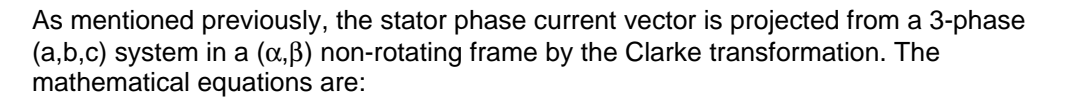

$$
\begin{aligned}\ni_a &= i_a\\ i_b &= \frac{1}{\sqrt{3}} \cdot i_a + \frac{2}{\sqrt{3}} i_b\\ i_a + i_b + i_c &= 0\n\end{aligned}
$$

The following assembly function handles this mathematical transformation:

```
*********************************************
* (a,b,c) -> (alfa,beta) axis transformation
* iSalfa = ia
* iSbeta = (2 * ib + ia) / sqrt(3)*********************************************
* Input variables : ia,ib Q12 format
* Output variables : iSalfa, iSbeta Q12 format
* Local variables modified : tmp Q12 format
    lacc ia
    sacl iSalfa
   lacc ib,1 ;iSbeta = (2 * ib + ia) / sqrt(3) add ia
    sacl tmp
    lt tmp
   mpy SQRT3inv ; SQRT3inv = (1 / sqrt(3)) = 093dh ;4.12 format = 0.577350269
    pac
    sach iSbeta,4
```
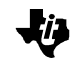

This routine gives a practical example of multiplication of Q12 numbers.To easily find the correspondence between the fractional format of  $SQRT^{-1}(3)$  and its Q12 equivalent, a simple multiplication by  $2^{12}$  (= 4096) has to be done:

0. 577350269  $*$  4096 ≈ 2365  $\rightarrow$  093Dh

The Clarke (a,b,c)- $\geq (\alpha, \beta)$  projection requires 9 words of ROM, 5 words of RAM. A complete table of each function requirements is given in the conclusion.

The Park and Park<sup>-1</sup> are also implemented in FOCPMSM.ASM.

### **Generation of Sine and Cosine**

The Park and Park<sup>1</sup> use the value of the rotor electrical position in order to handle the stator current vector projection in a rotating frame. The electrical position is not directly used in this transforms but the sine and cosine values of this electrical position.

To obtain both sine and cosine from the electrical angle, a sine look-up table has been implemented.

The table contains 256 words to represent sine values of electrical angles in the range [0;360°]. As a result, the resolution on θ*e* is limited to 360/256 =1.40625°.

θ*e* = electrical angle / 360° (with θ*e* in the range [0;FFFh])

θ*e* varies from 0 to 4095 (see position sensing module). As only 256 words are available

to represent this range, θ*e* is divided by 16 and stored into the variable *index* that will be used to address the lookup table.

The content of the table raw pointed by the index is fetched in indirect addressing mode via AR5 auxiliary register. This content coded in Q12 is stored in the variable *sin* that will be used in the Park transforms.

Note that to get the cosine value of the electrical angle, 90° are added to θ*e* This operation corresponds to add 64 (256/4) to the value of *index*. The result is stored in the variable *cos*.

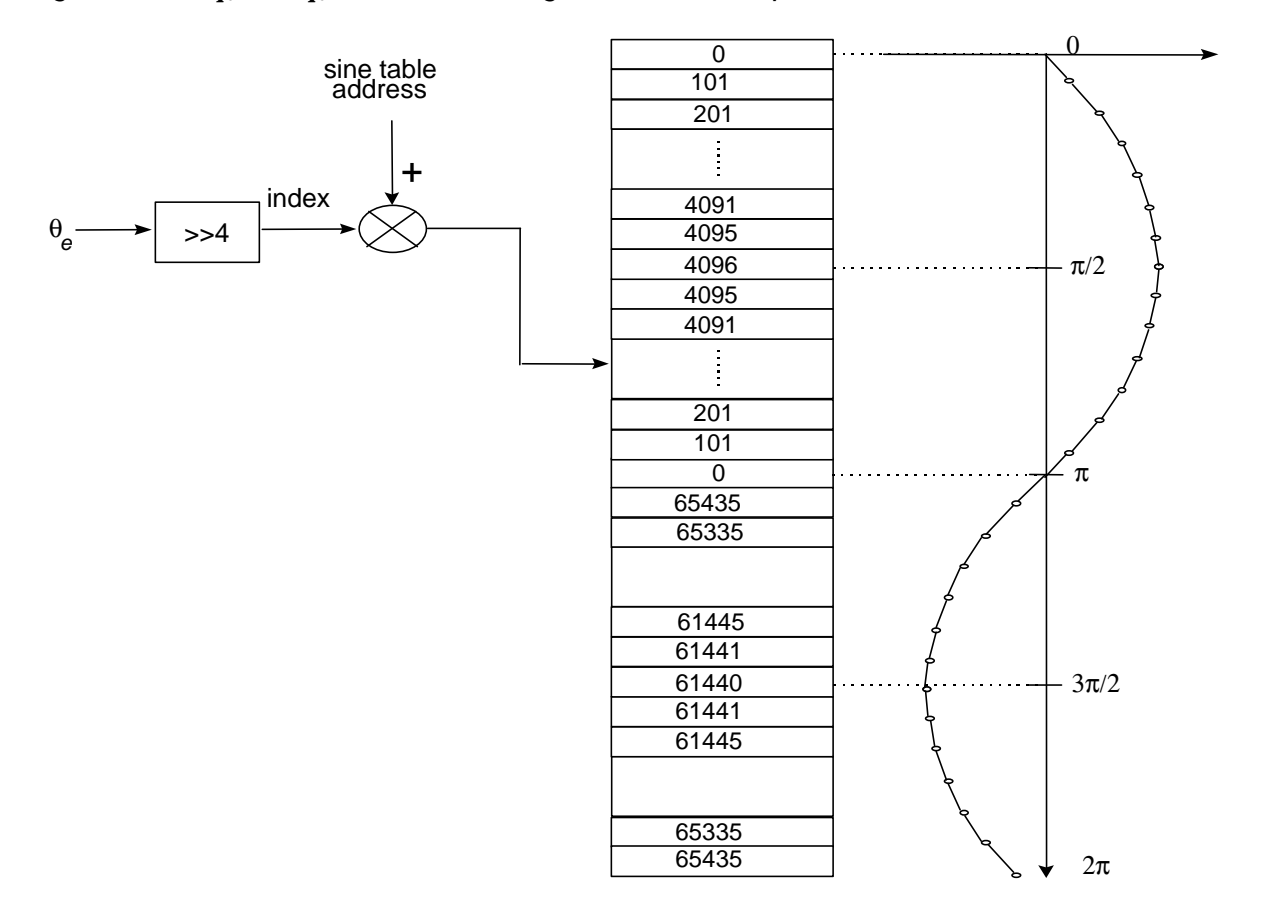

#### *Figure 12. Sinqe, Cosqe Calculation using the Sine Look-up Table*

#### **Space Vector Modulation**

The Space Vector Modulation is used to generate the voltages applied to the stator phases. It uses a special scheme to switch the power transistors to generate pseudo sinusoidal currents in the stator phases.

This switching scheme comes from the translation of the  $(\alpha, \beta)$  voltage reference vector into an amount of time of commutation (on/off) for each power transistors. In order to understand some of the assumptions made in the case of the rectified voltage, a brief description of three phase systems is described in the following section. .

#### **Expression of the 3 Phase Voltages (Phase to Neutral)**

Previously, the method used to generate a rotating magnetic field was to use three independent voltage sources that were dephased from 120 degrees from one another.

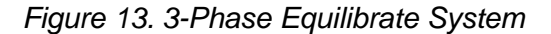

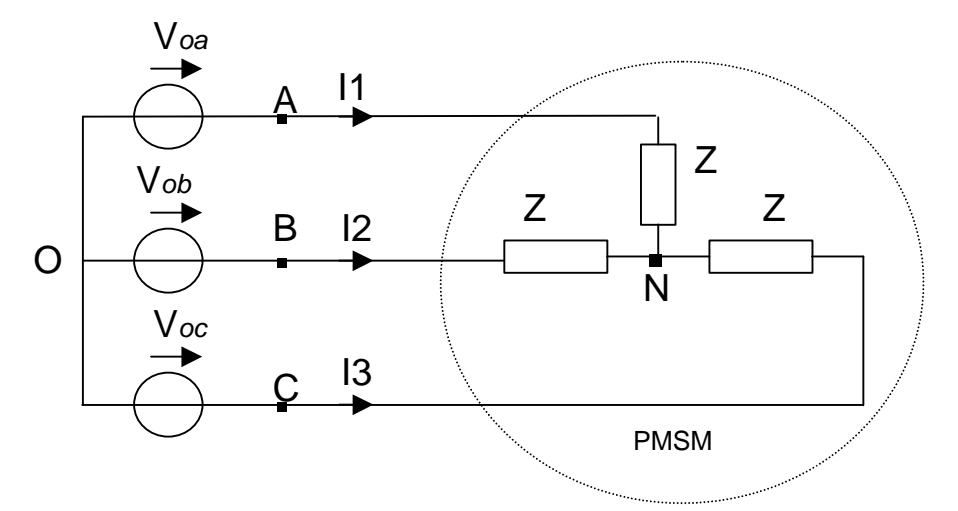

In this standard tri-phased system, 3 sinusoidal voltages are applied to each of the motor phases to generate the sinusoidal currents. These voltages can be expressed as follows:

$$
V_{oa} = V\sqrt{2}\cos(\mathbf{W}_e * t)
$$
  
\n
$$
V_{ob} = V\sqrt{2}\cos(\mathbf{W}_e * t - \frac{2\mathbf{p}}{3})
$$
  
\n
$$
V_{oc} = V\sqrt{2}\cos(\mathbf{W}_e * t - \frac{4\mathbf{p}}{3})
$$

In order to calculate the phase to neutral voltages (respectively V*an*, V*bn*, V*cn*) from the applied source voltages (respectively V*oa*, V*ob*, V*oc*), the assumption is made that the system is equilibrated is made. This leads to the following equations:

 $V_{on} = V_{oa} + Z^*I_1$  $V_{\text{on}} = V_{\text{ob}} + Z^* I_2$  $V_{\text{on}} = V_{\text{on}} + Z^* I_3$ then

$$
3^*V_{on} = V_{oa} + V_{ob} + V_{oc} + Z(l_1 + l_2 + l_3)
$$
 where  $(l_1 + l_2 + l_3) = 0$ 

As Von is now expressed by a combination of the source voltages, the phase to neutral voltage for phase A can be calculated as:

$$
V_{an} = V_{on} - V_{oa} = (1/3)(V_{oa} + V_{ob} + V_{oc}) - V_{oa} = -2/3V_{oa} + 1/3V_{ob} + 1/3V_{oc}
$$

The same calculation is made for the three phases leading to :

$$
V_{an} = (1/3)(2^{*}V_{ao} - V_{bo} - V_{co})
$$

$$
V_{bn} = (1/3)(2^{*}V_{bo} - V_{ao} - V_{co})
$$

$$
V_{cn} = (1/3)(2^{*}V_{co} - V_{ao} - V_{bo})
$$

### **Application to the Static Power Bridge**

In the case of a static power bridge, sinusoidal voltage sources are not used. They are replaced by 6 power transistors that act as on/off switches to the rectified DC bus voltage. The goal is to recreate a sinusoidal current in the coils to generate the rotating field. Owing to the inductive nature of the phases, a pseudo sinusoidal current is created by modulating the duty cycle of the power switches.

In Figure 14, the power transistors are activated by the signals (a,b,c) and their complemented values.

*Figure 14. Power Bridge*

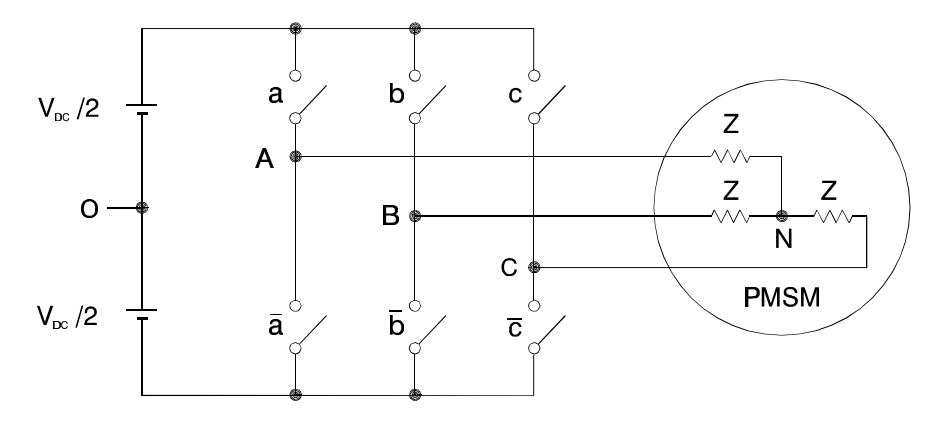

Only eight combinations of the switches are possible with this configuration (Table 1). The applied voltages are referenced to the virtual middle point of rectified voltage.

*Table 1. Power Bridge Output Voltages (V<sub>AO</sub>, V<sub>BO</sub>, V<sub>CO</sub>)* 

| A | в        | С        | $V_{AO}$ | V <sub>BO</sub> | $V_{CO}$  |
|---|----------|----------|----------|-----------------|-----------|
| 0 | $\Omega$ | $\Omega$ | $-VDC/2$ | $-VDC/2$        | $-VDC/2$  |
| 0 |          |          | $-VDC/2$ | $-VDC/2$        | $+$ VDC/2 |
| 0 |          |          | $-VDC/2$ | $+VDC/2$        | $-VDC/2$  |
| 0 |          |          | $-VDC/2$ | $+VDC/2$        | $+$ VDC/2 |
|   |          | O        | $+VDC/2$ | $-VDC/2$        | $-VDC/2$  |
|   |          |          | $+VDC/2$ | $-VDC/2$        | $+$ VDC/2 |
|   |          |          | $+VDC/2$ | $+VDC/2$        | $-VDC/2$  |
|   |          |          | $+VDC/2$ | $+VDC/2$        | $+$ VDC/2 |

Because of the equations :

$$
V_{an} = (1/3)(2^{*}V_{ao} - V_{bo} - V_{co})
$$

$$
V_{bn} = (1/3)(2^{*}V_{bo} - V_{ao} - V_{co})
$$

$$
V_{cn} = (1/3)(2^{*}V_{co} - V_{ao} - V_{bo})
$$

It is possible to express each phase to neutral voltages, for every combination of the power transistors as listed in Table 2.

| A | в | V <sub>AN</sub> | V <sub>BN</sub> | $V_{\text{CN}}$ |
|---|---|-----------------|-----------------|-----------------|
|   |   |                 |                 |                 |
|   |   | $-VDC/3$        | $-VDC/3$        | 2VDC/3          |
|   |   | $-VDC/3$        | 2VDC/3          | $-VDC/3$        |
|   |   | $-2VDC/3$       | VDC/3           | VDC/3           |
|   |   | 2VDC/3          | $-VDC/3$        | $-VDC/3$        |
|   |   | VDC/3           | $-2VDC/3$       | VDC/3           |
|   |   | VDC/3           | VDC/3           | $-2VDC/3$       |
|   |   |                 |                 |                 |

*Table 2. Power Bridge Output Voltages (VAN, VBN, VCN)*

### **Expression of the Stator Voltages in the (**α**,**β**) Frame**

In the FOC algorithm, the control variables are expressed in a rotating frame. It has been mentioned that the current vector I*sref* that directly controls the torque is transformed in a voltage reference vector by the Park<sup>-1</sup> transform. This voltage reference is expressed in the  $(\alpha, \beta)$  frame. To make the relationship between the 3 phase voltages (V<sub>AN</sub>, V<sub>BN</sub> and  $V_{CN}$ ) and the voltage reference vector, the 3 phase voltages are also projected in the ( $\alpha$ , β) frame.

The expression of the 3 phase voltages in the  $(\alpha, \beta)$  frame are given by the general Clarke transform equation:

$$
\begin{bmatrix} V_{sa} \\ V_{sb} \end{bmatrix} = \frac{2}{3} \begin{bmatrix} 1 & -\frac{1}{2} & -\frac{1}{2} \\ 0 & \frac{\sqrt{3}}{2} & -\frac{\sqrt{3}}{2} \end{bmatrix} \begin{bmatrix} V_{AN} \\ V_{BN} \\ V_{CN} \end{bmatrix}
$$

Since only 8 combinations are possible for the power switches, V*sa* and V*sb* can also take only a finite number of values in the  $(\alpha, \beta)$  frame according to the status of the transistor command signals (a,b,c).

л.

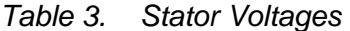

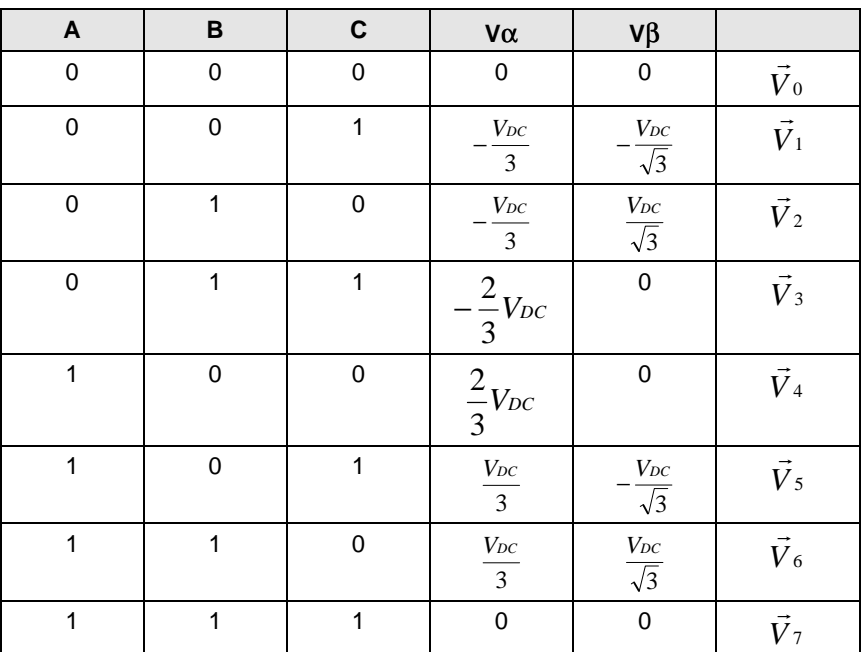

The eight voltage vectors defined by the combination of the switches are represented in Figure 15.

*Figure 15. Voltage Vectors*

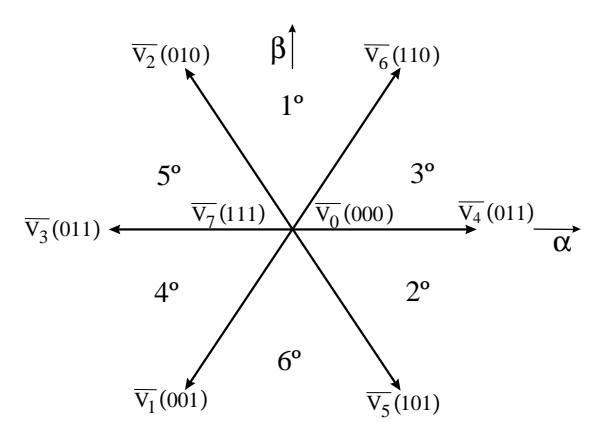

Now, given a reference voltage (coming from the Park<sup>-1</sup> transform), the following step is to use the 8 above defined vectors to approximate this reference voltage.

#### **Projection of the Stator Reference Voltage Vs**

The method used to approximate the desired stator reference voltage with only eight possible states of switches is to combine adjacent vectors of the reference voltage and to modulate the time of application of each adjacent vector.

*Figure 16. Projection of the Reference Voltage Vector*

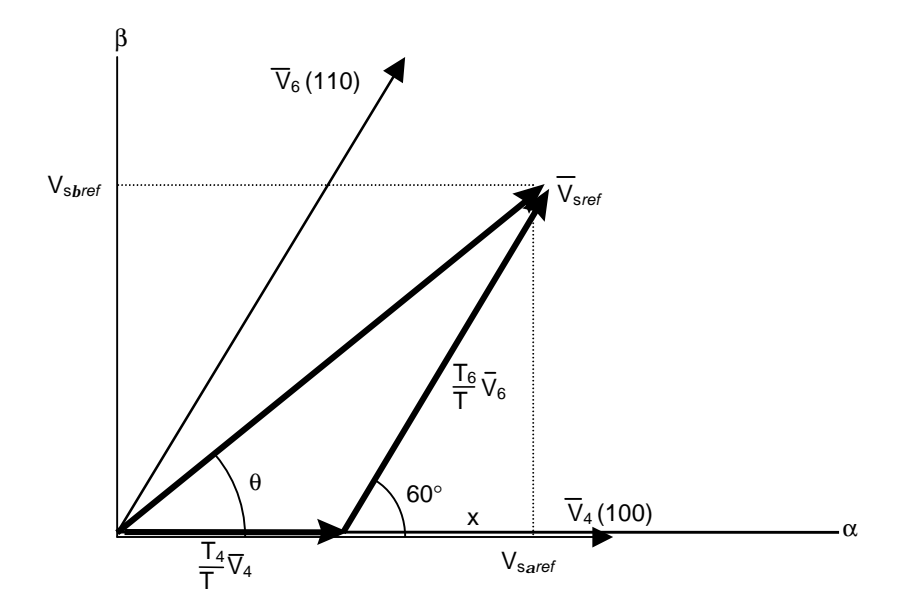

In Figure 16, the reference voltage V*sref* is in the third sector and the application time of each adjacent vector is given by:

$$
\begin{cases}\nT = T_4 + T_6 + T_0 \\
\vec{V}_{\text{sref}} = \frac{T_4}{T} \vec{V}_4 + \frac{T_6}{T} \vec{V}_6\n\end{cases}
$$

The determination of the amount of times  $\mathsf{T}_\mathcal{A}$  and  $\mathsf{T}_\mathcal{B}$  is given by simple projections:

$$
\begin{cases}\nV_{\text{sbref}} = \frac{T_6}{T} \|\vec{V}_6\| \cos(30^\circ) \\
V_{\text{saref}} = \frac{T_4}{T} \|\vec{V}_4\| + x \\
x = \frac{V_{\text{sbref}}}{tg(60^\circ)}\n\end{cases}
$$

Finally, with the  $(\alpha, \beta)$  components values of the vectors given in the previous table, the amount of times of application of each adjacent vector is:

$$
T_4 = \frac{T}{2V_{DC}} (3V_{saref} - \sqrt{3}V_{sbref})
$$

$$
T_6 = \sqrt{3} \frac{T}{V_{DC}} V_{sbref}
$$

The rest of the period is spent in applying the null vector. The variable T/V<sub>DC</sub> is named V*DCinvT*. T is the period of the PWM interrupt and V*DC* is the rectified DC voltage.

To keep proportions in the software implementation, the variables V*DC* and VDCinvT are expressed in P.U and in Q12 as follow:

$$
v_{DC} = \frac{V_{DC}}{V_{base}} = \frac{310}{180} = 1.722 \Leftrightarrow 1B8Eh \quad 4.12 \text{ f}
$$

where  $V_{DC}$  is the DC bus voltage and  $v_{DC}$  its correspondent PU value.

$$
v_{DCinvT} = \frac{T}{2v_{DC}} \Longleftrightarrow \frac{PWMPRD}{v_{DC}} = \frac{600}{1.722} = 348 \Longleftrightarrow 15Ch
$$

For every sector, a commutation duration is calculated. The amount of times of vector application can all be related to the following variables:

$$
X = \sqrt{3}v_{DCinvT}v_{Sbref}
$$
  
\n
$$
Y = \frac{\sqrt{3}}{2}v_{DCinvT}v_{Sbref} + \frac{3}{2}v_{DCinvT}v_{Saref}
$$
  
\n
$$
Z = \frac{\sqrt{3}}{2}v_{DCinvT}v_{Sbref} - \frac{3}{2}v_{DCinvT}v_{Saref}
$$

In the previous example for sector 3,  $T_4$  = -Z and  $T_6$  = X.

In order to know which of the above variable apply, the knowledge of the sector in which the reference voltage vector is, is needed.

To determine this sector, a simple approach is to calculate the projections  $\lor_{\bm{a}}$ ,  $\lor_{\bm{b}}$  and  $\lor_{\bm{c}}$ of the reference voltage vector in the (a,b,c) plane. These projections are then compared to 0.

The projections  $\lor_{\bm{a}}$ ,  $\lor_{\bm{b}}$  and  $\lor_{\bm{c}}$  are given by the Clarke<sup>-1</sup> transform as follow:

$$
\begin{aligned} v_a &= v_{Sbref} \\ v_b &= \frac{1}{2} (\sqrt{3} v_{Saref} - v_{Sbref}) \\ v_c &= \frac{1}{2} (-\sqrt{3} v_{Saref} - v_{Sbref}) \end{aligned}
$$

The complete algorithm performed by the Space Vector Module is given in the next section.

#### **Space Vector Algorithm**

Now that the meaning of the variables has been given, the order in which the steps are processed during the PWM interrupt is given.

*Implementation of a Speed Field Oriented Control of 3-phase PMSM Motor using TMS320F240 30*

JJ.

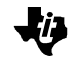

The first step is to determine in which sector the voltage vector defined by  $v_{S}a_{ref}$ ,  $v_{S}b_{ref}$  is found. The following few code lines give the sector as output:

sector determination

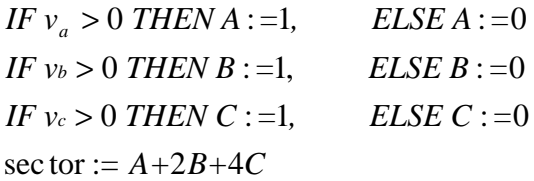

The second step is to calculate and saturate the duration of the two sector boundary vectors application as shown below:

#### sector *CASE OF*

1 
$$
t_1 = Z
$$
  $t_2 = Y$   
\n2  $t_1 = Y$   $t_2 = -X$   
\n3  $t_1 = -Z$   $t_2 = X$   
\n4  $t_1 = -X$   $t_2 = Z$   
\n5  $t_1 = X$   $t_2 = -Y$   
\n6  $t_1 = -Y$   $t_2 = -Z$ 

end times calculation

**Saturations** 

IF 
$$
(t_1 + t_2)
$$
 > *PWMPRD THEN*  
\n
$$
t_{1SAT} = t_1 \frac{PWMPRD}{t_1 + t_2}
$$
\n
$$
t_{2SAT} = t_2 \frac{PWMPRD}{t_1 + t_2}
$$

The third step is to compute the three necessary duty cycles. This is shown below:

$$
\begin{cases}\n t_{aon} = \frac{PWMPRD - t_1 - t_2}{2} \\
 t_{bon} = t_{aon} + t_1 \\
 t_{con} = t_{bon} + t_2\n\end{cases}
$$

The last step is to assign the right duty cycle (txon) to the right motor phase (in other words, to the right CMPRx) according to the sector. The table below depicts this determination.

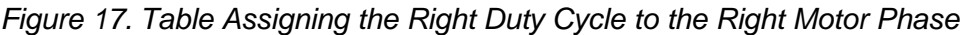

| $\sim$ Sector<br>Phase <sup>7</sup> |       |      | $\overline{c}$ | 3    |      |      | 6    |
|-------------------------------------|-------|------|----------------|------|------|------|------|
|                                     | CMPR1 | tbon | tbaon          | taon | tcon | tcon | tbon |
|                                     | CMPR2 | taon | tcon           | tbon | tbon | taon | tcon |
|                                     | CMPR3 | tcon | tbon           | tcon | taon | tbon | taon |

Figure 18 shows an example of one vector that would be in sector 3.

#### *Figure 18. Sector 3 PWM Patterns and Duty Cycles*

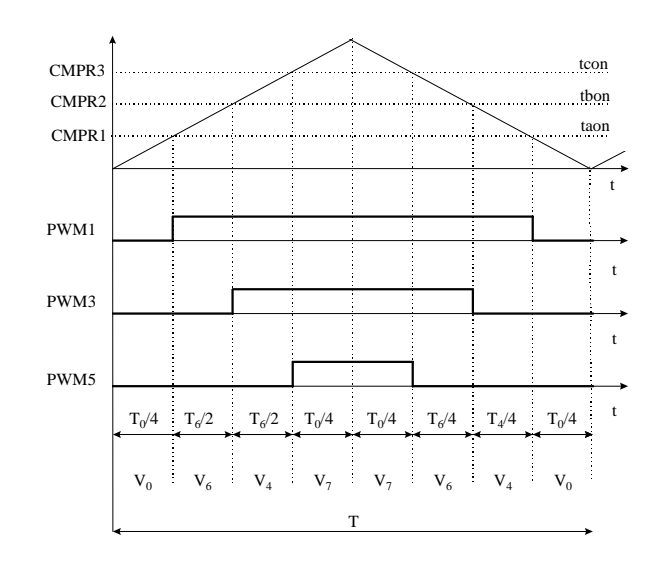

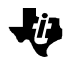

### **Event Manager Configuration**

This section describes how to program the TMS320F240 peripherals in order to handle the space vector module.

TIMER1 is the time base of the PWM interrupts generation. It is configured in up-down counting mode to generate the symmetrical PWM patterns. Its frequency is set at 16kHz.

```
PWMPRD .set 258h ;PWM Period T=2*600*50ns=60us
    splk #PWMPRD,T1PER ;Set PWM interrupt period
    splk #0,T1CNT
    splk #0A800h,T1CON ;Ignore Emulation suspend
                            ;Up/Down count mode
                            ;x/1 prescalar
                            ;Use own TENABLE
                            ;Disable Timer
                            ;Internal Clock Source
                            ;Reload Compare Register when T1CNT=0
                            ;Disable Timer Compare operation
```
The Timer 1 control register T1CON is programmed in order to get a 50ns resolution : the prescalar clock of the timer is set to 1 giving the highest possible resolution. The individual T1 General Purpose Compare register is reloaded every PWM cycle but not used in this application. For this reason, the General Purpose Control Register (GPTCON) is left to its default value. In fact, the only Compare registers used are the 3 Full Compare registers associated to TIMER1.

These 3 Full Compare registers are controlled by the Compare Control register (COMCON). This register is programmed as follow:

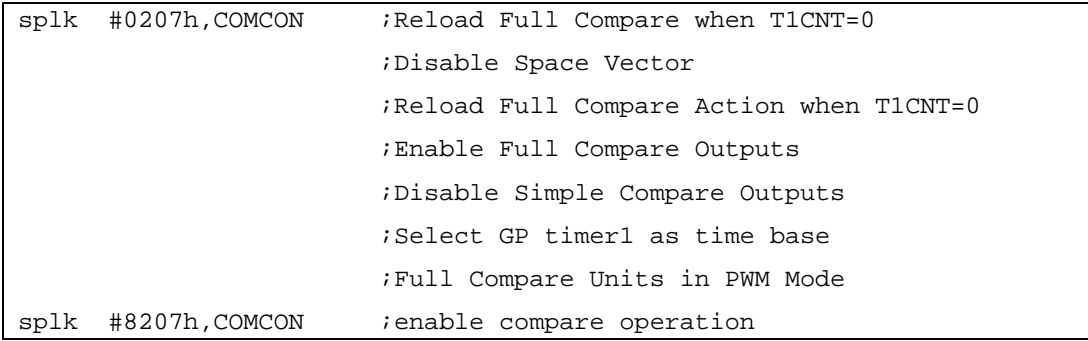

The Full Compare registers are updated at the end of the PWM interrupt routine with the calculated values t*aon*, t*bon*, t*con* .

The output of the Compare operation are not directly sent to the Output Logic but are previously passed through the PWM Deadband on-chip circuit. Depending on the power bridge pre-driver used, the control register DBTCON has to be programmed.

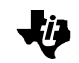

In this application, an IR2130 from International Rectifier has been used and no deadband time has been programmed because this chosen pre-driver has already an internal deadband time.

splk #0000h, DBTCON ; no dead band

Once the deadband unit has been passed, the signals are sent to the Output Logic (see TMS320C24x Vol2 User's Guide page 2-46) that activates the DSP PWM pins. The polarity of the PWM pins is chosen in the Full Compare Action Control Register (ACTR) as follow:

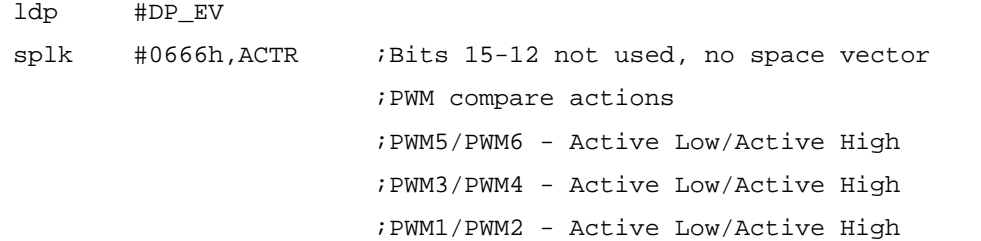

The PWM pins are paired to control the high side and the low side of the pre-driver.

#### **PI Regulators**

The PI (Proportional-Integral) regulators are implemented with output saturation and with integral component correction. The constants K*i* , K*pi*, K*cor* (proportional, integral and

integral correction components) have been experimentally determined using the Graphic User's interface (option 5 and 6). Their theoretical determination (root locus and pole placement) is beyond the scope of this report. For this application, the current regulator parameters are:

K<sub>*i*</sub> . 0.03⇔07Ah

K<sub>*pi*</sub> 0.60⇔999h

K<sub>cor</sub>. 0.05⇔0cch

The speed regulators parameters are:

K<sub>ispeed</sub> 0.03⇔7ah K<sub>pispeed</sub> 6.5⇔06800h K<sub>corspeed</sub> 0.0046⇔12h

All constants are in Q12 format and the integral correction component is calculated by using the formula  $K_{cor} = K_{i}/K_{pi}$ .

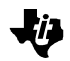

## **Interface Modules**

The interface modules are low level routines that convert real wold data into their suitable numerical counterparts.

The interface modules described are:

- $\Box$  Current sensing and scaling
- $\Box$  Mechanical position sensing and scaling
- $\Box$  Electrical position and mechanical speed scaling

The Sensing modules handle directly the hardware interface and dialog via the integrated TMS320F240 peripherals.

The Scaling modules transform the information into a fixed-point representation related to a Per Unit model

### **Current Sensing Module**

This module handles the conversion of the 3 stator phase currents into their basic binary representation.

Two LEMs (current-voltage transducer) sense the phase currents. They convert the current information into voltage information. These voltages are sampled and converted by the TMS320F240 Analog to Digital Converter and stored in the variable i<sub>a</sub> and i<sub>*b*</sub>.

#### **Hardware Solution**

Figure 19 represents the hardware interface put in place to realize the described function.

*Figure 19. Current Sensing Hardware*

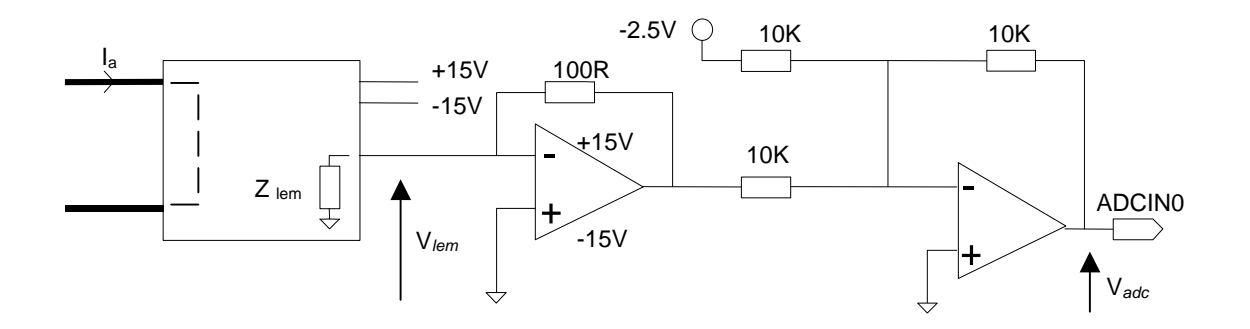

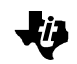

The selected ADC inputs pins are ADCIN0 for phase a and ADCIN8 for phase b. As those pins are shared (multiplexed) with general purpose IO pins, the Output Control Register A (OCRA) will be set up to select the ADC input functionality.

The LEM converts the current information from phase a and b into a voltage information (V*lem*)

Ia and Ib are in the range +/-10A

 A second translation is performed in two steps in order to adapt V*lem* to the TMS320F240 ADC input voltage specification:

First, a gain is applied to V*lem* in order to get an intermediate voltage in the range [-2.5v , +2.5V]. Then, a voltage shift of 2.5V is applied to meet the [0,5V] input range of the ADC.

The voltages V*adcin0* and V*adcin8* are sample and converted by the dual 10 bit ADC. The result of the conversion is stored in binary format in the variables i*a* and i*b* .

#### **Sensing Scale Translation**

Figure 20 represents the correspondence between the stator phase currents and their binary representations:

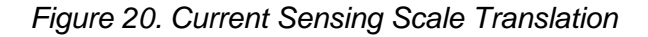

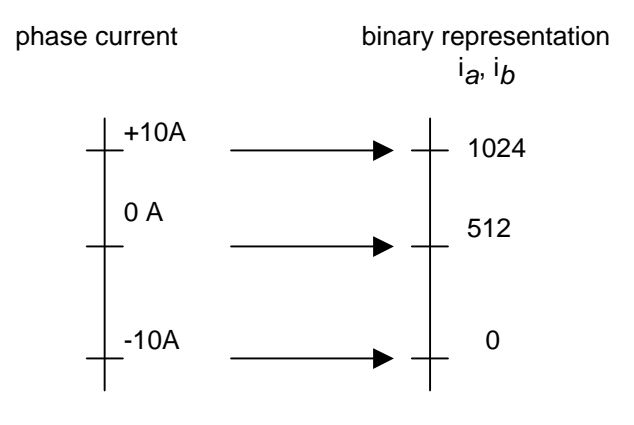
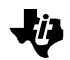

#### **Associated Low-Level Software**

#### **Initialization Module**

As the TMS320F240 A-to-D converter is made of commuted capacitors, the ADC clock has to be defined according to the global clock (CPUCLK) and divided by a factor of prescaler.

All the internal clocks are derivated form CPUCLK and the oscillator used on the Evaluation Module is a 10MHz one. CPUCLK of 20 MHz (50ns) is created by this oscillator associated to the internal PLL as follows.

```
* Initialization of the TMS320F240 Clocks
splk
         #00000010b, CKCR0; PLL disabled
                      ;LowPowerMode0
                      ;ACLK enabled
                      ; SYSCLK 5MHz
         #10110001b, CKCR1; 10MHz CLKIN
   splk
                      ;Do not divide PLL
                      ; PLL ratio x2 (CPUCLK=20MHz)
         #10000011b, CKCR0; PLL enabled
   splk
                      ;LPM0
                      ;ACLK enabled
                      ; SYSCLK 10MHz
```
The system clock (SYSCLK) had been set to 10Mhz. Setting the prescaler to 10 gives an ADC clock of 1 MHz. The 2-level deep FIFOs are emptied.

```
* A/D initialization
ldp
        #DP_PF1
  splk
      #0003h, ADC_CNTL2; prescaler set for a 10MHz oscillator
  lacc
      ADC_FIFO1
                ;empty FIFO
  lacc
      ADC_FIFO1
  lacc
      ADC_FIFO2
  lacc
      ADC_FIFO2
```
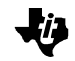

To select the pins ADCIN0 and ADCIN8, the internal pin multiplexer controlled by the Output Control Register A (OCRA) is programmed as follows.

```
* Configure function of IO/MUXed shared pins
ldp
   #DP_PF2
   #0009h, OPCRA ; ADCINO and ADCIN8 selected, all other are GPIO
splk
```
#### **Interrupt Module**

Once that the AtoD Converter is correctly set, it will be used during every PWM interrupt to sample and convert the stator phase currents. A conversion is done as follows.

```
* Current sampling - AD conversions
* only the 10 Least Significant bits are relevant
ldp
         #DP_PF1
   splk
         #1801h, ADC CNTL1 ; ia and ib conversion start
                      ;ADCINO selected for ia A/D1
                      ;ADCIN8 selected for ib A/D2
conversion
  bit
         ADC_CNTL1,8
  bcnd
         conversion, to iwait end of Conversion
  lacc
        ADC_FIFO1,10
  ldp
         #ia
  sach
         ia
  ldp
         #DP_PF1
  lacc
        ADC_FIFO2,10
   ldp
         #ib
  sach
         i<sub>b</sub>
```
The TMS320F240 integrated ADC converts simultaneously ia and ib. The result of this conversion lays in the 10 upper bits of the ADC FIFOs. Therefore a left shift of 10 bit is performed to obtain the result of the conversion in the upper word of the accumulator. Care must be taken when the sign extension mode is on  $(SXM = 1)$ , the FIFO values greater than 512 (bit b15 of FIFO equal to 1) will propagate a negative sign to the upper accumulator bits. Therefore, in the Current Scaling module, the upper bits of the accumulator are masked to keep the binary representation of the variables as follows.

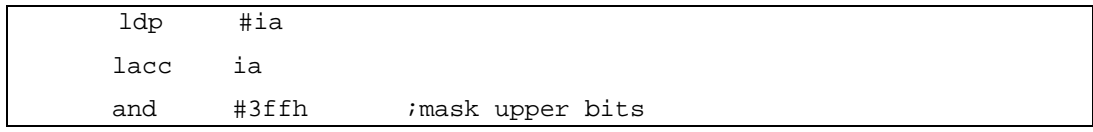

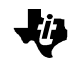

### **Adaptation to Specific Cases**

In this particular application, a LEM was used to measure the phase current. A lower cost solution would consist in a simple shunt resistor as current sensor. This possibility has been studied in the application report [7].

## **Current Scaling Module**

The problem is to find a scaling factor K that makes the correspondence between the binary representation of the currents and their Q12 representation associated to the PU model of the currents.

### **Scale Change**

Figure 21 depicts the scale changes needed to translate the binary representation of a current into its Per Unit Q12 representation.

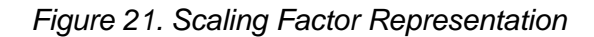

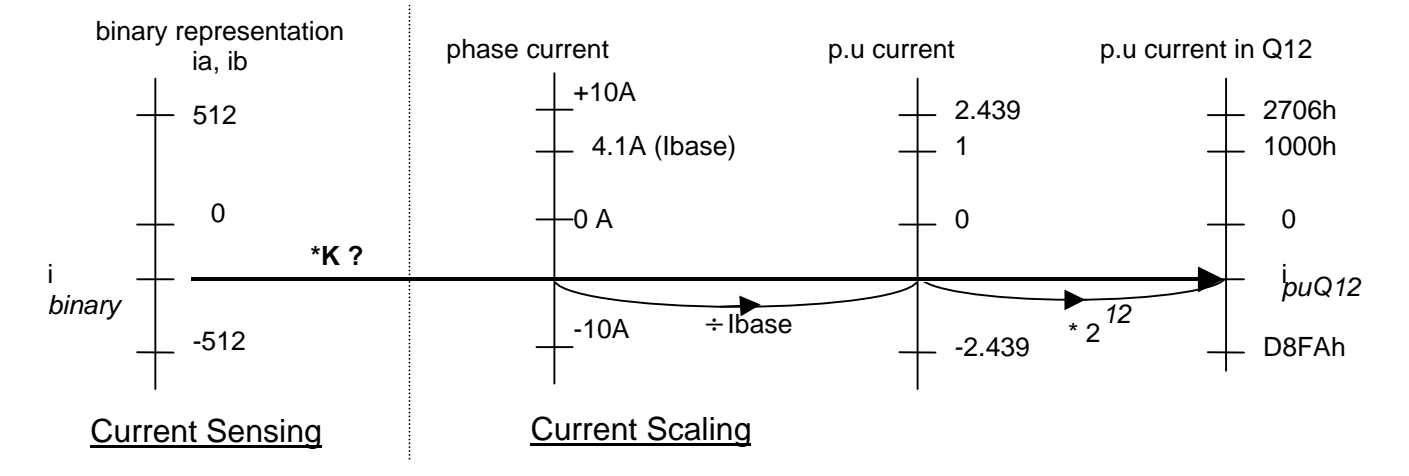

First, the binary representation of the current is modified in this module. An offset of 512 has been subtracted to contradict the analog offset of 2.5V that was previously introduced. +10A is now represented in binary by +512 and –10A by -512.

The problem here is the opposite of the one from the Sensing module. Now, given a binary representation of a current, the goal is to find a real number corresponding to the Per Unit value of the current.

In other words, the aim of the translation is to find a factor K such as :

i*puQ12* = i*binary* \* K

For i*binary* = 512, i*puQ12* = (I*max*/I*base*) \* 2*12* = 2.439\*4096 = 9990

Then : K= i*puQ12* / i*binary* = 9990/512 = 19.51

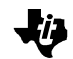

K has been determined by knowing the maximal value (10A corresponds to 512). It can also be determined from base values as follow:

Ibase= 4.1A corresponds to the binary representation 210 (D2h)

For  $i_{binary} = 210$ ,  $i_{puQ12} = (i_{base}/i_{base}) * 212 = 4096$ 

Then  $K = 4096/210$  @ 19.51

This method will be preferred to calculate translation factors knowing the base values.

Note that K is outside the Q12 dynamic range. The most appropriate format to accommodate this constant is the Q8 format.

In the application software, the constant K is called  $K_{c(4)}$  and its representation in Q8 is given by:  $K_{current} = 19.51 \Leftrightarrow 1383h (Q8)$ .

#### **Translation Routine**

The following routine performs the translation from the binary representation of the currents into their Per Unit Q12 format.

```
* Sampled current scaling
 ldp
        #ia
  lacc
        ia
        #3ffh ; mask upper bits
  and
  sub
        #512
             isubtract the offset (2.5V) to have
              ipositive and negative values of the current
  sacl
        tmp
        3
  spmlttmp
        Kcurrent
  mpy
  pac
  sfr
  sfr
                    ; current ia, f 4.12 in PU
  sacl
        ia
```
As previously mentioned, an offset of 512 is subtracted to the representation coming from the sensing. The result of this subtraction is stored in a temporary variable called tmp.

One of the most important point is to correctly tune this subtracted offset. In the FOCPMSM.ASM program, a SUB #440 is done instead of the SUB #512 instruction.

The next step is to multiply to multiply tmp by the scaling factor K<sub>CUITENt</sub>.

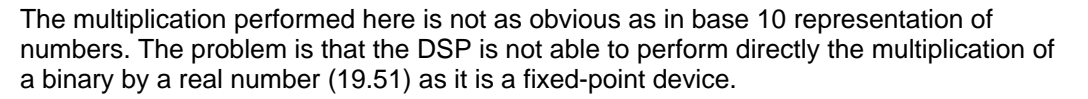

The real operation performed is to multiply *tmp* by the Q8 fixed-point representation of K*current*.

For example, when the binary number *tmp* is 210 (corresponding to the nominal current), the multiplication in base 10 would be:

210  $*$  19.51  $≈$  4097 (0x1001h) represents 1 in Q12 format

As it is not possible to multiply directly by 19.51, the real multiplication performed is:

210\* (19.51\*2*8*) = 210 \* 4994

The last operation is to retrieve the value of i*puQ12* from this multiplication. To do so, the

result of the multiplication is right shifted eight times which corresponds to a division by 2*8* (the instruction "spm 3" performs 6 right shifts and two sfr complete the 2 right shifts).

#### **Adaptation to Specific Cases**

According to your specific motor characteristics (Nominal phase current) or the specific precision wanted (Qk format), it might be necessary to adapt the K*current* scaling factor.

For example, if the nominal phase current of the machine is 3.6A, the base value is 5.1A (and 261 its binary representation) then  $K_{current} = 4096 / 261 = 15.69 \Leftrightarrow$  0FB1h (Q8). If

the Q12 precision doesn't fit the user's specific application (transient currents not greater than two times the nominal currents), a more precise format can be chosen. For example in the case of a 10bit ADC with a 3.6A of nominal current and a Q13 representation, K*current* would be:

K*current* = 8192 / 210 = 39.00.

The other important point already mentioned is to tune the offset of the current measurement. You must adjust this offset to obtain sinusoidal stator currents. If the stator currents are wrongly interpreted in the software, the performance of the drive will be poor.

### **Mechanical Position Sensing and Scaling Module**

This module converts the number of pulses sent by the incremental encoder into an absolute mechanical position of the rotor shaft. The absolute mechanical position will be stored in the variable θ*m*. It is possible to obtain an absolute mechanical position with the incremental encoder by physically locking the rotor in a known position. This stall is done in the start-up procedure. A zero is written in the encoder counter register thereby referencing the mechanical position to the locked position.

The number of encoder pulses detected between two PWM period is stored in the variable called "*encincr*". These variables will be used afterwards to determine the electrical position of the rotor and the mechanical speed of the rotor in dedicated scaling modules.

.Œ

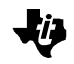

#### **Hardware Solution**

The photo sensors of the encoder (Figure 22) are activated by the light of an internal LED. When the light is hidden, the sensor sends a logical "0". When the light passes through one of the 1024 slots of the encoder, a logical "1" is sent. Two photo sendlogical information on Channel A and Channel B. The TMS320F240 on-chip QEP (Quadrature Encoder Pulse) detects the rising and falling edges of both channels. The count of the edges detected by the QEP is stored in the counter T3CNT. This counter is in fact related to the timer T3 that is automatically clocked by the QEP pulses when the QEP mode is selected.

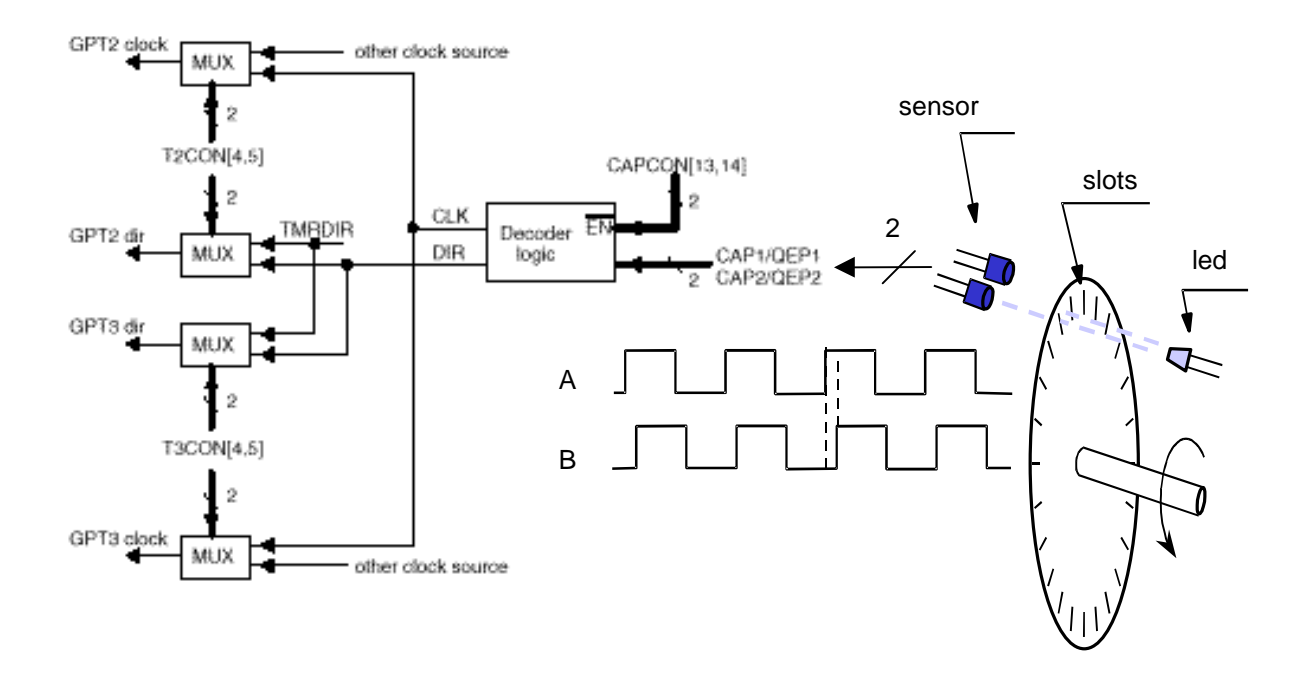

*Figure 22. Incremental Optical Encoder*

The embedded encoder of this application generates 1024 pulses per mechanical revolution. Every slot generates 4 edges : 1 rising and 1 falling edge for both channels A and B. These edges are detected by the QEP, meaning that 4096 edges are detected per mechanical revolution. The QEP detects also the sense of rotation of the rotor shaft depending on the leading sequence (if Channel A signal are in advance or delayed compared to Channel B).

The number of edges is stored in T3CNT. Depending on the sense of revolution, T3CNT is incremented or decremented. Once that the QEP mode is selected, the Timer T3 wraps automatically around a period of FFFFh.

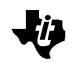

### **Sensing Scale Translation**

The relative mechanical angular displacement calculated between two sampling period is equal to  $\Delta \bm{q}_m = \frac{\text{T3CNT}(t) - \text{T3CNT}(t - \Delta t)}{T} * 360^\circ$  , where Encpulses is here equal to *EncPulses* 4096.

Accordingly, the absolute mechanical position is computed every sampling period as follow:

θ*m*(t)=θ*m*(t-Δt)+Δθ*m*

It has been chosen here to represent 360° mechanical by 1000h (EncPulses). The above equation is then simplified:

θ*m*(t)=θ*m*old+encincr

with encincr = T3CNT(t)-encoderold and encoderold=T3CNT(t-Δt).

A software rollover is also foreseen in case that the calculated angle exceeds 360°.

This sensing scale translation can be represented by the following diagram:

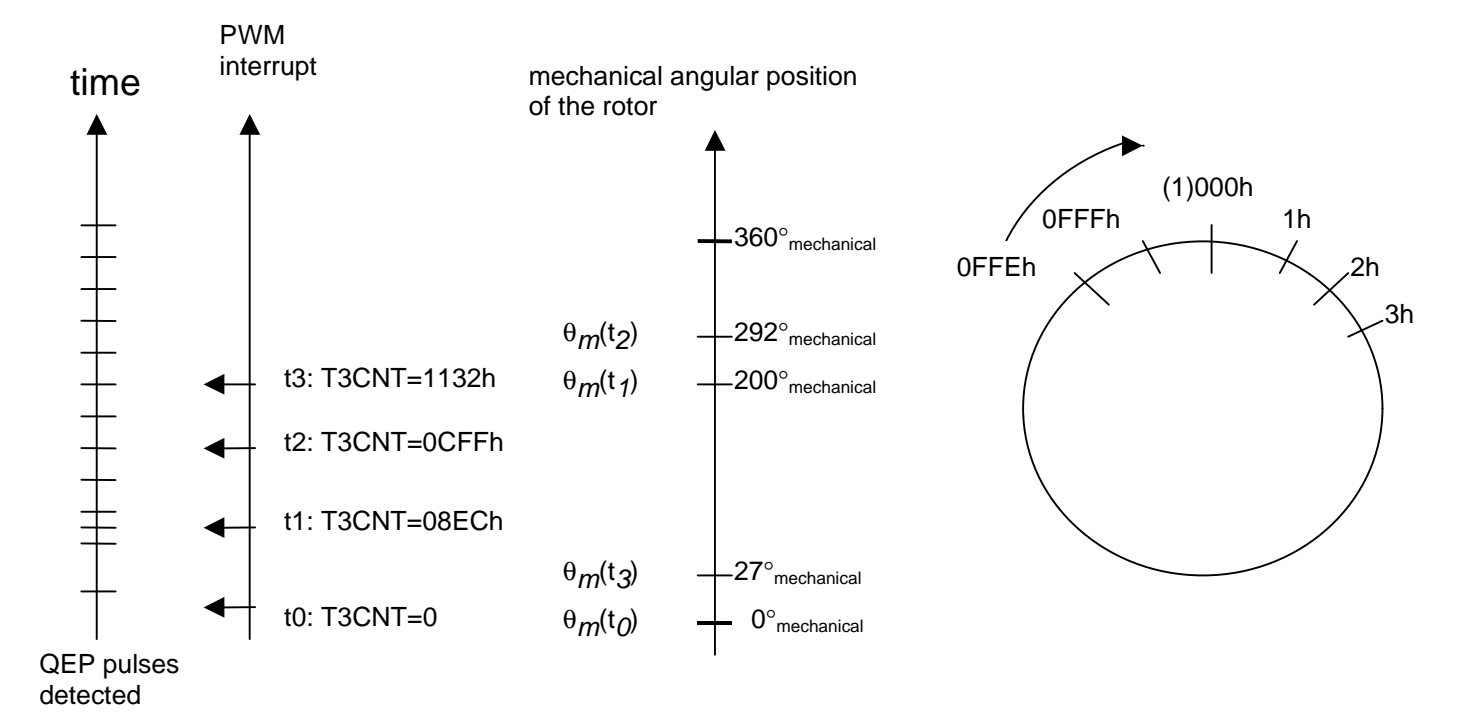

#### *Figure 23. Sensing Scale*

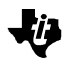

#### **Associated low-level software routines**

#### **Initialization module**

Both Timer3 Control register (T3CON) and Capture Unit Control register (CAPCON) are configured to enable the QEP functionality:

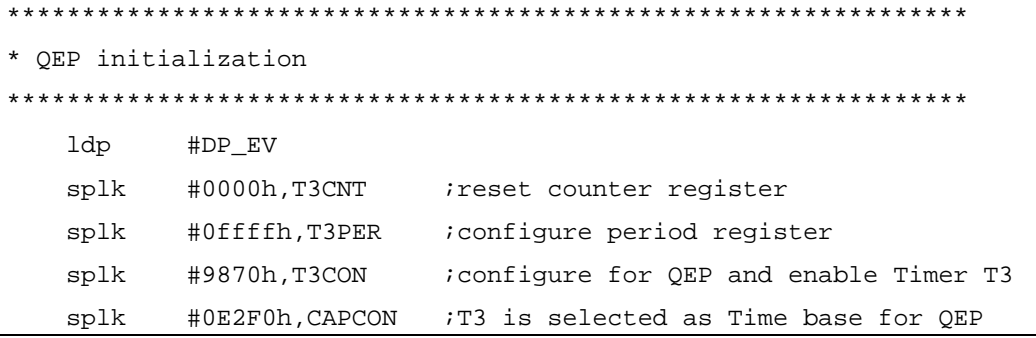

As the QEP pins are also shared with capture pins, it is necessary to set up the output control register (OCRB) to enable the QEP pins:

#0038h, OPCRB splk ; QEP pins selected and IOPC3

#### **Interrupt Module**

The following variables are used in the interrupt module:

- $\Box$  encincr: increment of T3CNT between two PWM interrupts
- $\Box$   $\theta$ m : absolute mechanical position
- n encoderold : last T3CNT value
- $\Box$  Encpulses : This constant is equal to four times the number of encoder pulses/mechanical rotation.

```
*** Encoder pulses reading
   ldp
          #DP_EV
   lacc T3CNT
                          iread the encoder pulses
   neg iif the encoder channels are plugged in the
\cdot; negative counting direction;
          #ia
   ldp
   sacl
          tmp
   subs encoderold \qquad ; increment T3CNT(k)-T3CNT(k-1)
   sacl
          encincr
   add
                         iold mechanical position
         teta_m
   sacl teta_m
                          inew one
         #Encpulses
   sub
                         ;soft rollover
   bcnd
           encminmax, LT
                         \cdot ;
   sacl
           teta m
encminmax
   lacc
           tmp
   sacl
           encoderold
                          ; for next PWM ISR
```
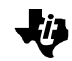

In the above code, a software rollover is performed when the new position is greater than Encpulses to keep the value of  $\theta_m$  in the range [0;1000h]. Notice that no software

detection of the sense of rotation has been implemented. Depending on how the user wraps his two wires to the QEP inputs, a NEG instruction has to be added in order to get a positive increment in T3CNT.

### **Adaptation to Specific Cases**

In this particular application, a 1024 incremental encoder was used to measure position and speed of the rotor. In the case of an encoder with a different resolution, the modifications are: change the value of the variable Encpulses and adapt the representation of 360 mechanical degrees.

As previously mentioned, the user will have to add the NEG instruction, depending on how the channel A and B wires are connected to the QEP input pins.

## **Electrical Position Scaling Module**

This module makes the correspondence between the relative mechanical position and the relative electrical position of the rotor.

### **Scale Change**

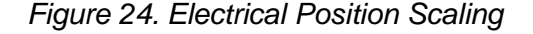

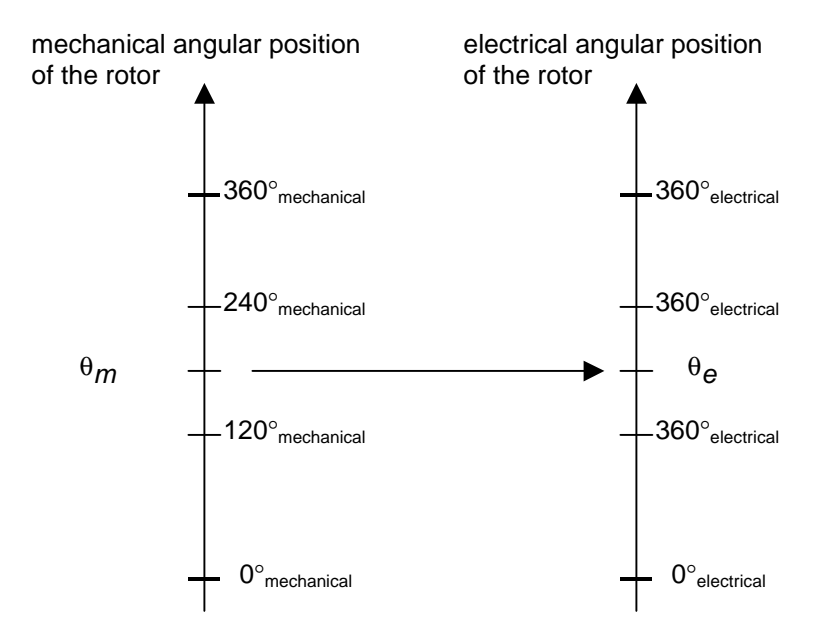

The aim of the translation is to find a scaling factor K such as K\*θ*m* = θ*e*

Given the relationship  $\theta_e = \theta_m^* p$  ( p is the number of pole pair), we obtain K=3 for a three pole pairs motor. In this application, K is called K*encoder*.

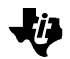

### **Translation Routine**

The following routine performs the translation from the mechanical position to the electrical.

```
*******************
Teta calculation
*******************
    lt teta_m ;multiply mechanical pos by Kencoder
    mpyu Kencoder
    pac
    and #0fffh
   sacl teta_e
```
The result of the multiplication is masked in order to have a software rollover of the electrical position when this position completed 360 electrical degrees.

### **Adaptation to Specific Cases**

According to the Number of pole pairs of the motor, it might be necessary to adapt the K *encoder* coefficient as follow : K*encoder*=p where p is the number of pole pairs.

## **Mechanical Speed Scaling Module**

This section presents how to relate the increment of QEP pulses that appear between two speed sampling period to the Q12 representation of the mechanical speed associated its PU model.

The mechanical speed is computed periodically to provide a feedback to the PI speed regulator. The update of the speed information is not as critical as the update of the currents. The reason is that the mechanical response time constant of the system is very slow compared to the electrical one. Therefore, the mechanical speed is updated on a lower time base than the electrical quantities (updated every PWM interrupt).

A software counter called speedstep is incremented by one every PWM interrupt. Once it has reached its period value SPEEDSTEP, the calculation of the mechanical speed is done, taking into account the number of QEP pulses received from the last speed computation.

## **Scale Change**

*Figure 25. Mechanical Speed Scale*

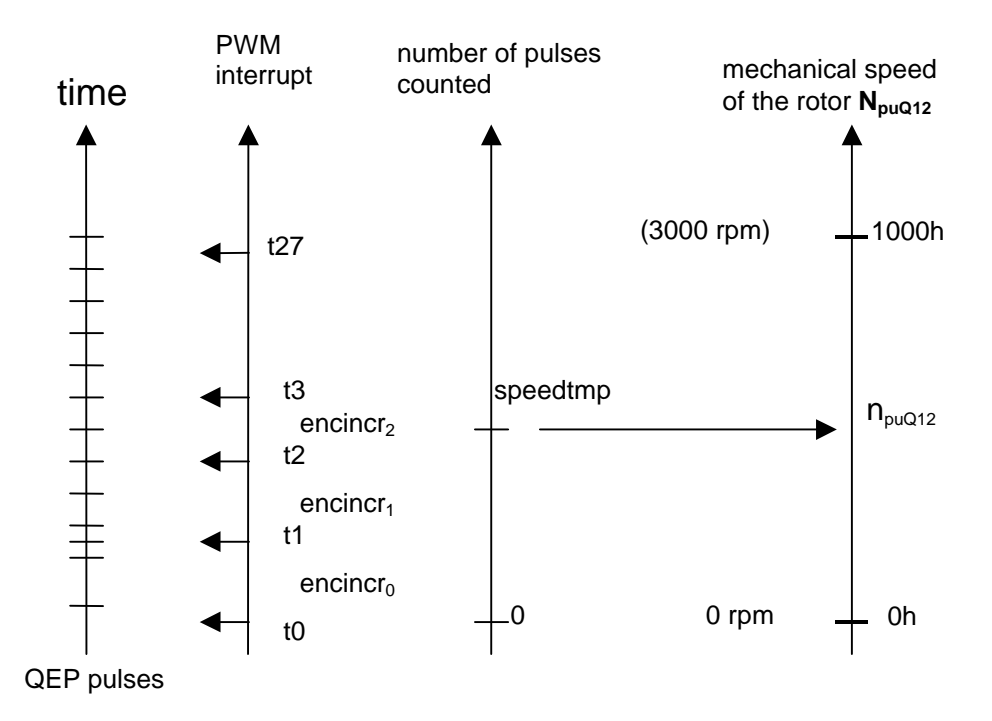

The aim of the translation is to find K such as

K\**speedtmp* = n*puQ12* With:  $speedtmp = \sum encincr$ = *k SPEEDSTEP* = *k*  $\mathbf{0}$ 

When the software counter reaches its period called *SPEEDSTEP (SPEEDSTEP=28),* the time elapsed is 1.68 ms (28\*60us).

Base speed n<sub>base</sub> is 3000rpm ⇔50 mechanical revolutions per second

At base speed, the number of pulses counted by the QEP per second is 50  $*$  4096 = 204800 pulses. It means that *speedtmp* =204800\*1.68\*10*-3* = 344 pulses

Then:

 $K = 4096/344 = 11.9069 \Leftrightarrow BE7h$  in 8.8f

In this application the coefficient K is called K*speed*.

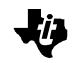

### **Translation Routine**

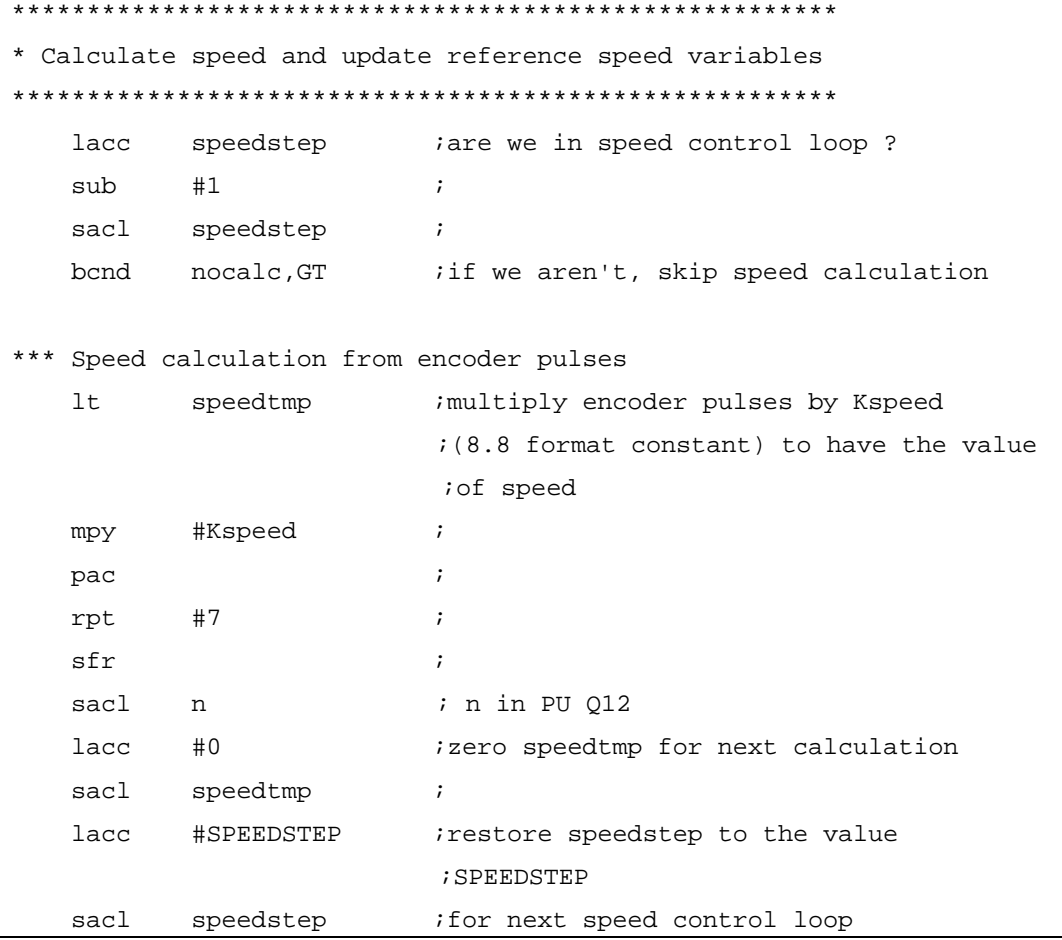

The result is stored in Q12 and is related to the PU model value of 3000rpm.

### **Adaptation to Specific Cases**

According to your specific motor characteristics (Nominal Speed) and the specific speed sensing hardware (Encoder resolution), it might be necessary to adapt the K*speed* coefficient.

For instance, in the case of a motor with a nominal speed of 1000 rpm, we would obtain the following K*speed*:

K *speed* = 4096 / (**16,66**\*4096\*1.68\*10*-3*) = 35.61

If the encoder resolution is 1000 pulses per revolution, we would obtain a new K*speed*

such as: K*speed* = 4096 / (50\***4000**\*\*10*-3*) = 12.19

## **Experimental Results**

The motor has been mounted on a test bench with adjustable resistive torque in order to test the behavior of the drive in different configurations.

The DACs of the EVM are 12bit Digital to Analog converters. They have been used to output the evolution of the variables chosen by the user via the Graphic Interface. The DACs output are updated at the end of every PWM interrupt.

A written value of 0FFFh (4095) represents the maximal output voltage of +5V. The value 0800h is added in the assembly code to the outputted variables to provide a virtual ground at +2.5V in order to visualize positive and negative values.

Figure 26 shows the current in the stator phase A at start of rotation of the rotor. The left side of the figure is given without resistive torque applied whereas the right side of the figure is given with a resistive torque of 1Nm.

*Figure 26. Transient Stator Phase A Current*

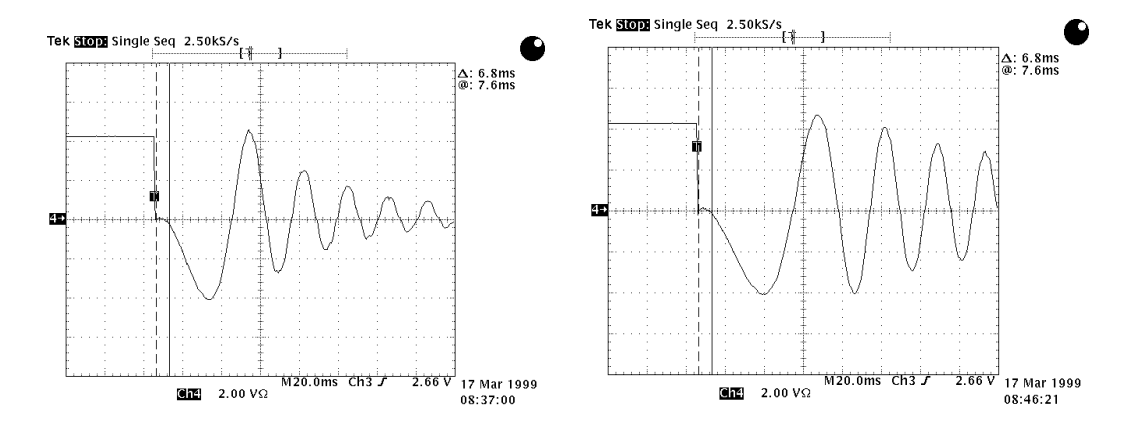

Ch4: stator phase current ia

In Figure 26, it can be seen that the rotor has been first stalled by applying a constant stator reference current vector. The electrical angle chosen for this reference vector is –90 electrical degrees which corresponds physically to apply all the current to the stator phase a. The two other phases are the return paths for this current.

In this stalled mode, it can be seen that the current is correctly regulated to the nominal value, meaning that the fed current is controlled in amplitude. This control of the phase currents prevent the motor from heating.

Once the motion is started, the current fed to the phases depends on the resistive torque load applied to the rotor. In the case of no resistive torque, the steady-state currents are quasi null. In the case of the maximal resistive torque applied (2.2 Nm), the steady-state currents in the phases are equal to the nominal current (4.1A).

*Figure 27. Transient Currents isd, isq at Start*

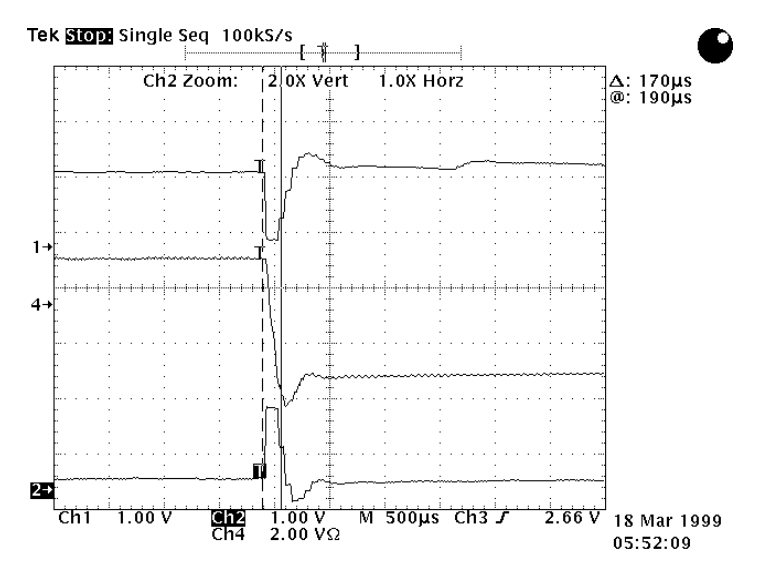

*Ch1: isq : current vector q projection (torque control)*

#### *Ch2: isd : current vector d projection (rotor flux control)*

### *Ch4: ic : real stator phase c current*

Figure 27 shows the behavior of the calculated current projections at start. The reference speed is set to 500 rpm and no resistive torque is applied. The i*sd* and i*sq* projections are outputted on the DAC and their values are updated every PWM interrupt.

Current spikes appear in the picture. These spikes are due to the +90 electrical degrees shift of the stator current vector. The currents in the coils do not disappear instantaneously due to the electrical time constant of the motor. A certain amount of time is necessary to apply a new stator current vector that is +90° apart from the initial one. The i*sd* and i*sq* current regulators act to reduce the error between the projections and the reference currents.

kľ,

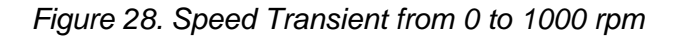

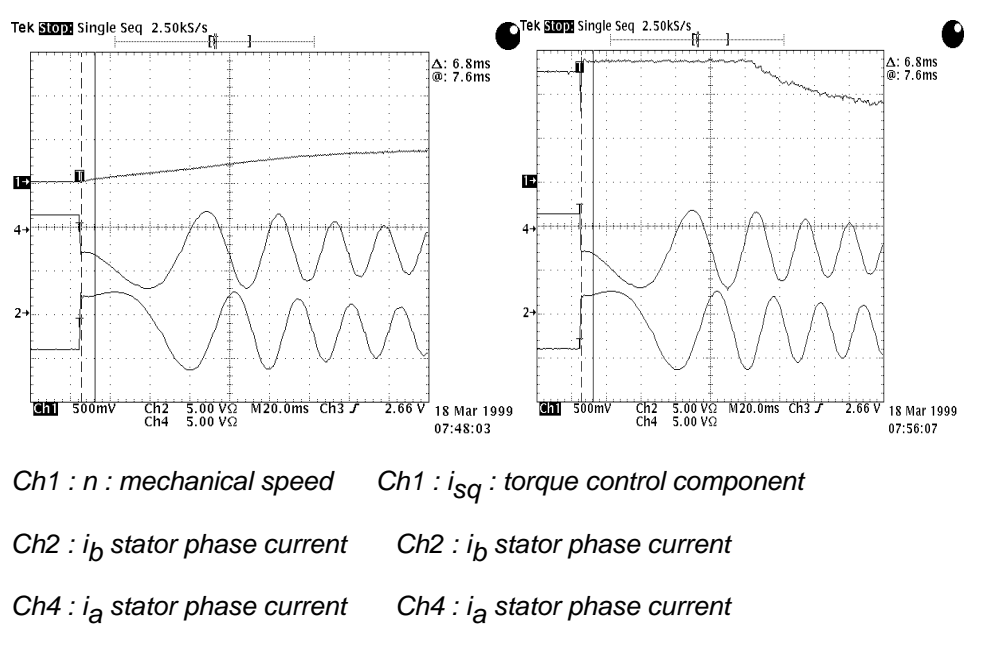

Figure 28 shows the behavior of the stator currents at start with a resistive torque load of 1 Nm.

It can be seen that when the motion starts, the torque control component *isq* is equal to the maximal authorized value. This maximal value is controlled by the *isq* PI current regulator and is equal to 1.1 of the PU model (10% more than the current base value is authorized). The amplitude of the stator phase currents are by the way always under control.

Table 4 relates the behavior of the motor under different loads at 500rpm and Table 5 at 1500rpm.

#### *Table 4. Motor at 500 rpm*

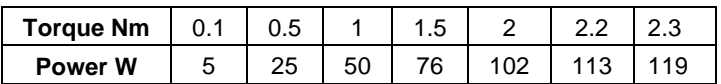

The progression of the ratio power/torque is linear until the nominal torque. With a torque exceeding the nominal torque, the motor stalls.

#### *Table 5. Motor at 1500 rpm*

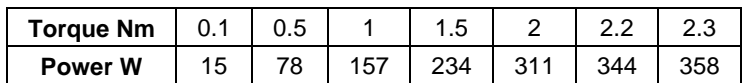

The progression of the ratio power/torque is also linear until the nominal torque. At nominal speed (3000rpm) the maximal power reached was 640W under nominal torque (2.2Nm).

## **User Interface**

This section presents the screen picture that has been used as user interface. The corresponding Quick Basic program and the assembly communication software are given in Appendix. Below is a copy of the screen picture.

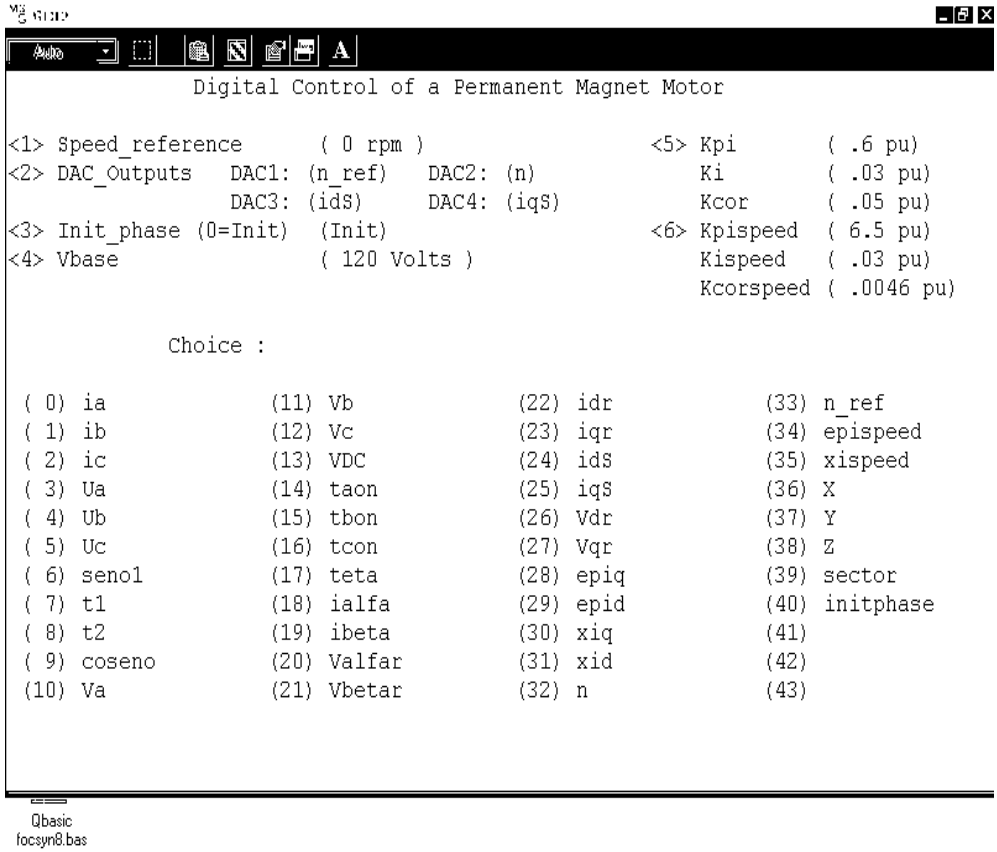

The top part of the Interface is dedicated to the six possible user commands.

- $\Box$  Selection of the mechanical speed reference <1>
- $\Box$  Selection of the outputted variables on the four DACS <2>
- $\Box$  Start the motion <3>
- $\Box$  Select the DC bus voltage (not used)
- $\Box$  Adjust the PI current controllers experimentally
- $\Box$  Adjust the PI speed controllers experimentally

The bottom part of the Interface corresponds to the choice of the variables to be outputted by the on-board 4 DACs. The DACs will output the real-time values of the variables every PWM interrupts. This feature is very useful during debugging or benchmarking phases.

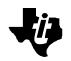

## **Software Modularity**

In this report, the software modules have been divided into blocks of codes that can be tuned individually. In order to ease the debug phase and individual module benchmarks, software switches have been added into the FOC algorithm. These switches consist of conditionnal assembly statements and thus induce no overhead in the execution time of the program.

The list of the individual module switches is given below:

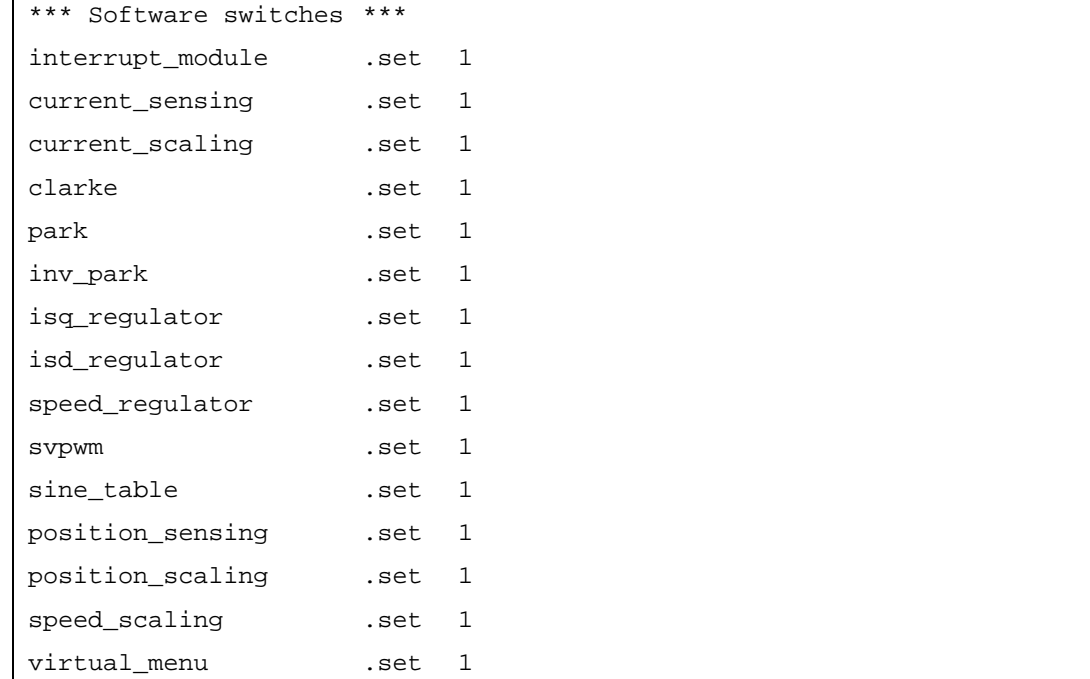

You can then select specific parts of the code to be assembled for test. When the switch is set to 0, the assembler doesn't take into account the block of code comprised between the .if *switch* and .endif statements. Therefore, the ADC conversion can be tested or the Space Vector Modulation without having to test the rest of the algorithm.

A special switch has been defined in order to allow the user to run the program without having to use the Graphical User Interface. This switch is called "virtual menu".

When virtual\_menu is set to 0, a magnetic stall is performed until a software counter is decremented to 0 (stall\_timer1, stall\_timer2), then the motor is started with its nominal speed reference (3000 rpm).

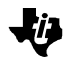

## **Conclusion**

The FOC control routine takes an average of 27.5 us for execution. The amount of program memory used for the whole program is lower than 1Kword. More details are given in the following tables:

The amount of memory used by this application is given in the following table:

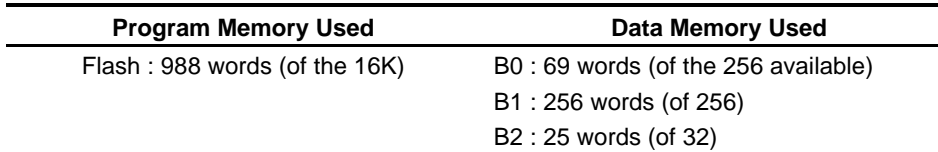

The timing benchmarks for the modules are given below:

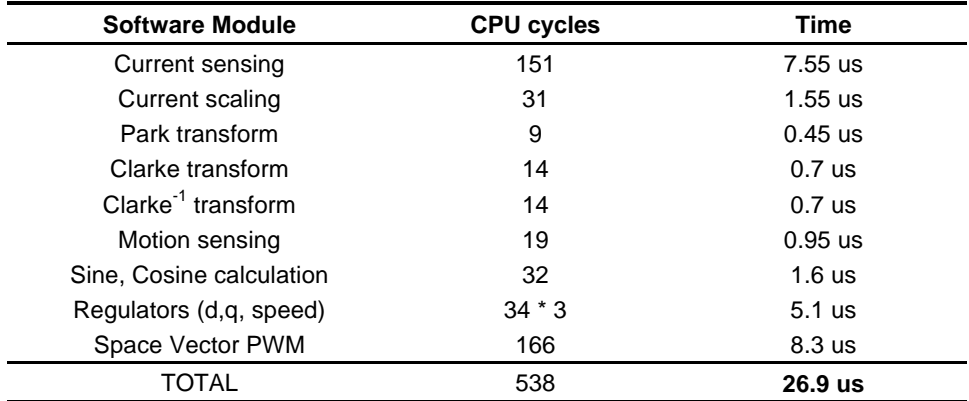

The conversion time of the TMS320F240 is about 6.6 us (i*a* and i*b* are converted simultaneously). The new family of DSPs (TMS320F241, F243) have faster ADCs with 850ns conversion time for each current phase (1.7us to convert i<sub>a</sub> and i<sub>b</sub>).

It has been shown that the Field Oriented Control is a powerful algorithm that enables a real time control of the torque without ripples and stator phase currents amplitudes are always under control. The space vector algorithm is especially suited to generate the voltage references in co-ordination with the FOC.

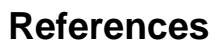

- 1. Texas Instruments, *Field Orientated Control of Three phase AC-motors*, (BPRA073), December 1997.
- 2. Texas Instruments, *DSP Solution for Permanent Magnet Synchronous Motor*, (BPRA044), Nov. 1996.
- 3. Texas Instruments, *Clarke & Park Transforms on the TMS320C2xx*, (BPRA048), Nov. 1996.
- 4. T.J.E. Miller, *Brushless Permanent-Magnet and Reluctance Motor Drives*, Oxford Science Publications, ISBN 0-19-859369-4.
- 5. Riccardo Di Gabriele, *Controllo vettoriale di velocità di un motore asincrono mediante il Filtro di Kalman Esteso*, Tesi di Laurea, Università degli Studi di L'Aquila, Anno Accademico 1996-97
- 6. Roberto Petrella, *Progettazione e sviluppo di un sistema digitale basato su DSP e PLD per applicazione negli azionamenti elettrici*, Tesi di Laurea, Università degli Studi di L'Aquila, Anno Accademico 1995-96
- 7. Texas Instruments, *3-phase Current Measurements using a Single Line Resistor on the TMS320F240 DSP*, (BPRA077), May 1998.
- 8. Guy Grellet, Guy Clerc, *Actionneurs electriques*, Eyrolles, Nov 1996.
- 9. Jean Bonal, *Entrainements electriques a vitesse variable*, Lavoisier, Jan 1997.
- 10.Philippe Barret, *Regimes transitoires des machines tournantes electriques*, Eyrolles, Fev. 1987

Л

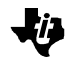

# **Software Variables**

The following list shows the different variables used in this control software and in the equations and schemes presented here.

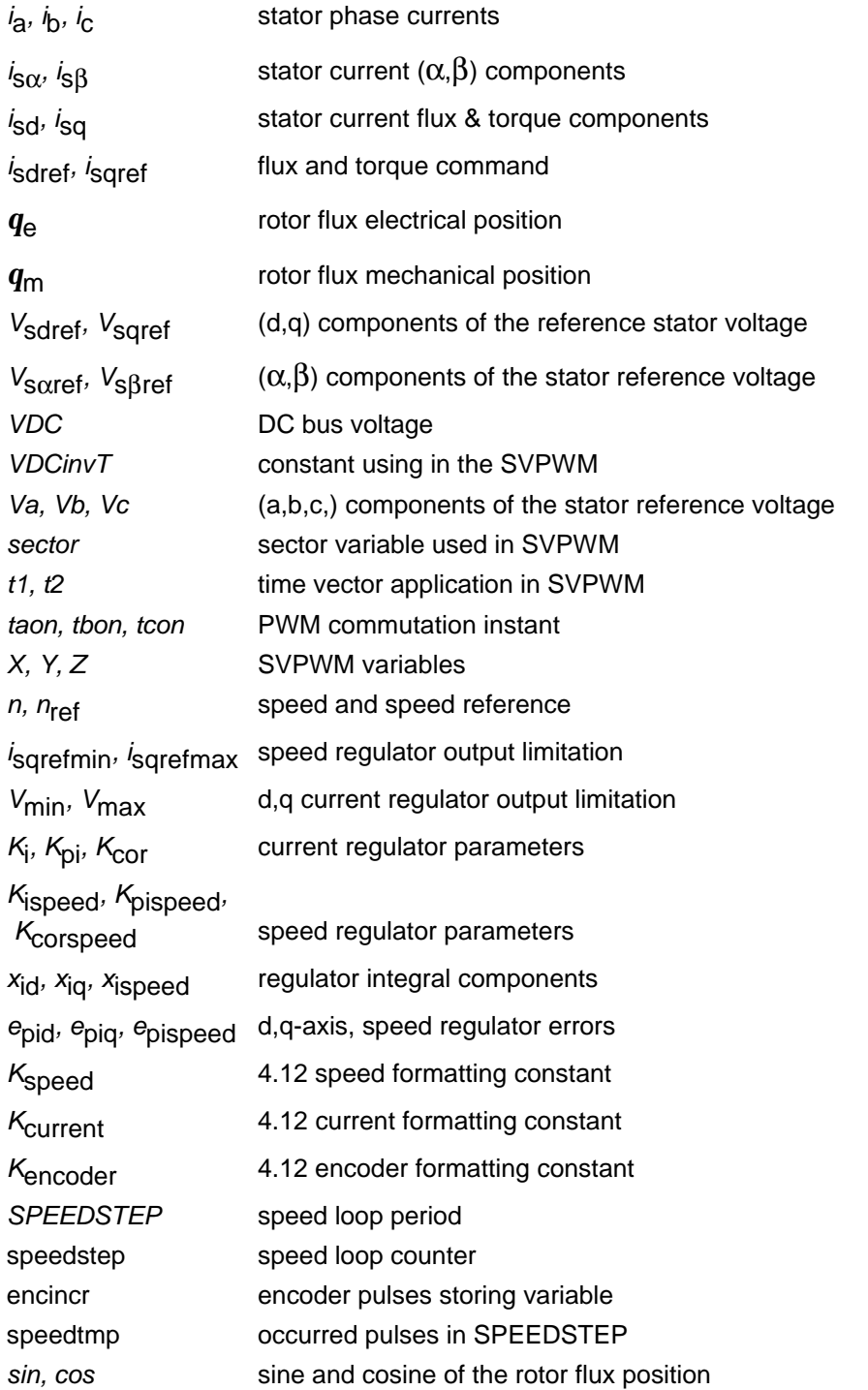

## Appendix A. TMS320F240 FOC Software

TEXAS INSTRUMENTS  $\star$  $\star$ Implementation of a Speed Field Orientated Control\*  $\ddot{\phantom{0}}$ of 3phase PMSM motor using the TMS320F240 File Name: focpmsm.asm  $\star$ Originator: Erwan SIMON Description: PMSM Speed field oriented control DSP development platform : TI TMS320F240 Evaluation Module \*  $\star$ Power board : IR2130 demo board Motor: Digiplan MD3450 Last modified: 28/07/1999 \* Auxiliary Register used \* ar4 pointer for context save stack used as general purpose table pointer  $*$  ar5 .include  $".\c240app.h"$ \* Interrupt vector table .global \_c\_int0 .sect "vectors" b \_c\_int0 ;reset vector  $_c$ \_c\_int1  $b$ \_c\_int1 \_c\_int2 ; PWM interrupt handler  $h$ stack usect "blockb2",15 ; space for ISR indirect context save dac\_val .usect "blockb2",5 ; space for dac values in Page 0 .sect "table" .include sine.tab sintab isine wave look-up table for sine and cosine waves generation *i*4.12 format \* Variables and constants initializations .data \*\*\* current sampling constants Kcurrent .word 01383h :8.8 format (\*19.5) sampled currents normalization constant ;ADCINO (ia current sampling) ;ADCIN8 (ib current sampling) \*\*\* axis transformation constants SQRT3inv .word 093dh ;1/SQRT(3) 4.12 format SQRT32 .word 0ddbh :SQRT(3)/2 4.12 format \*\*\* PWM modulation constants .bss \_v\_meas,1<br>.set 258h ;PWM Period=2\*600 -> Tc=2\*600\*50ns=60us (50ns PWMPRD Tonmax MAXDUTY

\*\*\* PI current regulators parameters Ki .word 07Ah : 4.12 format = 0.03<br>Kpi .word 999h : 4.12 format = 0.60 word  $999h$   $i4.12$  format = 0.60 (include period)<br>word 0cch  $i4.12$  format = 0.05 Kcor .word 0cch  $i4.12$  format = 0.05 ;Kcor = Ki/Kpi \*\*\* PI speed regulators parameters<br>Kispeed .word 7ah ;4. Kispeed .word 7ah :4.12 format = 0.03<br>Kpispeed .word 06800h :4.12 format = 6.5 Kpispeed .word  $06800h$  ;4.12 format = 6.5<br>Kcorspeed .word 12h ;4.12 format = 0.00  ${x}$  .word 12h  ${x}$  ; 4.12 format = 0.0046 \*\*\* Vqr and Vdr limitations Vbase .set 01000h ; BEMF at base speed<br>Vmin .set 0ec00h ; 4.12 format = -1.2  $0ec00h$  :4.12 format =  $-1.25$  pu Vmax .set 01400h ;4.12 format = 1.25 pu \*\*\* Is and Idr limitations<br>ismax .word 01 ismax .word 01199h ;4.12 format = 4.51A Inominal+10%, iSdrefmin .set 0ee67h ;4.12 format = -4.51A (1000h = Ibase)  $00000h$  ;4.12 format = 0A (1000h = Ibase)<br>Oh zero .word \*\*\* Initialization phase Iqr  $.set 01000h 14.12 format = 4.1A (1000h = Ibase)$ \*\*\* Encoder variables and constants Kencoder .word 3 ;this constant is used to convert encoder pulses ;[0;4095] to an electric angle [0;360]=[0000h;1000h] Encpulses .set 4096 ;number of encoder pulses per mechanical ;revolution \*\*\* Speed and estimated speed calculation constants<br>Nbase .set 1000h ;Base speed 1000h ;Base speed Kspeed .set 0be7h ;used to convert encoder pulses to a speed value ;8.8 format = 11.9 (see manual for details about ;this constant calculation) ;base speed 3000rpm, PWMPR 258h set 28 ; speed sampling period = current sampling period \* 40 \*\*\* Speed and estimated speed calculation constants .bss tmp, 1 ;temporary variable (to use in ISR only !!!)<br>bss option, 1 ;virtual menu option number  $ivirtual$  menu option number .bss daout,1 *i*address of the variable to send to the DACs<br>bss daouttmp,1 *i*value to send to the DACs ivalue to send to the DACs \*\*\* DAC displaying table starts here<br>bs ia,1 (phase complete .bss ia,1 ;phase current ia<br>bss ib,1 ;phase current ib. .bss ib,1 ;phase current ib<br>bss ic,1 ;phase current ic *i*phase current ic .bss Ua,1 ; (not used) .bss Ub,1 ; (not used) .bss Uc,1 ; (not used)<br>bss sin,1 ; generated s ;generated sine wave value .bss t1,1 :SVPWM T1 (see SV PWM references for details) .bss t2,1 :SVPWM T2 (see SV PWM references for details)<br>bss cos,1 : igenerated cosine wave value .bss cos,1 ;generated cosine wave value<br>bss Va,1 ;Phase 1 voltage for sector .bss Va,1 ;Phase 1 voltage for sector calculation : Phase 2 voltage for sector calculation .bss Vc,1 ;Phase 3 voltage for sector calculation<br>bss VDC,1 ;DC Bus Voltage .bss VDC,1 ;DC Bus Voltage<br>bss taon,1 ;PWM commutation .bss taon,1 ;PWM commutation instant phase 1<br>bss tbon,1 ;PWM commutation instant phase 2 .bss tbon,1 ;PWM commutation instant phase 2<br>bss tcon,1 ;PWM commutation instant phase 3 .PWM commutation instant phase 3 .bss teta\_e,1 ;rotor electrical position in the range [0;1000h]  $i4.12$  format =  $[0i360]$  degrees

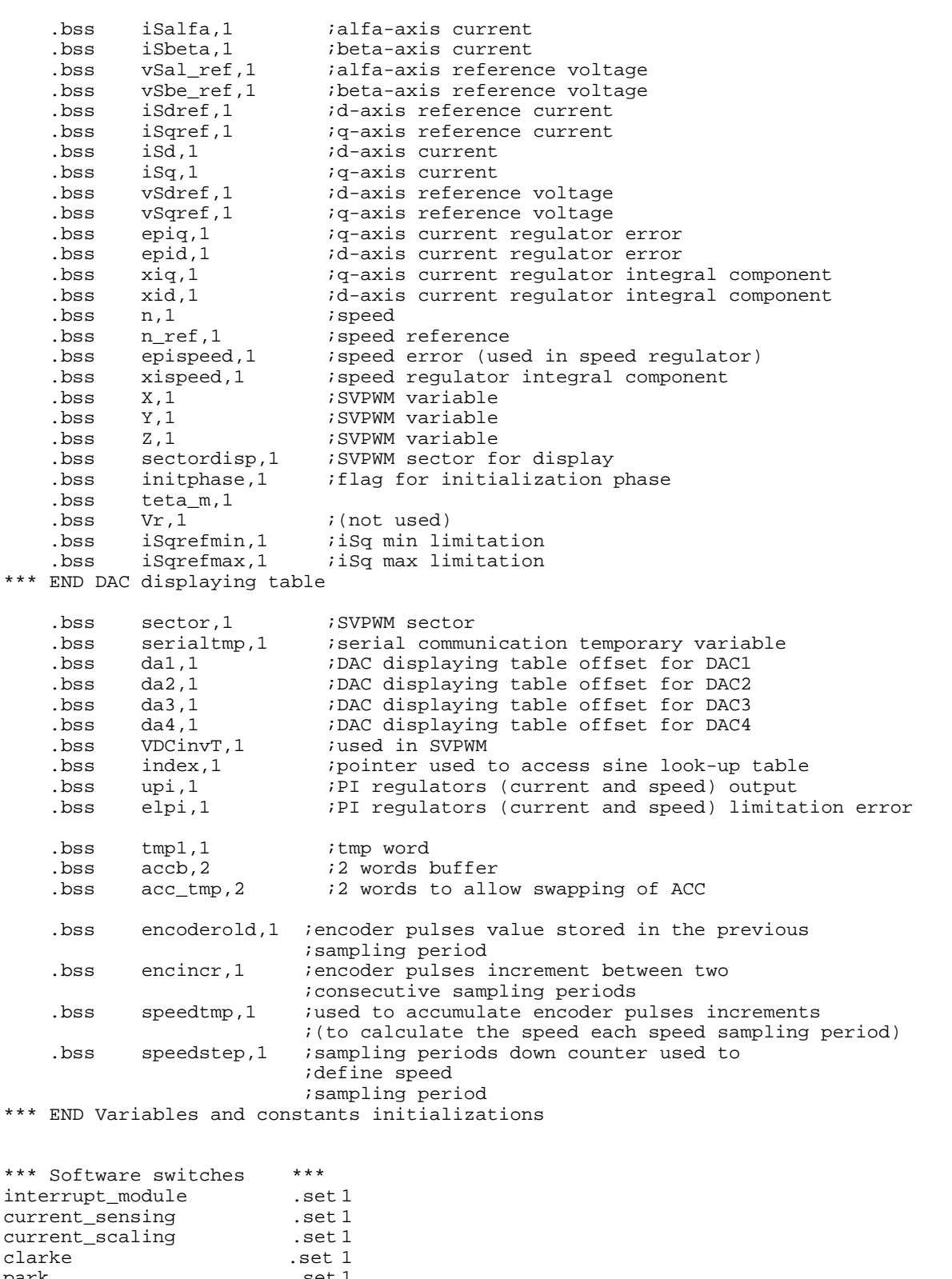

clarke .set 1 park .set 1 inv\_park .set 1 isq\_regulator .set 1 isd\_regulator .set 1

speed\_regulator .set 1 .set 1 svpwm .set 1 sine\_table position\_sensing .set 1 position\_scaling set 1. speed scaling set 1. virtual\_menu .set 1 .bss stall\_timer1,1 .bss stall timer2,1 .text Initialisation Module  $c$  int $0$ : \*\*\*\*\*\*\*\*\*\*\*\*\*\*\*\*\*\*\*\*\*\*\*\*\*\*\*\* \* C2xx core general settings \*\*\*\*\*\*\*\*\*\*\*\*\*\*\*\*\*\*\*\*\*\*\*\*\*\*\*\* clrc CNF iset Block B0 as Data RAM (default) setc OVM saturate when overflow; spm  $\overline{0}$ ino accumulator shift after multiplication setc sxm sign extension mode on \* Initialize ar4 as the stack for context save \* space reserved: DARAM B2 60h-80h (page 0)  $lar \quad ar4, #79h$ ar5,#60h lar \* Disable the watchdog timer ldp #DP PF1  ${\tt splk}~~{\tt\#006Fh,~WD\_CNTL}$ splk #05555h, WD\_KEY<br>splk #05555h, WD\_KEY<br>splk #006Fh, WD\_CNTL \* Initialization of the TMS320F240 Clocks \*\*\*\*\*\*\*\*\*\*\*\*\*\*\*\*\*\*\*\*\*\*\*\*\*\*\*\*\*\*\*\*\*\*\*\*\* splk #00000010b, CKCR0; PLL disabled ;LowPowerMode0 ;ACLK enabled ; SYSCLK 5MHz splk #10110001b, CKCR1; 10MHz CLKIN ;Do not divide PLL ; PLL ratio x2 (CPUCLK=20MHz) splk #10000011b, CKCR0; PLL enabled ;LPM0 ; ACLK enabled ; SYSCLK 10MHz splk #40COh, SYSCR : Set up CLKOUT to be SYSCLK \* F240 specific control register settings ; reset system control register  $\begin{tabular}{ll} \texttt{lace} & \texttt{SYSSR} \end{tabular}$ #69FFh and sacl SYSSR \* A/D initialization splk #0003h, ADC\_CNTL2; prescaler set for a 10MHz oscillator lacc ADC\_FIFO1 ;empty FIFO

lacc ADC\_FIFO1 lacc ADC\_FIFO2 lacc ADC FIFO2 \* Serial communication initialization splk #00010111b, SCICCR : one stop bit, no parity, 8bits splk #0013h, SCICTL1 *i* enable RX, TX, clk splk #0000h,SCICTL2 ;disable SCI interrupts<br>splk #0000h,SCICTL2 ;disable SCI interrupts<br>splk #0082h,SCILBAUD ;LSB 9600 Baud for sysclk 10MHz<br>splk #0022h,SCIPC2 ;I/O setting<br>splk #0033h,SCICTL1 ;end initialization \* PWM Channel enable \* 74HC541 chip enable connected to IOPC3 of Digital input/output ; Configure IO\function MUXing of pins Enable Power Security Function;<br>RA : Ports A/B all IO except ADCs ldp #DP\_PF2 #0009h, OPCRA splk  $\text{\#0038h, OPCRB}$  : Port C as non IO function except IOPC0&3 splk splk #0FF08h, PCDATDIR; bit IOPC3 \* Incremental encoder initialization #DP\_EV ldp splk #0000h, T3CNT : configure counter register splk #0ffffh,T3PER :configure period register<br>splk #9870h,T3CON :configure for QEP and enable Timer :<br>splk #0E2F0h,CAPCON :T3 is selected as Time base for QEP ; configure for QEP and enable Timer T3 \* Wait state generator init ldp #ia #04h,tmp<br>tmp,WSGR splk out \* Variables initialization  $\#ia$ ldp ismax lacc iSqrefmax sacl neg iSgrefmin sacl zac sacl iSqref iSdref sacl sacl n ref iSdref sacl index sacl sacl xid sacl xiq sacl xispeed sacl upi sacl elpi sacl Va sacl Vb  $\mathtt{sad}$ Vc initphase sacl sacl da1 lacc  $#1$  $da2$ sacl lacc  $#2$ 

Implementation of a Speed Field Oriented Control of 3-phase PMSM Motor using TMS320F240

M.

sacl  $da3$ lacc  $#3$ sacl  $da4$ splk #015Ch, VDCinvT splk #07FFFh, stall timer1 splk #07FFFh, stall\_timer2 \* Event manager settings \*\*\*\*\*\*\*\*\*\*\*\*\*\*\*\*\*\* \*\*\*\*\*\*\*\*\*\*\*\*\*\*\*\*\*\*\*\*\*\*\* ldp #DP\_EV #0666h, ACTR splk ;Bits 15-12 not used, no space vector ; PWM compare actions ; PWM5/PWM6 - Active Low/Active High ; PWM3/PWM4 - Active Low/Active High ; PWM1/PWM2 - Active Low/Active High #300, CMPR1 splk ino current sent to the motor #300, CMPR2 splk #300, CMPR3 splk splk #0000h, DBTCON ino dead band splk #0207h, COMCON ;Reload Full Compare when T1CNT=0 ;Disable Space Vector ;Reload Full Compare Action when T1CNT=0 ; Enable Full Compare Outputs ;Disable Simple Compare Outputs ;Select GP timer1 as time base ; Full Compare Units in PWM Mode #8207h, COMCON splk ; enable compare operation splk #PWMPRD, T1PER ;Set PWM interrupt period splk #0, T1CNT splk #0A800h, T1CON ; Ignore Emulation suspend ; Up/Down count mode  $i x / 1$  prescalar ; Use own TENABLE ;Disable Timer ; Internal Clock Source ;Reload Compare Register when T1CNT=0 ;Disable Timer Compare operation ; Enable Timer 1 operation lacc T1CON #40h or T1CON sacl \* Enable PWM control Interrupt ; Clear EV IFR and IMR regs splk #07FFh, IFRA splk #00FFh, IFRB  $splk$ #000Fh, IFRC ; Enable T1 Underflow Int splk #0200h, IMRA splk #0000h, IMRB #0000h, IMRC splk ;Set IMR for INT2 #0h ldp #0FFh lacc sacl IFR *iclear* interrupt flags lacc #0000010b sacl IMR clrc **INTM** ; enable all interrupts

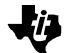

b ibranch to menu loop menu \* c\_int2 Interrupt Service Routine \* synchronization of the control algorithm with the PWM \* underflow interrupt  $c$  int2: \_\_ \_\_<br>\*\*\*\*\*\*\*\*\*\*\*\*\*\*\*\*\*\*\*\*\*\*\*\*\* \* Context Saving \*\*\*\*\*\*\*\*\*\*\*\*\*\*\*\*\*\*\*\*\*\*\*\* ;AR4 active auxiliary reg (stack pointer)  $max$  \*,  $ar4$  $*$   $$ mar  $#1, *$ save status register 1<br>Save status register 0 sst #0,  $*$  – sst  $\begin{array}{c}\n \star \quad \bullet \\
 \star \quad \bullet \\
 \star \quad \bullet\n \end{array}$ sach isave MS word of accu sacl isave LS word of accu \* END Context Saving \*  $\max$ \*,ar5 *A*R5 active auxiliary reg #DP\_EV DP points to Event Manager control reg page ldp lacc IVRA iread the interrupt vector .if interrupt\_module ControlRoutine .if current\_sensing \* Current sampling - AD conversions \* N.B. we will have to take only 10 bit (LSB) ldp #DP\_PF1 #1801h, ADC\_CNTL1; ia and ib conversion start splk ;ADCINO selected for ia A/D1 ;ADCIN8 selected for ib A/D2 conversion bit ADC\_CNTL1,8<br>bcnd conversion,tc ;wait approximatly 6us lacc ADC\_FIFO1,10 ldp #ia<br>sach ia<br>ldp #DP\_PF1<br>lacc ADC\_FIF02,10 #ib ldp sach ib .endif \*\*\* Initialization phase lacl initphase ; are we in initialization phase? bcnd Run,NEQ  $i$ if yes, set teta = 0fc00h 4.12 format = -90 lacc #0fc00h ; degrees ; (align rotor with phase 1 flux) sacl teta\_e *i*q-axis reference current sacl iSqref  $\cdot$ : lacc  $#0$ izero some variables and flags iSdref sacl sacl teta m sacl encoderold  $\cdot$  ;  $sac1$  $n$  $\cdot$ : speedtmp sacl  $\cdot$ : #SPEEDSTEP lacc irestore speedstep to the value SPEEDSTEP

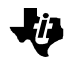

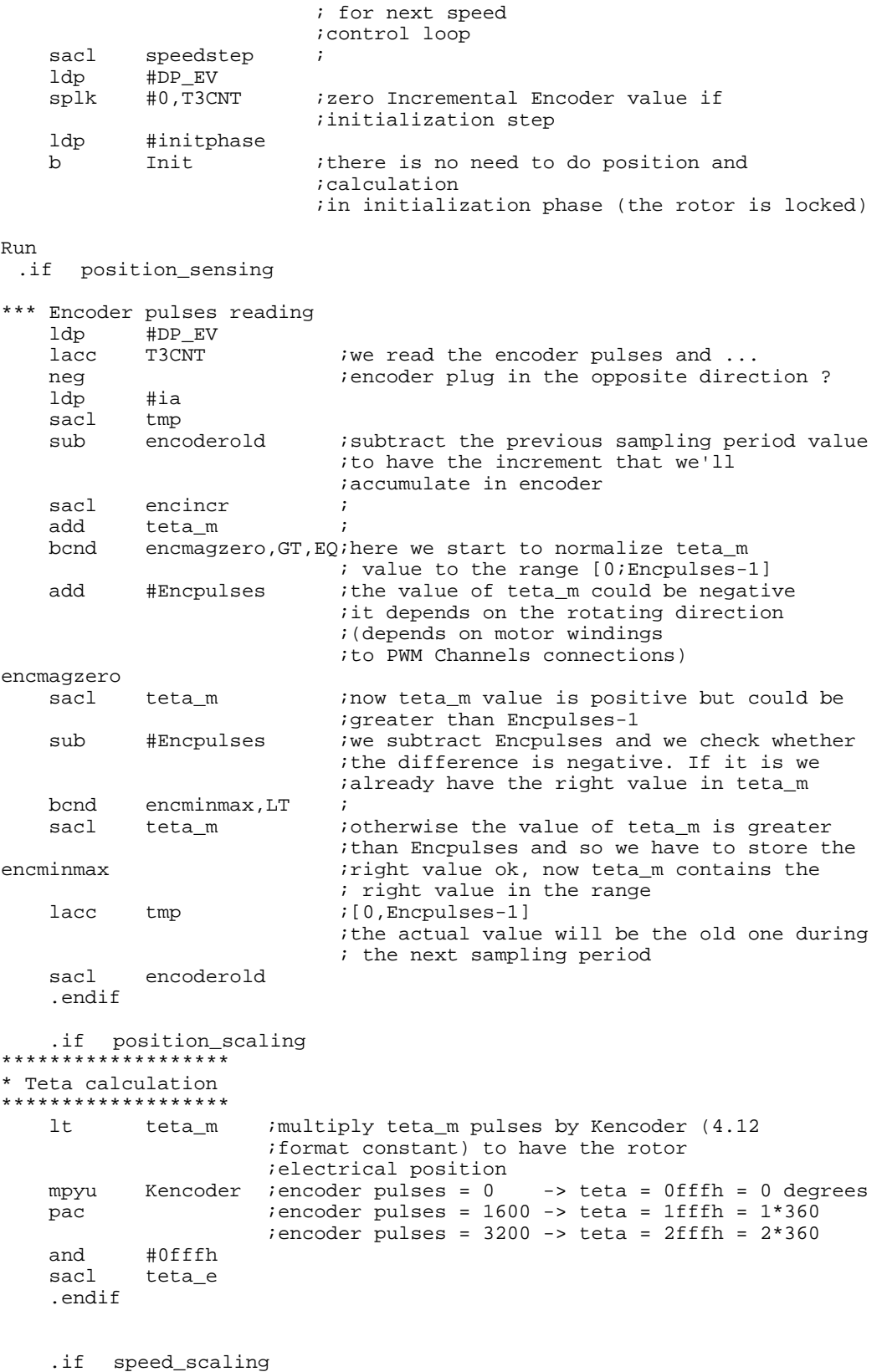

\*\*\*\*\*\*\*\*\*\*\*\*\*\*\*\*\*\*\*\*\*\*\*\*\*\*\*\*\*\*\*\*\*\*\*\*\*\*\*\*\*\*\*\*\*\*\*\*\*\*\*\*\*\*\*

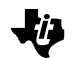

\* Calculate speed and update reference speed variables lacc speedstep *iare* we in speed control loop ? (SPEEDSTEP *itimes* current control loop) sub #1 speedstep sacl bcnd nocalc, GT if we aren't, skip speed calculation \*\*\* Speed calculation from encoder pulses  $lt$ speedtmp ; multiply encoder pulses by Kspeed (8.8 ; format constant) ito have the value of speed #Kspeed mpy  $\cdot$ : pac  $\cdot$  $#7$ rpt  $\ddot{i}$  $sfr$  $\cdot$ :  $sac1$ n lacc  $#0$ izero speedtmp for next calculation sacl  $\mathcal{L}^{\mathcal{L}}$ speedtmp #SPEEDSTEP<br>speedstep irestore speedstep to the value SPEEDSTEP<br>ifor next speed control loop lacc sacl .endif .if speed\_regulator \* Speed regulator with integral component correction lacc n\_ref sub  $n$ epispeed sacl lacc xispeed, 12  $lt$ epispeed mpy Kpispeed apac sach upi, 4 there start to saturate bit upi,0 bcnd upimagzeros, NTC ; If value +ve branch lacc iSqrefmin sub upi neg\_sat,GT bcnd if upi<igrmin then branch to saturate lacc upi ivalue of upi is valid  $h$ limiters neg\_sat iset acc to -ve saturated value lacc iSqrefmin limiters  $h$ upimagzeros ;Value is positive lacc iSqrefmax sub upi iif upi>iqrmax then branch to saturate bcnd pos\_sat, LT lacc upi *ivalue* of upi valid  $h$ limiters pos\_sat lacc iSqrefmax *iset* acc to +ve saturated value limiters sacl iSqref Store the acc as reference value sub upi sacl elpi  $lt$ elpi mpy Kcorspeed pac  $lt$ epispeed

Implementation of a Speed Field Oriented Control of 3-phase PMSM Motor using TMS320F240

Kispeed

 $mpy$ 

```
apac
         xispeed, 12
   add
   sach
         xispeed, 4
   .endif
  .if speed_scaling
* Encoder update
nocalc
                    ibranch here if we don't have to calculate
                    ; the speed
                   iuse the actual encoder increment to update
   lacc speedtmp
                    ithe increments accumulator used to
                     ; calculate the speed
                    \overline{\phantom{a}}encincr
   add
   sacl
        speedtmp
                    \overline{\phantom{a}}.endif
Init
 .if current_scaling
* Sampled current scaling
ldp
        #ia
   lacc ia
        #3ffh
   and
   sub
        #440
                   ithen we have to subtract the offset (2.5V) to
                   ; have positive and negative values of the
                   ; sampled current
   sacl
         tmp
        \overline{3}spm
   lt
         tmp
   mpy
         Kcurrent
   pac
   sfrsfr
   sacl
        ia
                   isampled current ia, f 4.12
   lacc
        ib
   and
        #3ffh
        #440
   sub
   sacl
        tmp
   lt
        tmp
        Kcurrent
   mpy
   pac
   sfr
   sfrsacl
        ib
   add
        ia
   neg
   sacl
         ic
            i ic = -(ib+ia)spm
         \overline{0}.endif.if clarke
* (a,b,c) -> (alfa,beta) axis transformation
* iSalfa = ia
* iSbeta = (2 * ib + ia) / sqrt(3)lacc ia
        iSalfa
   sacl
```
lacc  $ib,1$  $i$ Sbeta =  $(2 * ib + ia) / sqrt(3)$ hha ia sacl tmp  $lt$ tmp  $i$  SQRT3inv =  $(1 / sqrt(3)) = 093dh$  $mpy$ SQRT3inv  $:4.12$  format = 0.577350269 pac sach iSbeta, 4 .endif .if sine\_table \* Sine and cosine wave calculation from \* teta values using sine look-up table \*\*\*\*\*\*\*\*\*\*\*\*\*\*\*\*\*\*\*\*\*\*\*\*\*\*\*\*\*\*\* \*\*\*\*\*\*\*\*\*\*\*\*\*  $i$ teta range is  $[0:1000h]$  4.12 format =  $[0:360]$ lacc teta\_e iso we have a pointer (in the range [0;0ffh]) ito the sine look-up table in the second and ithird nibble rpt  $#3$ sfr #0ffh ; now ACC contains the pointer to access the table and sacl index add #sintab sacl tmp lar ar5, tmp nop ; prevent pipeline conflict nop  $\mathtt{mar}$  $*$ , ar5 lacl nop sacl sin inow we have sine value lacl index ithe same thing for cosine ... cos(teta)  $isin(teta+90°)$ #040h add :90 degrees = 40h elements of the table and #0ffh sacl index iwe use the same pointer (we don't care) hha #sintab sacl tmp lar ar5,tmp lacc  $\star$ inow we have cosine value sacl  $\cos$ .endif .if park \*\*\*\*\*\*\*\*\*\*\*\*\*\*\*\*\*\*\*\*\*\*\*\*\*\*\*\*\*\*\*\*\*\*\*\*\*\* \* d-axis and q-axis current calculation \*  $(alfa, beta)$  ->  $(d,q)$  axis transformation \* iSd = iSalfa \* cos(teta\_e) + iSbeta \* sin(teta\_e) \* iSq =-iSalfa \* sin(teta\_e) + iSbeta \* cos(teta\_e) lacc  $#0$ ;TREG0=iSbeta iSbeta  $7<sub>th</sub>$ ;PREG=iSbeta\*sin(teta\_e) sin mpy iSalfa ;ACC+=PREG ; TREG0=iSalfa lta ;PREG=iSalfa\*cos(teta\_e)  $mpy$  $\cos$ ;ACC+=PREG ; PREG=iSalfa\*sin(teta e) mpya sin sach iSd,4  $#0$  $iACC=0$ lacc  $lt$ iSbeta ;TREG0=ibeta

;ACC-=(PREG=iSalfa\*sin(teta\_e))

Implementation of a Speed Field Oriented Control of 3-phase PMSM Motor using TMS320F240

mpys

 $\cos$ 

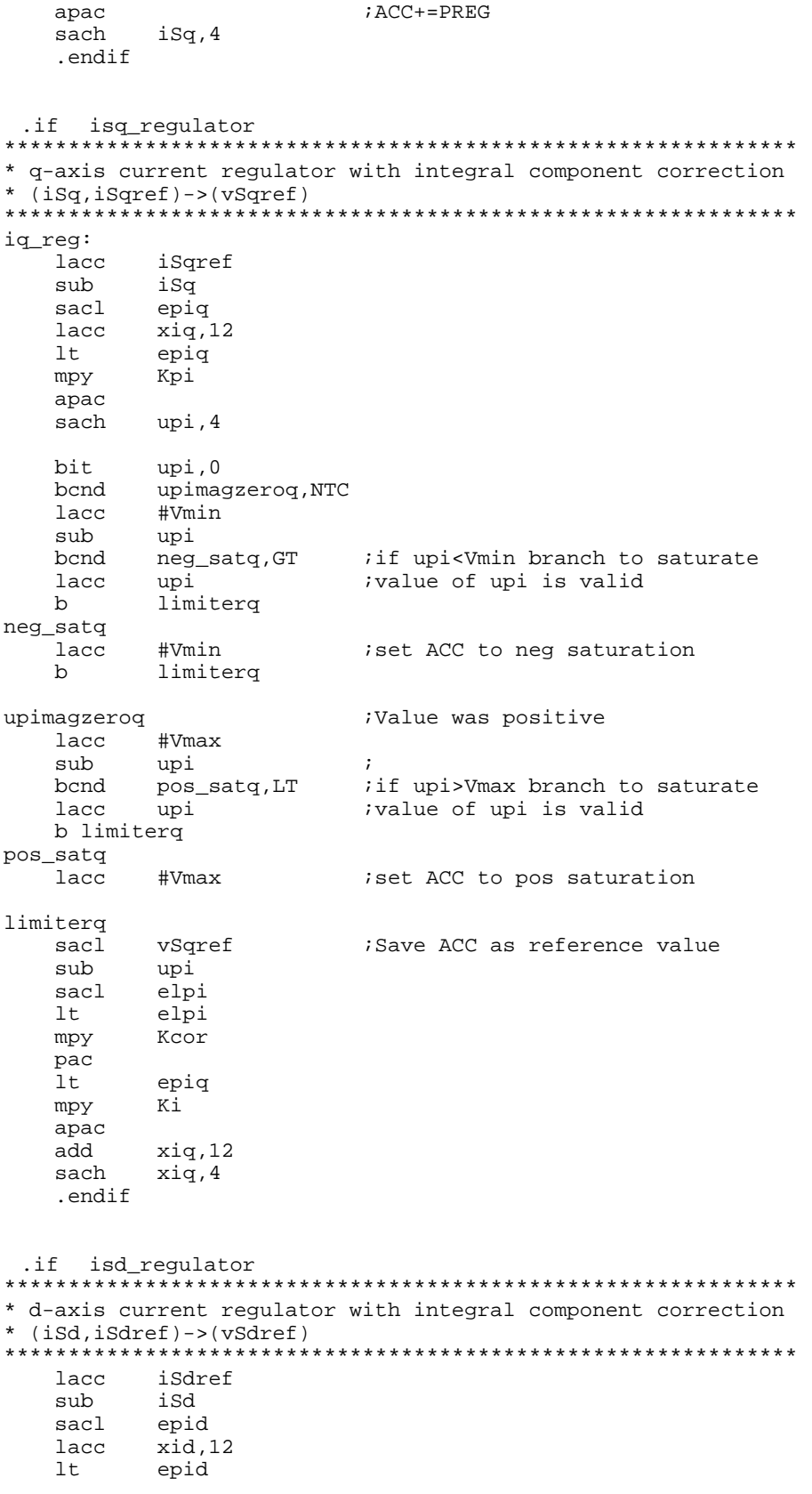

Implementation of a Speed Field Oriented Control<br>of 3-phase PMSM Motor using TMS320F240

や

Kpi mpy apac sach upi, 4 bit upi,0 bcnd upimagzerod, NTC lacc #Vmin sub upi neg\_satd,GT bcnd iif upi<Vmin branch to saturate lacc upi ivalue of upi is valid  $b$ limiterd neg\_satd lacc #Vmin iset ACC to neg saturation  $<sub>b</sub>$ </sub> limiterd upimagzerod ;Value was positive lacc #Vmax sub upi  $\cdot$ : bcnd pos\_satd, LT : if upi>Vmax branch to saturate ivalue of upi is valid lacc upi limiterd  $b$ pos\_satd lacc #Vmax iset ACC to pos saturation limiterd vSdref ;Save ACC as reference value sacl sub upi sacl elpi  $1<sub>+</sub>$ elpi mpy Kcor pac  $1t$ epid Ki mpy apac xid, 12 add sach xid, 4 .  $endif$ .if inv\_park \* alfa-axis and beta-axis voltages calculation \* (d,q) -> (alfa, beta) axis transformation \* vSbe\_ref = vSqref \* cos(teta\_e) + vSdref \* sin(teta\_e) \* vSal\_ref =-vSqref \* sin(teta\_e) + vSdref \* cos(teta\_e)  $lacc$  #0  $1t$ vSdref ;TREG0=vSdref ; PREG=vSdref\*sin(teta\_e) mpy sin ACC+=PREG ; TREG0=vSqref lta vSqref mpy  $\cos$ ; PREG=vSqref\*cos(teta\_e) mpya sin ;ACC+=PREG ; PREG=vSqref\*sin(teta\_e) sach vSbe\_ref,4  $iACC=0$ lacc  $#0$  $lt$ vSdref ;TREG0=vSdref mpys COS  $iACC = (PREG = vSqref * sin(teta_e))$ apac ; ACC+=PREG sach vSal\_ref,4 .endif .if svpwm \* Phase  $1 (=a) 2 (=b) 3 (=c)$  Voltage calculation \* (alfa, beta) -> (a, b, c) axis transformation \* modified exchanging alfa axis with beta axis \* for a correct sector calculation in SVPWM \* Va = vSbe\_ref

```
* Vb = (-vSbe_ref + sqrt(3) * vSal_ref) / 2* Vc = (-vSbe_ref - sqrt(3) * vSal_ref) / 2lt
          vSal_ref
                         ;TREG0=vSal_ref
   mpySQRT32
                         iPREG=vSal_ref*(SQRT(3)/2); ACC=PREG
   pac
   sub
          vSbe_ref,11
                        ACC-=vSbe_ref*2^11;
          Vb, 4sach
   pac
                         ; ACC=PREG
   neg
                         ; ACC=-ACC
          vSbe_ref,11
                        ;ACC-=vSbe_ref*2^11
   sub
         Vc, 4sach
          vSbe_ref
                       ;ACC=vSbe_ref
   lacl
   sacl
          Va
                         ; Va=ACCL
**************************************
* SPACE VECTOR Pulse Width Modulation
* (see SVPWM references)
**************************************
          VDCinvT
   ltSQRT32
   mpypac
   sach tmp, 4
   lttmp
   mpyvSbe_ref
   pacX, 4sach
        \mathbf X;ACC = vSbe_ref*K1
   lacc
         accb
   sach
   sacl
          accb+1
                         ;ACCB = vSbe_ref*K1
   sacl
          X, 1
                         ;X=2*vSbe_ref*K1
          VDCinvT
   ltsplk
          #1800h,tmp
                         ; implement mpy #01800h
   mpytmp
   pac
   sach
          tmp,4
   lttmp
          vSal_ref
   mpy
   pac
   sach
         tmp, 4lacc
                         ; reload ACC with vSal_ref*K2
          tmp
   hha
          accb+1add
          accb, 16
                         iY = K1 * vSbe_ref + K2 * vSal_refsacl
          Y
   sub
          tmp,1
   sacl
          Z_{\rm}7Z = K1 * vSbe_ref - K2 * vSal_ref*** 60 degrees sector determination
   lacl
          #0sacl
          sector
   lacc
          Va
          Va_neg, LEQ : If Va<0 do not set bit 1 of sector
   bcnd
   lacc
          sector
   or
          #1sacl
          sector
                         ;implement opl #1, sector
          lacc Vb
Va_neg
   bcnd Vb_neg, LEQ
                         ; If Vb<0 do not set bit 2 of sector
   lacc
          sector
          #2or
   sacl
          sector
                         ; implement opl #2, sector
                 \rm{V}Clacc
Vb_neg
   bcnd Vc neg, LEO
                         ; If Vc<0 do not set bit 3 of sector
   lacc sector
          #4or
   sacl
          sector
                         ; implement opl #4, sector
```
Implementation of a Speed Field Oriented Control of 3-phase PMSM Motor using TMS320F240

Vc\_neg

ľŻ

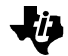

\*\*\* END 60 degrees sector determination \*\*\* T1 and T2 (= t1 and t2) calculation depending on the sector number lacl sector : (see SPACE VECTOR Modulation references for ;details) sub<br>bcnd no1,NEQ lacc Z<br>sacl t1  $sac1$ lacc Y<br>sacl t2 sacl<br>b b t1t2out no1 lacl sector sub #2<br>bcnd no: no2,NEQ<br>Y  $lacc$ sacl t1 lacc X neg sacl t2<br>b t1t b t1t2out no2 lacl sector<br>sub #3 sub<br>bcnd no3,NEQ lacc Z neg sacl t1 lacc X<br>sacl t2  $sac1$  b t1t2out no3 lacl sector sub #4<br>bcnd no4 no4,NEQ<br>X  $lacc$  neg sacl t1 lacc Z<br>sacl t2 sacl<br>b b t1t2out no4 lacl sector sub #5<br>bcnd no! no5,NEQ<br>X lacc X<br>sacl t1  $sac1$  lacc Y neg sacl t2<br>b t1t b t1t2out no5 lacc Y neg sacl t1 lacc Z neg sacl t2 t1t2out t1  $\qquad \qquad$  ; t1 and t2 minumum values must be Tonmax sub #Tonmax<br>bcnd t1\_ok,GEQ bcnd t1\_ok,GEQ *;*if t1>Tonmax then t1\_ok lacl #Tonmax #Tonmax sacl t1

```
t1_ok
   lacc t2<br>sub #To
           #Tonmax
   bcnd t2_ok, GEQ ;if t2>Tonmax then t2_ok
   lacl #Tonmax<br>sacl t2
   sac1t2_ok
*** END t1 and t2 calculation
   lacc t1 \int if t1+t2>2*Tonmax we have to saturate t1 and t2 add t2
   add t2 ;<br>sacl tmp ;
   sacl tmp<br>sub #MAXDUTY ;
           \# \mathtt{MAXDUTY} \hspace{2.5cm} ; bcnd nosaturation,LT,EQ
*** t1 and t2 saturation
                         idivide  MAXDUTY by (t1+t2)
   rpt #15 ;<br>subc tmp ;
subc tmp ;
sacl tmp ;
           lt tmp ;calculate saturate values of t1 and t2
   mpy t1 \qquad \qquad it1 (saturated)=t1*(MAXDUTY/(t1+t2))
   pacsach t1,1<br>mpy t2
   mpy t2 t2 ;t2 (saturated)=t2*(MAXDUTY/(t1+t2))
    pac ;
          t2.1 ;
*** END t1 and t2 saturation
nosaturation
*** taon,tbon and tcon calculation
                          icalculate the commutation instants taon,
                           ;tbon and tcon
   sub t1 :of the 3 PWM channels
   sub t2 ;taon=(PWMPRD-t1-t2)/2
   sfr<br>sacl
          taon<br>t1
   add t1 itbon=taon+t1
   sacl tbon ;
   add t2 itcon=tbon+t2<br>sacl tcon i
          tcon ;
*** END taon,tbon and tcon calculation
*** sector switching<br>lacl sector
   lacl sector : idepending on the sector number we have
   sub #1 ito switch the calculated taon, tbon and tcon bond nosect1, NEQ ito the correct PWM channel
                         ito the correct PWM channel
                          ;(see SPACE VECTOR Modulation references for
                          ; details)
   bldd tbon, #CMPR1 ; sector 1
    bldd taon,#CMPR2
   bldd tcon,#CMPR3<br>b dacout
          dacout
nosect1
          sector<br>#2
   sub<br>bcnd
   bcnd nosect2, NEQ<br>bldd taon, #CMPR1
                       i sector 2 ;
   bldd tcon,#CMPR2 ;<br>bldd tbon,#CMPR3 ;
          tbon,#CMPR3 ;
    b dacout
nosect2
          sector
   sub #3
    bcnd nosect3,NEQ
```
bldd bldd bldd dacout  $b$ nosect3 lacl sector  $#4$ sub nosect4, NEQ bcnd tcon, #CMPR1 bldd ; sector 4 bldd tbon,#CMPR2  $\ddot{i}$ bldd taon,#CMPR3  $\cdot$ :  $b$ dacout nosect4 lacl sector sub #5 bcnd nosect5, NEQ bldd tcon, #CMPR1 ; sector 5 bldd taon,#CMPR2  $\overline{\phantom{a}}$ bldd tbon,#CMPR3  $\cdot$ : dacout  $b$ nosect5 bldd tbon,#CMPR1 ;sector 6<br>bldd tcon,#CMPR2 ; bldd tbon,#CMPR1 bldd taon,#CMPR3  $\cdot$ \*\*\* END sector switching \*\*\* END \* SPACE VECTOR Pulse Width Modulation endif dacout \* DAC output of channels 'dal', 'da2', 'da3' and 'da4' \* Output on 12 bit Digital analog Converter \* 5V equivalent to FFFh ldp #sector lacc sector, 7 iscale sector by 2^7 to have good displaying sacl sectordisp ionly for display purposes \*\*\* DAC out channel 'dal' lacc #ia iget the address of the first elements add  $da1$ ;add the selected output variable offset ; 'dal' sent by the terminal inow daout contains the address of the sacl daout ; variable to send to DAC1 istore it in AR5 lar ar5,daout ; indirect addressing, load the value to send out lacc  $\star$ ithe following 3 instructions are required to ;adapt the numeric format to the DAC resolution sfr  $ion a 12 bit DAC, +/- 2000h = [0,5] Volt$  $i-2000h$  is 0 Volt sfr add #800h *i*0 is 2.5 Volt. sacl daouttmp ito prepare the triggering of DAC1 buffer out daouttmp, DAC0\_VAL \*\*\* DAC out channel 'da2' lacc #ia iget the address of the first elements add  $da2$ ;add the selected output variable offset ; 'dal' sent by the terminal inow daout contains the address of the sacl daout ; variable to send to DAC1 istore it in AR5 lar ar5,daout ; indirect addressing, load the value to send out lacc  $\star$ ithe following 3 instructions are required to

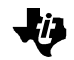

 ;adapt the numeric format to the DAC resolution sfr  $;we \text{ have } 10 \text{ bit } DAC$ , we want to have the ;number 2000h = 5 Volt sfr add #800h ; sacl daouttmp : ito prepare the triggering of DAC1 buffer out daouttmp,DAC1\_VAL \*\*\* DAC out channel 'da3' lacc #ia ;get the address of the first elements ;add the selected output variable offset 'da1' ;sent by the terminal sacl daout : inow daout contains the address of the variable ;to send to DAC1 lar ar5, daout *i*store it in AR5 lacc \* \* ;indirect addressing, load the value to send out ;the following 3 instructions are required to ;adapt the numeric format to the DAC resolution sfr  $;we\;have\;10\;bit\;DAC,\;we\;want\;to\;have\;the\;number$  ;2000h = 5 Volt sfr add #800h sacl daouttmp : ito prepare the triggering of DAC1 buffer out daouttmp,DAC2\_VAL \*\*\* DAC out channel 'da4' iget the address of the first elements add da4 :iadd the selected output variable offset 'da1' ; sent by the terminal<br>sacl daout ; now daout contains the address of the variable to send to DAC1<br>lar ar5,daout istore it in AR5 istore it in AR5 lacc \* \* ;indirect addressing, load the value to send out ;the following 3 instructions are required ;to adapt the numeric format to the DAC resolution sfr  $;we have 10 bit DAC, we want to have the$  ;number 2000h = 5 Volt add<br>add add #800h sacl daouttmp *ito prepare the triggering of DAC1 buffer*  out daouttmp,DAC3\_VAL \*\*\* END DAC out OUT tmp, DAC VAL *istart D* to A convertion \*\*\* END: PWM enable b ContextRestoreReturn \*END ControlRoutine .endif ContextRestoreReturn \*\*\*\*\*\*\*\*\*\*\*\*\*\*\*\*\*\*\*\*\*\*\*\*\*\*\*\*\*\*\*\*\*\*\*\*\*\* \* Context restore and Return \*\*\*\*\*\*\*\*\*\*\*\*\*\*\*\*\*\*\*\*\*\*\*\*\*\*\*\*\*\*\*\*\*\*\*\*\*\* larp ar4 mar  $*$ +<br>lacl  $*$ + *iAccu. restored for context restore*  add \*+,16 lst #0,\*+

lst  $#1, **$  $c$  $\ln c$   $\ln \ln m$ ret \* END Context Restore and Return \* \*\*\*\*\*\*\*\*\*\*\*\*\*\*\* \* Virtual Menu \*\*\*\*\*\*\*\*\*\*\*\*\*\*\* menu .if virtual\_menu ldp #DP\_PF1 SCIRXST, BIT6 is there any character available ? hit. if not repeat the cycle (polling) bcnd menu, ntc lacc SCIRXBUF ; only 8 bits !!! #0ffh and iif yes, get it and store it in option #option ldp sacl inow in option we have the option number option iof the virtual menu sub #031h is it option 1 ? bcnd notone, neq if not branch to notone \*\*\*\*\*\*\*\*\*\*\*\*\*\*\*\*\*\*\*\*\*\*\*\*\*\*\*\*\* \* Option 1): Speed reference \*\*\*\*\*\*\*\*\*\*\*\*\*\*\*\*\*\*\*\*\*\*\*\*\*\*\*\*\* navail11  $\begin{array}{c}\n\text{HDP\_PF1}\n\\ \n\end{array}$ ldp bit<br>bcnd navail11, ntc iis there any character available (8 LSB)? if not repeat the cycle (polling) lacc SCIRXBUF and #0FFh ;take the 8 LSB #serialtmp<br>serialtmp ldp  $sac1$ iif yes, get it and store it in serialtmp navail12 #DP\_PF1 ldp <sub>#PF</sub>\_\_\_\_<br>SCIRXST,BIT6 bit :8 MSB available ? bcnd navail12, ntc if not repeat the cycle (polling) lacc SCIRXBUF, 8 ; load ACC the upper byte ldp #serialtmp \*\*\*\*\*\*\*\*<br>serialtmp ;add ACC with lower byte add sacl n\_ref istore it  $b$ menu ireturn to the main polling cycle \*\*\* END Option 1): speed reference notone lacc option sub #032h is it option 2 ? nottwo, neq bcnd if not branch to nottwo \*\*\*\*\*\*\*\*\*\*\*\*\*\*\*\*\*\*\*\*\*\*\*\*\*\*\*\*\* \* Option 2): DAC update \*\*\*\*\*\*\*\*\*\*\*\*\*\*\*\*\*\*\*\*\*\*\*\*\*\*\*\*\* navail21 #DP\_PF1 ldp bit SCIRXST, BIT6 is there any character available (8 LSB)? bcnd navail21,ntc if not repeat the cycle (polling) SCIRXBUF lacc itake the 8 LSB and #0FFh ldp #da1 sacl da1 iif yes, get it and store it in dal navail22

Implementation of a Speed Field Oriented Control of 3-phase PMSM Motor using TMS320F240

#DP\_PF1

ldp

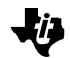

bit SCIRXST, BIT6 : is there any character available (8 LSB)?<br>bcnd navail22, ntc : if not repeat the cycle (polling) bcnd navail22, ntc : if not repeat the cycle (polling)<br>lacc SCIRXBUF SCIRXBUF and #0FFh ;take the 8 LSB ldp #da1<br>sacl da2 da2 **if yes, get it and store it in da2** navail23<br>ldp ldp #DP\_PF1 bit SCIRXST, BIT6 ; is there any character available (8 LSB)? bcnd navail23,ntc ;if not repeat the cycle (polling) lacc SCIRXBUF<br>and #0FFh and #0FFh ;take the 8 LSB<br>ldp #da1 ldp #da1 sacl da3 ;if yes, get it and store it in da3 navail24 ldp #DP\_PF1<br>bit SCIRXST, bit SCIRXST, BIT6 ; is there any character available (8 LSB)?<br>bcnd navail24, ntc ; if not repeat the cycle (polling)  $i$ if not repeat the cycle (polling) lacc SCIRXBUF and #0FFh ;take the 8 LSB<br>ldp #da1 ldp #da1<br>sacl da4 sacl da4 ;if yes, get it and store it in da4 b menu ;return to the main polling cycle \*\*\* END Option 2): DAC update nottwo lacc option<br>sub #033h is it option 3 ? bcnd notthree, neq *i* if not branch to notthree \*\*\*\*\*\*\*\*\*\*\*\*\*\*\*\*\*\*\*\*\*\*\*\*\*\*\*\*\* \* Option 3): initphase \*\*\*\*\*\*\*\*\*\*\*\*\*\*\*\*\*\*\*\*\*\*\*\*\*\*\*\*\* navail31 ldp #DP\_PF1<br>bit SCIRXST,BIT6 bit SCIRXST, BIT6 ; is there any character available (8 LSB)? bcnd navail31,ntc ;if not repeat the cycle (polling) lacc SCIRXBUF and #0FFh ;take the 8 LSB ldp #serialtmp<br>sacl serialtmp iif yes, get it and store it in serialtmp navail32 ldp #DP\_PF1 bit SCIRXST, BIT6 :8 MSB available ? bcnd navail32,ntc ;if not repeat the cycle (polling) lacc SCIRXBUF, 8 ; load ACC the upper byte 1dp #serialtmp<br>add serialtmp iadd ACC with lower byte<br>istore it sacl initphase b menu  $i$ return to the main polling cycle \*\*\* END Option 3): initphase notthree lacc option<br>sub #034h sub #034h ; is it option 4 ?<br>bcnd notfour, neq ; if not branch to bcnd notfour, neq *i* if not branch to notfour \*\*\*\*\*\*\*\*\*\*\*\*\*\*\*\*\*\*\*\*\*\*\*\*\*\*\*\*\* \* Option 4): vDCinvTc \*\*\*\*\*\*\*\*\*\*\*\*\*\*\*\*\*\*\*\*\*\*\*\*\*\*\*\*\*\*\*\*\*\* navail41 ldp #DP\_PF1<br>bit SCIRXST bit SCIRXST, BIT6 ; is there any character available (8 LSB)? bcnd navail41,ntc ;if not repeat the cycle (polling) lacc SCIRXBUF

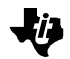

and #0FFh ;take the 8 LSB ldp #serialtmp<br>sacl serialtmp iif yes, get it and store it in serialtmp navail42 ldp #DP\_PF1<br>bit SCIRXST,BIT6 bit SCIRXST, BIT6 :8 MSB available ? bcnd navail42,ntc ;if not repeat the cycle (polling) lacc SCIRXBUF, 8 ; load ACC the upper byte ldp #serialtmp<br>add serialtmp add serialtmp *;add ACC with lower byte*<br>sacl VDCinvT *;store it* sacl VDCinvT<br>b menu ireturn to the main polling cycle \*\*\* END Option 4): vDCinvTc notfour lacc option<br>sub #035h is it option 5 ? bcnd notfive, neq *i* if not branch to notfive \*\*\*\*\*\*\*\*\*\*\*\*\*\*\*\*\*\*\*\*\*\*\*\*\*\*\*\*\* \* Option 5): Kpi, Ki, Kcor \*\*\*\*\*\*\*\*\*\*\*\*\*\*\*\*\*\*\*\*\*\*\*\*\*\*\*\*\* navail51 ldp #DP\_PF1<br>bit SCIRXST,BIT6 bit SCIRXST, BIT6 : is there any character available (8 LSB)?<br>bcnd navail51.ntc : if not repeat the cycle (polling)  $i$ if not repeat the cycle (polling) lacc SCIRXBUF<br>and #0FFh ;take the 8 LSB ldp #serialtmp sacl serialtmp : if yes, get it and store it in serialtmp navail52 ldp #DP\_PF1<br>bit SCIRXST.BIT6 ;8 MSB available ? bcnd navail52,ntc :if not repeat the cycle (polling)<br>lacc SCIRXBUF,8 :load ACC the upper byte lacc SCIRXBUF,8 ;load ACC the upper byte<br>ldp #serialtmp ldp #serialtmp add serialtmp ;add ACC with lower byte<br>sacl Kpi ;store it ;store it navail53 ldp #DP\_PF1 bit SCIRXST, BIT6 ; is there any character available (8 LSB)? bcnd navail53,ntc ;if not repeat the cycle (polling) lacc SCIRXBUF<br>and #0FFh and #0FFh ;take the 8 LSB ldp #serialtmp<br>sacl serialtmp iif yes, get it and store it in serialtmp navail54 #DP\_PF1<br>SCIRXST,BIT6 bit SCIRXST, BIT6 :8 MSB available ? bcnd navail54, ntc *i*f not repeat the cycle (polling) lacc SCIRXBUF,8 ; load ACC the upper byte<br>ldp #serialtmp ldp #serialtmp<br>add serialtmp add serialtmp ;add ACC with lower byte sacl Ki *;store it* navail55 ldp #DP\_PF1<br>bit SCIRXST, bit SCIRXST, BIT6 *is* there any character available (8 LSB)?<br>bcnd navail55, ntc *i*f not repeat the cycle (polling)  $i$ if not repeat the cycle (polling) lacc SCIRXBUF and #0FFh ;take the 8 LSB ldp #serialtmp sacl serialtmp : if yes, get it and store it in serialtmp navail56 ldp #DP\_PF1 bit SCIRXST, BIT6 :8 MSB available ?

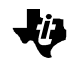

bcnd navail56,ntc :if not repeat the cycle (polling)<br>lacc SCIRXBUF,8 :load ACC the upper byte lacc SCIRXBUF,8 ; load ACC the upper byte<br>ldp #serialtmp #serialtmp<br>serialtmp add serialtmp : add ACC with lower byte<br>sacl Kcor : istore it sacl Kcor b menu ;return to the main polling cycle \*\*\* END Option notfive lacc option<br>sub #036h sub #036h ; is it option 6 ?<br>bcnd notsix, neq ; if not branch to ; if not branch to notsix \*\*\*\*\*\*\*\*\*\*\*\*\*\*\*\*\*\*\*\*\*\*\*\*\*\*\*\*\* \* Option 6): Kpispeed , Kispeed , Kcorspeed \*\*\*\*\*\*\*\*\*\*\*\*\*\*\*\*\*\*\*\*\*\*\*\*\*\*\*\*\* navail61 ldp #DP\_PF1 bit SCIRXST, BIT6 ; is there any character available (8 LSB)? bcnd navail61, ntc *i* if not repeat the cycle (polling) bcnd navail61,ntc<br>lacc SCIRXBUF<br>and #0FFh and #0FFh ;take the 8 LSB<br>ldp #serialtmp ;take the 8 LSB #serialtmp sacl serialtmp : if yes, get it and store it in serialtmp navail62 ldp #DP\_PF1<br>bit SCIRXST,BIT6 bit SCIRXST, BIT6 ; 8 MSB available ?<br>bcnd navail62, ntc ; if not repeat the  $i$ if not repeat the cycle (polling) lacc SCIRXBUF,8 ; load ACC the upper byte<br>ldp #serialtmp #serialtmp add serialtmp ;add ACC with lower byte<br>sacl Kpispeed ;store it Kpispeed navail63 ldp #DP\_PF1 bit SCIRXST, BIT6 ; is there any character available (8 LSB)? bcnd navail63,ntc ;if not repeat the cycle (polling) lacc SCIRXBUF<br>and #0FFh and #0FFh ;take the 8 LSB ldp #serialtmp sacl serialtmp : if yes, get it and store it in serialtmp navail64 #DP\_PF1<br>SCIRXST,BIT6 bit SCIRXST, BIT6 :8 MSB available ? bcnd navail64,ntc ;if not repeat the cycle (polling) lacc SCIRXBUF, 8 ; load ACC the upper byte ldp #serialtmp add serialtmp *;add ACC with lower byte*<br>sacl Kispeed *;store it* Kispeed navail65 ldp #DP\_PF1 bit SCIRXST, BIT6 : is there any character available (8 LSB)?<br>bcnd navail65, ntc : if not repeat the cycle (polling) bcnd navail65,ntc : if not repeat the cycle (polling) lacc SCIRXBUF SCIRXBUF and #0FFh ;take the 8 LSB ldp #serialtmp<br>sacl serialtmp iif yes, get it and store it in serialtmp navail66<br>ldp ldp #DP\_PF1 bit SCIRXST, BIT6 :8 MSB available ?<br>bcnd navail66, ntc :if not repeat the bcnd navail66,ntc :if not repeat the cycle (polling)<br>lacc SCIRXBUF,8 :load ACC the upper byte ; load ACC the upper byte ldp #serialtmp<br>add serialtmp ;add ACC with lower byte sacl Kcorspeed *;store it* b menu *ireturn* to the main polling cycle

```
*** END Option
notsix
      b menu
      .else
     ldp #n_ref<br>splk #1000h,n_ref
               #1000h,n_ref
     lacc stall_timer1 ;cascaded timers to ensure correct stall
     % sub \qquad \qquad \begin{array}{cc} \text{#1} & \text{#2} \\ \text{#3} & \text{#3} \end{array}sub #1 -;when no Graphic User's Interface is available sacl stall timer1
               \texttt{stall\_timer1} bcnd norun,GT
     lacc stall_timer2<br>sub #1
     sub<br>sacl
     sacl stall_timer2<br>bcnd norun,GT
               norun, GT
     splk #01000h,initphase<br>splk #0,stall_timer1
     splk #0, stall_timer1<br>splk #0, stall_timer2
               #0,stall_timer2
      b menu
norun
               #0, initphase
      b menu
      .endif
```
ki)

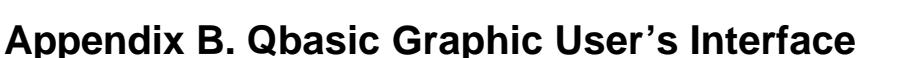

REM File name : FOC\_PMSM.BAS

```
OPEN "COM1: 9600, N, 8, 1, CD0, CS0, DS0, OP0, RS, TB1, RB1" FOR OUTPUT AS #1
PRINT #1, "1"; CHR$(0); CHR$(0); : REM speed reference initialization to 0
PRINT #1, "2"; CHR$(23); CHR$(25); CHR$(41); CHR$(3); : REM dac initialization
PRINT #1, "3"; CHR$(0); CHR$(0); : REM initialization phase to 0
est = 0speedref = 0init = 0VDC = 311da1 = 33: da2 = 32da3 = 24: da4 = 25Ki = .03Kpi = .6Kcor = .05Kispeed = .03Kpispeed = 6.5Kcorspeed = .0046intphase(0) = "Init"intphase(1) = "Run"Tc = 896: REM PWM period in us
speedpu = 3000: REM base speed
ibase = 2: REM base current
Vbase = 120DIM daout$(200)
daout$(0) = "ia"daout$(1) = "ib"
daout\(2) = "ic"
daout$(3) = "Ua"
daout$(4) = "Ub"
daout$(5) = "Uc"daout$(6) = "seno1"
daout\(7) = "t1"
daout$(8) = "t2"
daout$(9) = "coseno"daout$(10) = "Va"daout$(11) = "Vb"
daout$(12) = "Vc"
daout$(13) = "VDC"daout$(14) = "taon"
daout$(15) = "tbon"
daout$(16) = "tcon"daout$(17) = "teta"daout$(18) = "ialfa"
daout$(19) = "ibeta"
daout$(20) = "Valfar"
daout$(21) = "Vbetar"
daout\(22) = "idr"
daout$(23) = "iqr"
daout$(24) = "i\overline{d}S"
daout\(25) = "iqS"
daout$(26) = "v\bar{dr}"
daout$(27) = "Var"daout$(28) = "epiq"
daout$(29) = "epid"daout$(30) = "xiq"
```
Implementation of a Speed Field Oriented Control of 3-phase PMSM Motor using TMS320F240

kij,

```
daout\(31) = "xid"
daout$(32) = "n"
daout$(33) = "n_ref"
daout$(34) = "epispeed"daout$(35) = "x \text{ ispeed"}daout$(36) = "X"
daout$(37) = "Y"daout$(38) = "Z"
daout$(39) = "sector"daout\zeta(40) = "initphase"REM daout$(41) = "Vr"
REM daout$(42) = "idrref"
daout$(43) = ""
daout$(44) = ""
daout$(45) = ""
nDA = 101 CLS
FOR i = 0 TO nDACOLOR<sub>11</sub>
LOCATE (12 + i), 2: PRINT "("; : PRINT USING "##"; i; : PRINT ") "; daout$(i)
LOCATE (12 + i), 22: PRINT "("; : PRINT USING "##"; i + nDA + 1; : PRINT ") "; daout$(i +
nDA + 1)LOCATE (12 + i), 42: PRINT "("; : PRINT USING "##"; i + 2 * nDA + 2; : PRINT ") ";
daout$(i + 2 * nDA + 2)LOCATE (12 + i), 62: PRINT "("; : PRINT USING "##"; i + 3 * nDA + 3; : PRINT ") ";
daout$(i + 3 * nDA + 3)NEXT i
LOCATE 1, 15
COLOR 12: PRINT " Digital Control of a Permanent Magnet Motor"
PRINT
COLOR 10: PRINT "<1>"; : COLOR 2: PRINT " Speed reference
                                                                ('': speedref: "rpm)"
COLOR 10: PRINT "<2>"; : COLOR 2: PRINT " DAC_Outputs DAC1: ("; daout$(dal); ")"
LOCATE 4, 35: PRINT "DAC2: ('; daout$(da2); ")"
PRINT "
                         DAC3: ("; daout$(da3); ")"
LOCATE 5, 35: PRINT "DAC4: ("; daout$(da4); ")"
COLOR 10: PRINT "<3>"; : COLOR 2: PRINT " Init_phase (0=Init) ("; initphase$(init); ")"
COLOR 10: PRINT \sqrt{4}-"; : COLOR 2: PRINT " Vbase
                                                                ("; Vbase; "Volts )"
                                                                      ("; Kpi; "pu)"
COLOR 10: LOCATE 3, 50: PRINT " <5>"; : COLOR 2: PRINT " Kpi
                                  "; : COLOR 2: PRINT " Ki<br>"; : COLOR 2: PRINT " Kcor
COLOR 10: LOCATE 4, 50: PRINT "
                                                                       ("; Ki; "pu)"COLOR 10: LOCATE 5, 50: PRINT "
                                                                       ("; Kcor; "pu)"
COLOR 10: LOCATE 6, 50: PRINT " <6>"; : COLOR 2: PRINT " Kpispeed ("; Kpispeed; "pu)"
                                  "; : COLOR 2: PRINT " Kispeed ("; Kispeed; "pu)"<br>"; : COLOR 2: PRINT" Kispeed ("; Kispeed; "pu)"
COLOR 10: LOCATE 7, 50: PRINT "
COLOR 10: LOCATE 8, 50: PRINT "
                                     "; : COLOR 2: PRINT " Kcorspeed ("; Kcorspeed; "pu)"
COLOR 10: LOCATE 10, 14: PRINT "Choice : ";
DO.
a\dot{s} = INKEY$
LOOP UNTIL ((a$ <= "6") AND (a$ >= "1")) OR (a$ = "r") OR (a$ = "R")
SELECT CASE a$
CASE "1"
    REM 4.12 format
    PRINT a$; ") ";
    PRINT "Speed Reference ("; speedref; "rpm ) : ";
    INPUT speedref$
    IF speedref$ = " " THEN 1"speedrpu = VAL(speedrefs) / speedpu
    IF (speedrpu >= 7.999755859#) THEN speedrpu = 7.999755859#
    IF (speedrpu <= -8) THEN speedrpu = -8speedrefpu = CLNG(speedrpu * 4096)IF (speedref < 0) THEN speedrefpu = 65536 + speedrefpu
```
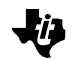

```
PRINT #1, "1"; CHR$(speedrefpu AND 255); CHR$((speedrefpu AND 65280) / 256)
    speedref = speedrpu * speedpu
    GOTO 1
CASE "2"
   REM standard decimal format
    PRINT a\overline{s}; ") ";
    PRINT "DAC1, DAC2, DAC3 or DAC4 ? ";
       dach$ = INKEY$\overline{2}IF dach\zeta = "" THEN 2
    IF dach$ = CHR$(13) THEN 1
    IF dach\ = "1" THEN
    PRINT "DAC1 Output ("; da1; ") : ";
    INPUT da$
    IF \text{daS} = \text{""} THEN 1
    da1 = VAL(da$)END IF
    IF dach$ = "2" THEN
   PRINT "DAC2 Output ('': da2: '') : ";INPUT da$
    IF da$ = "" THEN 1
    da2 = VAL(da$)END IF
    IF dach$ = "3" THENPRINT "DAC3 Output ("; da3; ") : ";
    INPUT da$
    IF da\zeta = "" THEN 1
    da3 = VAL(da$)END IF
    IF dach$ = "4" THEN
    PRINT "DAC4 Output ("; da4; ") : ";
    INPUT da$
    IF da\ = "" THEN 1
    da4 = VAL(da$)END IF
    PRINT #1, "2"; CHR$(da1 AND 255); CHR$(da2 AND 255); CHR$(da3 AND 255); CHR$(da4 AND
255)GOTO<sub>1</sub>
CASE "3"REM 8.8 format
    est = 0IF init = 1 THEN init = 0 ELSE init = 1
    IF (init >= 255.9960938#) THEN init = 255.9960938#
    IF (init < 0) THEN init = 0init88 = CLNG(int * 256)PRINT #1, "3"; CHR$(init88 AND 255); CHR$((init88 AND 65280) / 256)
    GOTO<sub>1</sub>
CASE "4"REM 4.12 format
    PRINT a$; ") ";
    PRINT "Vbase ("; Vbase; "Volts ) : ";
    INPUT Vbase$
    IF Vbase$ = " " THEN 1"IF (Vbase \leq = 0) THEN 1
    VDCpu = VDC / VAL(Vbase$)IF (VDCpu >= 7.999755859#) THEN VDCpu = 7.999755859#
    IF (VDCpu \le -8) THEN VDCpu = -8
    VDCinvTc = Tc / VDCpuPRINT #1, "4"; CHR$(VDCinvTc AND 255); CHR$((VDCinvTc AND 65280) / 256)
    Vbase = VDC / VDCpu
    GOTO 1
CASE "5"
    REM 4.12 format
    PRINT a$; ") ";
```

```
PRINT "Kpi ("; Kpi; ") : ";
     INPUT Kpi$
   IF Kpi$ = "" THEN 51
    Kpi = VAL(Kpi$)
    IF (Kpi >= 1) THEN Kpi = 1
   IF (Kpi \leq -1) THEN Kpi = -151
   PRINT " Ki ("; Ki; ") : ";
    INPUT Ki$
   IF Ki\frac{1}{5} = "" THEN 52
   Ki = VAL(Ki$)IF (Ki >= 1) THEN Ki = 1
   IF (Ki \leq -1) THEN Ki = -152
   Kpipu = 4096 * KpiKipu = 4096 * KiKcor = (Ki / Kpi)Kcorpu = 4096 * Kcor PRINT #1, "5"; CHR$(Kpipu AND 255); CHR$((Kpipu AND 65280) / 256); CHR$(Kipu AND 255);
CHR$((Kipu AND 65280) / 256); CHR$(Kcorpu AND 255); CHR$((Kcorpu AND 65280) / 256)
    GOTO 1
CASE "6"
    REM 4.12 format
    PRINT a$; ") ";
   PRINT "Kpispeed ("; Kpispeed; " ) : ";
    INPUT Kpispeed$
    IF Kpispeed$ = "" THEN 61
    Kpispeed = VAL(Kpispeed$)
    IF (Kpispeed >= 7.9) THEN Kpispeed = 7.9
    IF (Kpispeed <= 0) THEN Kpispeed = 0
61
   PRINT " Kispeed ("; Kispeed; " ) : " ; INPUT Kispeed$
     IF Kispeed$ = "" THEN 62
    Kispeed = VAL(Kispeed$)
     IF (Kispeed >= 1) THEN Kispeed = 1
    IF (Kispeed <= 0) THEN Kispeed = 0
62
    Kpispeedpu = 4096 * Kpispeed
    Kispeedpu = 4096 * Kispeed
    Kcorspeed = (Kispeed / Kpispeed)
    Kcorspeedpu = 4096 * Kcorspeed
    REM Send "Option" - "LSB" - "MSB"
    PRINT #1, "6"; CHR$(Kpispeedpu AND 255); CHR$((Kpispeedpu AND 65280) / 256);
CHR$(Kispeedpu AND 255); CHR$((Kispeedpu AND 65280) / 256); CHR$(Kcorspeedpu AND 255);
CHR$((Kcorspeedpu AND 65280) / 256)
    GOTO 1
CASE ELSE
    PRINT #1, "1"; CHR$(speedrefpu AND 255); CHR$((speedrefpu AND 65280) / 256)
    PRINT #1, "2"; CHR$(da1 AND 255); CHR$(da2 AND 255); CHR$(da3 AND 255); CHR$(da4 AND
255)
REM PRINT #1, "3"; CHR$(init88 AND 255); CHR$((init88 AND 65280) / 256)
REM PRINT #1, "4"; CHR$(VDCinvTc AND 255); CHR$((VDCinvTc AND 65280) / 256)
REM PRINT #1, "5"; CHR$(Kpipu AND 255); CHR$((Kpipu AND 65280) / 256); CHR$(Kipu AND
255); CHR$((Kipu AND 65280) / 256); CHR$(Kcorpu AND 255); CHR$((Kcorpu AND 65280) / 256)
REM PRINT #1, "6"; CHR$(Kpispeedpu AND 255); CHR$((Kpispeedpu AND 65280) / 256);
CHR$(Kispeedpu AND 255); CHR$((Kispeedpu AND 65280) / 256); CHR$(Kcorspeedpu AND 255);
CHR$((Kcorspeedpu AND 65280) / 256)
    GOTO 1
END SELECT
CLOSE #1
```
## **Appendix C. Linker Command File**

```
foc_pmsm.obj
-m foc_pmsm.map
-o foc_pmsm.out
MEMORY
{
    PAGE 0:
    FLASH_VEC : origin = 0h, length = 40h
    FLASH : origin = 040h, length = 00FC0h
 PAGE 1:
 REGS : origin = 0h, length = 60h
 BLK_B22 : origin = 60h, length = 20h
 BLK_B0 : origin = 200h, length = 100h
 BLK_B1 : origin = 300h, length = 100h
   EXT_DATA : origin = 8000h, length = 1000h}
/*---------------------------------------------------------------------*/
/* SECTIONS ALLOCATION */
/*---------------------------------------------------------------------*/
SECTIONS
{
 vectors : { } > FLASH_VEC PAGE 0 /* INTERRUPT VECTOR TABLE */
.text : \{\} > FLASH PAGE 0 \prime * CODE */*
.stack \qquad : \{ \} > BLK_B22 \qquad PAGE 1 \qquad /* Data storage on DP 0 \qquad */
 .dacval : { } > BLK_B22 PAGE 1
 .data : { } > BLK_B0 PAGE 1
.bss : \{ \} > BLK_B0 PAGE 1 /* GLOBAL VARS, STACK, HEAP*/
 table : { } > BLK_B1 PAGE 1
}
```
M.

## **TI Contact Numbers**

## INTERNET

*TI Semiconductor Home Page* www.ti.com/sc *TI Distributors* www.ti.com/sc/docs/distmenu.htm PRODUCT INFORMATION CENTERS *Americas* Phone +1(972) 644-5580 Fax +1(972) 480-7800 Email sc-infomaster@ti.com *Europe, Middle East, and Africa* Phone Deutsch +49-(0) 8161 80 3311 English +44-(0) 1604 66 3399 Español +34-(0) 90 23 54 0 28 Francais +33-(0) 1-30 70 11 64 Italiano +33-(0) 1-30 70 11 67 Fax +44-(0) 1604 66 33 34 Email epic@ti.com *Japan* Phone International +81-3-3344-5311 Domestic 0120-81-0026 Fax International +81-3-3344-5317 Domestic 0120-81-0036 Email pic-japan@ti.com

*Asia* Phone International +886-2-23786800 Domestic Australia 1-800-881-011 TI Number -800-800-1450 China 10810 TI Number -800-800-1450 Hong Kong 800-96-1111 TI Number -800-800-1450 India 000-117 TI Number -800-800-1450 Indonesia 001-801-10 TI Number -800-800-1450 Korea 080-551-2804 Malaysia 1-800-800-011 TI Number -800-800-1450 New Zealand 000-911 TI Number -800-800-1450 Philippines 105-11 TI Number -800-800-1450 Singapore 800-0111-111 TI Number -800-800-1450 Taiwan 080-006800 Thailand 0019-991-1111 TI Number -800-800-1450 Fax 886-2-2378-6808 Email tiasia@ti.com

TI is a trademark of Texas Instruments Incorporated.

## **IMPORTANT NOTICE**

Texas Instruments and its subsidiaries (TI) reserve the right to make changes to their products or to discontinue any product or service without notice, and advise customers to obtain the latest version of relevant information to verify, before placing orders, that information being relied on is current and complete. All products are sold subject to the terms and conditions of sale supplied at the time of order acknowledgement, including those pertaining to warranty, patent infringement, and limitation of liability.

TI warrants performance of its semiconductor products to the specifications applicable at the time of sale in accordance with TI's standard warranty. Testing and other quality control techniques are utilized to the extent TI deems necessary to support this warranty. Specific testing of all parameters of each device is not necessarily performed, except those mandated by government requirements.

CERTAIN APPLICATIONS USING SEMICONDUCTOR PRODUCTS MAY INVOLVE POTENTIAL RISKS OF DEATH, PERSONAL INJURY, OR SEVERE PROPERTY OR ENVIRONMENTAL DAMAGE ("CRITICAL APPLICATIONS"). TI SEMICONDUCTOR PRODUCTS ARE NOT DESIGNED, AUTHORIZED, OR WARRANTED TO BE SUITABLE FOR USE IN LIFE-SUPPORT DEVICES OR SYSTEMS OR OTHER CRITICAL APPLICATIONS. INCLUSION OF TI PRODUCTS IN SUCH APPLICATIONS IS UNDERSTOOD TO BE FULLY AT THE CUSTOMER'S RISK.

In order to minimize risks associated with the customer's applications, adequate design and operating safeguards must be provided by the customer to minimize inherent or procedural hazards.

TI assumes no liability for applications assistance or customer product design. TI does not warrant or represent that any license, either express or implied, is granted under any patent right, copyright, mask work right, or other intellectual property right of TI covering or relating to any combination, machine, or process in which such semiconductor products or services might be or are used. TI's publication of information regarding any third party's products or services does not constitute TI's approval, warranty, or endorsement thereof.

Copyright 1999 Texas Instruments Incorporated